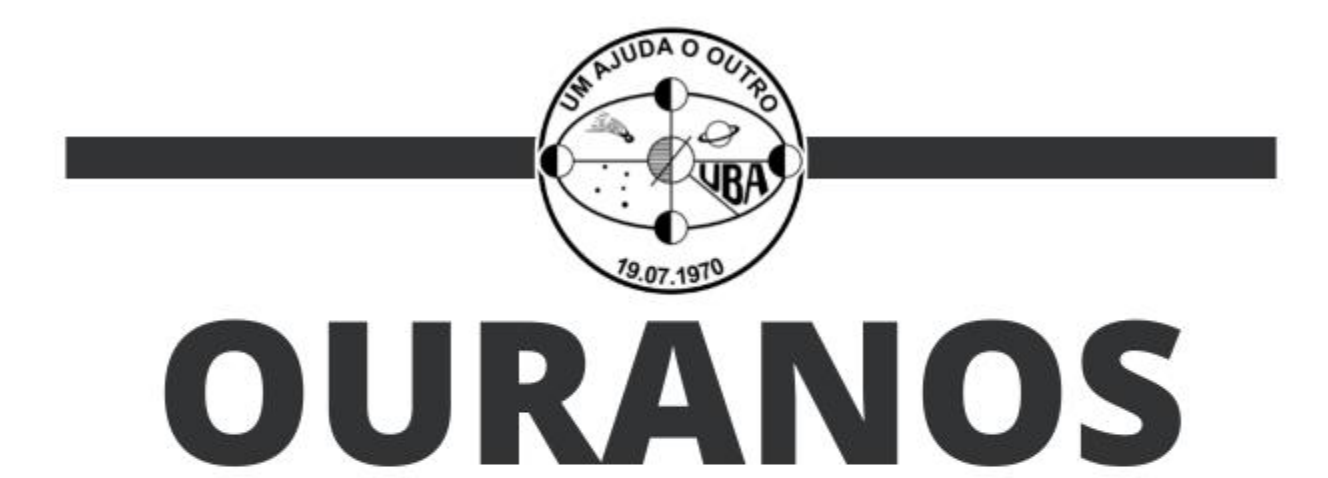

Boletim Informativo da União Brasileira de Astronomia Ano LII - Número 1 - Equinócio de Março/2022

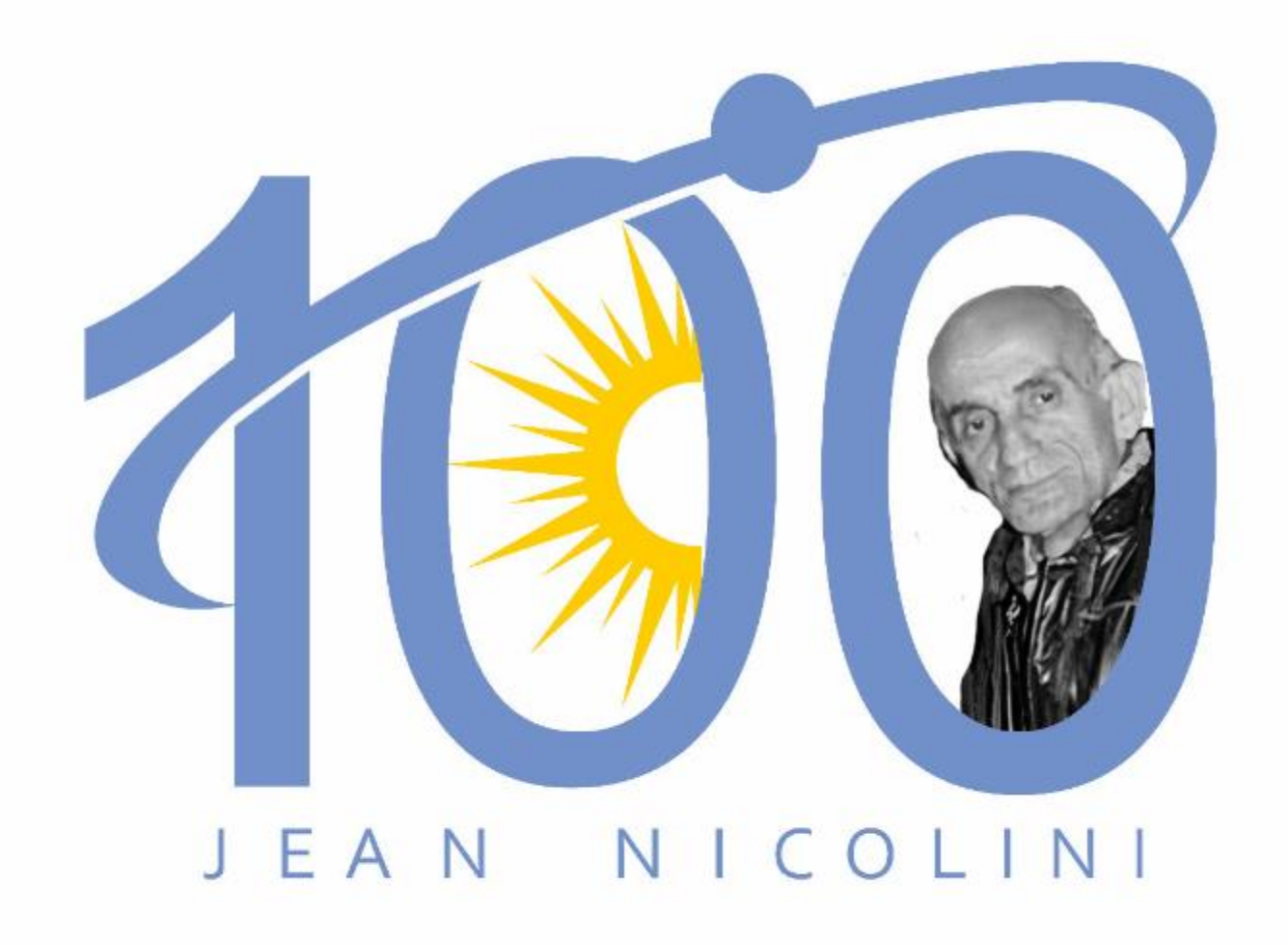

# **UNIÃO BRASILEIRA DE ASTRONOMIA**

Fundada no 1º. Encontro Nacional de Astronomia, em S. Gonçalo, distrito de Sousa - PB.

O emblema da UBA apresenta o sistema planetário Terra-Lua; inclui como representantes do Sistema Solar: um cometa e Saturno; e do espaço sideral: a constelação do Cruzeiro do Sul. Acima da projeção do equador terrestre: a sigla UBA, da União Brasileira de Astronomia (jan/1979). Em volta do emblema original uma circunferência completa constando na parte inferior a data de fundação e na parte superior o lema "um ajuda o outro", originário de um comentário feito por Edvaldo Trevisan durante a sua participação no Encontro Nacional de Astronomia de 2018 em Natal/RN (nov/2019).

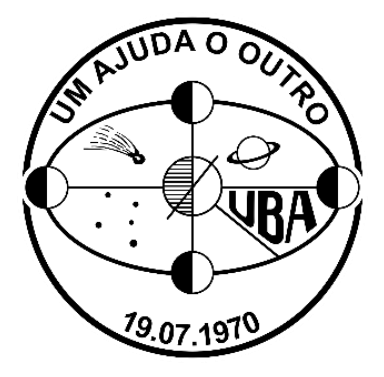

#### **EXPEDIENTE**

**(Ano LII, N. 1, Equinócio de Março/2022)** Comissão de Reativação da UBA Saulo Machado, Claudio Azevedo e Vinícius dos Santos GaeA – Grupo de Apoio em Eventos Astronômicos Edição e diagramação: Pedro Barros Capa: Felipe Sérvulo

#### **ACOMPANHE AS PÁGINAS DA UBA NA INTERNET!**

Página Principal (Blog): [uba-astronomia.blogspot.com/](https://uba-astronomia.blogspot.com/) Canal no YouTube: [youtube.com/UBAASTRONOMIA](https://www.youtube.com/UBAASTRONOMIA) Página do Facebook: [facebook.com/UBAastronomia/](https://www.facebook.com/UBAastronomia/) Grupo do Facebook: [facebook.com/groups/1120060318033562/](https://www.facebook.com/groups/1120060318033562/) Outras edições deste Boletim: [acervoastronomico.org/uba-ano-51](http://acervoastronomico.org/uba-ano-51)

#### **Divisão de Observação**

Comissão de Cometas: [uba-cometas.blogspot.com/](https://uba-cometas.blogspot.com/)

Comissão de Estrelas Variáveis: [uba-variaveis.blogspot.com/](https://uba-variaveis.blogspot.com/)

> Comissão Lunar: [uba-lunar.blogspot.com/](https://uba-lunar.blogspot.com/)

Comissão de Meteorítica: [uba-meteoritica.blogspot.com/](https://uba-meteoritica.blogspot.com/)

Comissão de Meteoros: [uba-meteoros.blogspot.com/](https://uba-meteoros.blogspot.com/)

Comissão Solar: [uba-solar.blogspot.com/](https://uba-solar.blogspot.com/)

#### **Divisão de Ensino e Divulgação**

Clube Messier-Polman: [uba-messierpolman.blogspot.com/](https://uba-messierpolman.blogspot.com/)

# <span id="page-2-0"></span>**EDITORIAL**

Filho de pais de origem francesa, Jean Nicolini (1922-1991) nasceu num dia 9 de abril em São Paulo/SP. Inspirado por Camille Flamarion, o homenageado desta edição foi um dos precursores e mais prolíficos divulgadores da astronomia no Brasil, tendo despertado diversas vocações para esta área, tanto no campo amador quanto profissional.

Autor do livro "Marte, o planeta do mistério" e do saudoso "Manual do Astrônomo Amador", conhecido especialmente pelos amadores da década de 1980, Nicolini foi co-fundador da Associação de Amadores de Astronomia de São Paulo (AAA), da Sociedade Interplanetária Brasileira (SIB), da Sociedade Brasileira de Selenografia (SBS) e da União Brasileira de Astronomia (UBA).

Em maio de 1968, Nicolini enviava uma carta circular na qual encorajava astrônomos e associação de todo o país a pensarem a criação de uma entidade que abarcasse "a todos as sociedades astronômicas e amadores isolados do País a fim de - entre outras coisas - orientá-los em suas atividades e nos seus programas"  $1$ . Seu desejo para a astronomia brasileira terminou se concretizando dois anos mais tarde:

> "A idéia de uma sociedade que pudesse reunir todos os amadores e profissionais da Astronomia Brasileira e que publicasse um periódico no qual se estampassem os trabalhos aqui realizados é muito antiga: começou a corporificar-se na década de 60, quando se reuniam, no Observatório do Capricórnio, de Jean Nicolini, São Paulo, Rubens de Azevedo, Rômulo Argentiere, Paulo Gonçalves, Frederico Funari, Orlando Zambardino, F. Jehovah, Nadim Sakharoff e outros. Mas a sua instalação solene deu-se em julho de 1970, quando da realização do PRIMEIRO ENCONTRO NACIONAL DE ASTRONOMIA promovido pela Fundação Padre Ibiapina, mantenedora do Observatório Astronômico da Paraíba, ao qual estiveram presentes astrônomos amadores e profissionais de mais de uma dezena de estados brasileiros."<sup>2</sup>

*Por todo o legado de Jean Nicolini, nossa homenagem e gratidão!*

<sup>1</sup> Disponível em: [<http://acervoastronomico.org/acervo/UBA/UBA-CIRCULAR-mai1968-](http://acervoastronomico.org/acervo/UBA/UBA-CIRCULAR-mai1968-Nicolini.pdf) [Nicolini.pdf>](http://acervoastronomico.org/acervo/UBA/UBA-CIRCULAR-mai1968-Nicolini.pdf)

<sup>&</sup>lt;sup>2</sup> Trecho do editorial da 1ª edição do Boletim da União Brasileira de Astronomia (pg. 2). Disponível em: [<http://acervoastronomico.org/acervo/UBA/UBA-N%2001-.pdf>](http://acervoastronomico.org/acervo/UBA/UBA-N%2001-.pdf)

#### \*\*\*\*\*\*\*\*\*

Um ponto de partida para conhecer a extensa atuação de Nicolini é a página a ele dedicada no site Acervo Astronômico. Há uma pequena biografia escrita por Nelson Travnik e uma lista de artigos de sua autoria. Veja:

[acervoastronomico.org/acervo/ASTRONOMOS/jeannicolini.html](http://acervoastronomico.org/acervo/ASTRONOMOS/jeannicolini.html)

Nos dias 7 a 8 de abril de 2022, o Canal da UBA no YouTube transmitirá uma programação especial em homenagem aos **100 Anos de Jean Nicolini**. Não perca: [youtube.com/c/UBAASTRONOMIA](https://www.youtube.com/c/UBAASTRONOMIA)

## \*\*\*\*\*\*\*\*\*

- Nesta edição, estamos com uma seção extra de astrofotografias. Confira após a Errata!

- Agora o sumário deste boletim é interativo: basta clicar no título e você já será direcionado para o artigo.

# **Pedro Barros Lima do Nascimento**

Editor e Diagramador

# **SUMÁRIO**

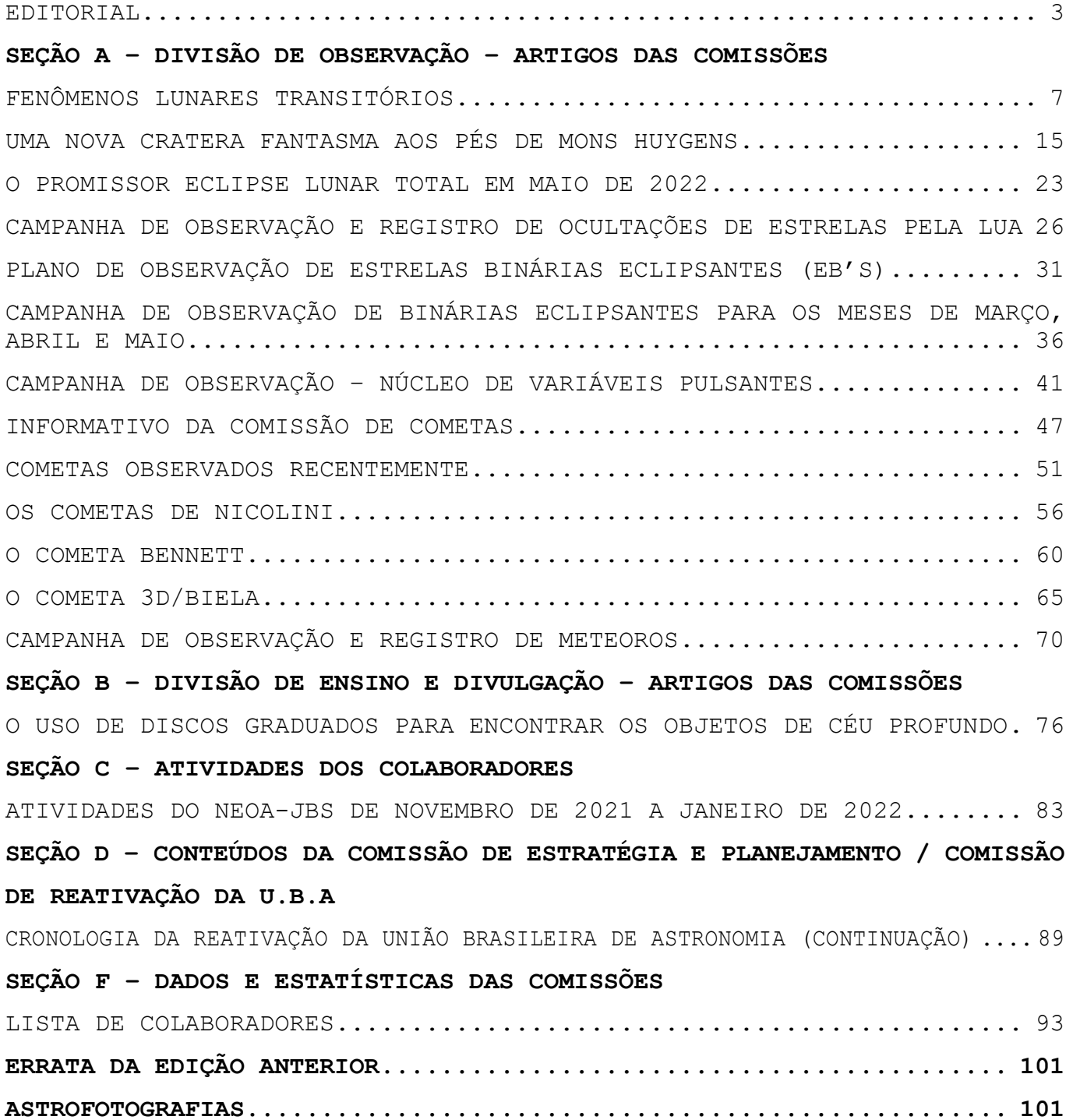

Messier 16 (Nebulosa da Águia) - Heber Sivini Ferreira, João Pessoa/PB, 21/06/2021.

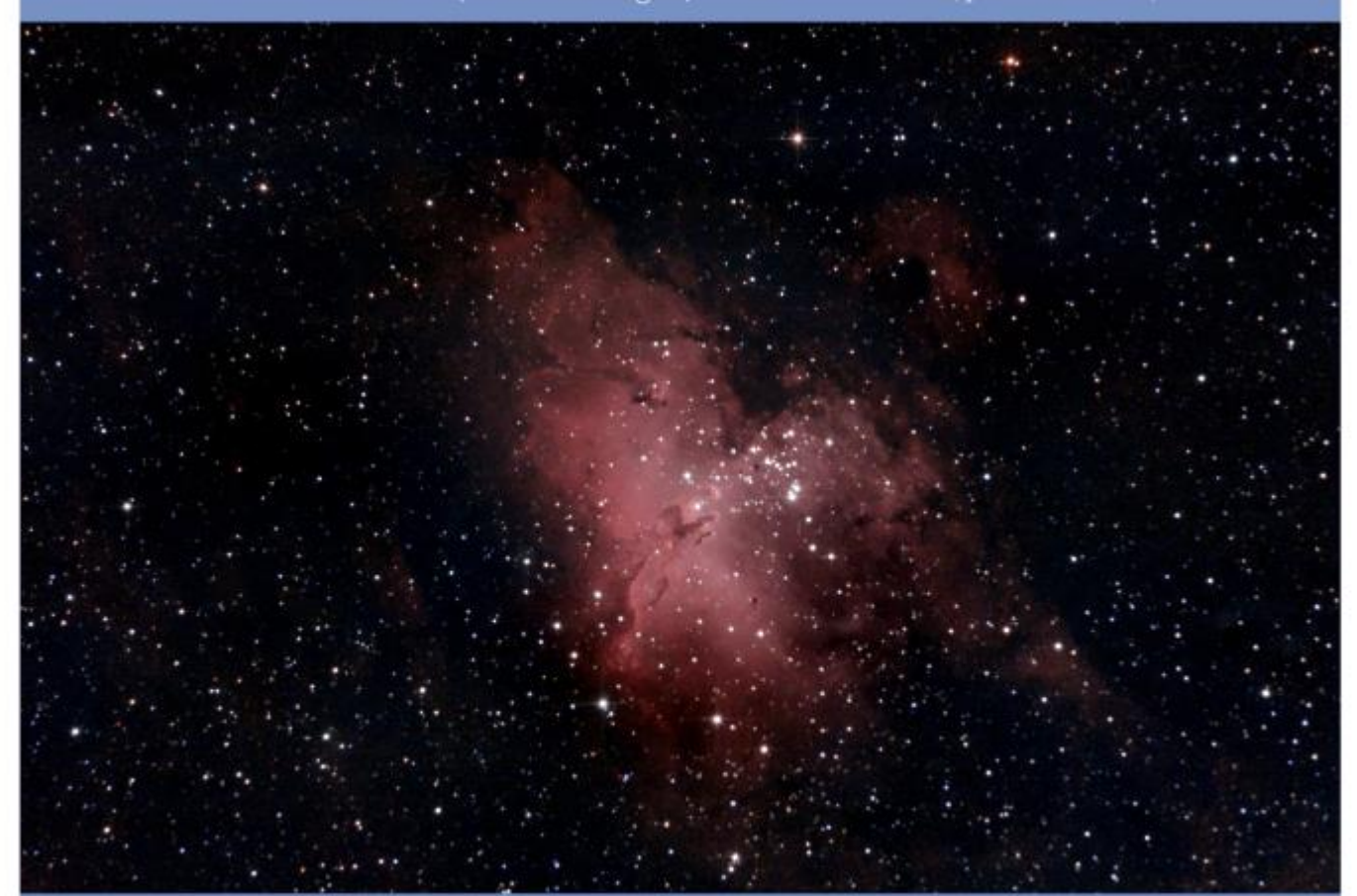

SEÇÃO A SEÇÃO A DIVISÃO DE OBSERVAÇÃO ARTIGO DAS COMISSÕES

# **FENÔMENOS LUNARES TRANSITÓRIOS**

#### **Carlos Ayres**

<span id="page-6-0"></span>O presente artigo, tenta descrever o que são os Fenômenos Lunares Transitórios (em inglês TLPs), que são vistos em comprimentos de onda ópticos, tipicamente durante observações visuais através de um telescópio (às vezes fotograficamente) e no espaço. Não há explicação física comumente aceita para os TLPs, e alguns autores até questionam se eles são reais.

### **Introdução**

Não muito tempo depois que o telescópio foi inventado no início do século 17, os astrônomos perceberam que a Lua, nosso único satélite natural, não era um mundo tão dinâmico quanto a Terra. Os tratos lunares escuros que os primeiros astrônomos chamavam com certo otimismo de "maria" (mares), acabaram sendo nada mais do que planícies enganosamente lisas de lava solidificada. Para grande decepção dos astrônomos, tornouse evidente que não havia extensões apreciáveis de água, embora a nova nomenclatura marinha romântica tenha sido mantida, independentemente. Nomes como Mare Crisium (o Mar das Crises) e Oceanus Procellarum (o Oceano das Tempestades) foram dado em uma vã tentativa de conceder à Lua um ar de mistério e excitação. Na realidade, a superfície da lua parecia sólida e imutável. A Lua não possuía atmosfera apreciável e não havia sinais detectáveis de vida lunar.

Esta impressão inicial da Lua como sendo um mundo estéril e inteiramente morto, foi propagada na literatura astronômica desde que Galileu publicou suas observações pela primeira vez em 1610. A Lua vinha recebendo uma impressão astronômica injustificadamente ruim por quase três séculos, pois os relatos de seu rigor mortis de longa data foram muito exagerados. Observadores lunares (principalmente amadores) notaram que a superfície da Lua é ocasionalmente hospedeira de fenômenos lunares transitórios anômalos (TLP), que assumiram uma variedade de formas, incluindo flashes ou pulsos de luz isolados, brilhos coloridos e obscurecimentos de porções da superfície lunar. O motivo pelo qual a ciência da astronomia não está disposta a aceitar que nosso satélite

ocasionalmente exibe sinais óbvios de atividade é um mistério quase tão grande quanto o próprio TLP.

# **Não há escassez de relatos de TLPs na História**

Também observado por astrônomos respeitávei como William Herschel, um dos maiores astrônomos da história (ele descobriu o planeta Urano em 1781), observou um brilho vermelho nas proximidades da cratera Aristarco em 4 de maio de 1783, no momento em que essa característica estava situada no hemisfério lunar não iluminado. Através de seu telescópio refletor de 225 mm, o brilho apareceu tão brilhante quanto uma estrela de magnitude 4. Em abril de 1787 Herschel registrou TLPs proeminentes em várias datas, e ele se convenceu de que a superfície lunar estava experimentando atividade vulcânica em três pontos separados, incluindo Aristarco. Tão convencido, de fato, que convidou o rei George III para ver a cratera com ele,usando um telescópio real na Casa Real de Windsor.

Mas uma das primeiras tentativas sérias de catalogar um grande número de avistamentos de TLPs, foi feita em nome da NASA e publicada em um relatório que deu detalhes de 579 eventos lunares misteriosos que datam de 26 de novembro de 1540 (pré-telescópico) a 19 de outubro de 1967. O catálogo apareceu apenas um ano antes de Neil Armstrong plantar sua bota no Mar da Tranquilidade (estranho que um programa de pouso na Lua tão importante e bem financiado tenha escolhido se armar com alguns dados históricos básicos do TLP apenas no último minuto).

As investigações relacionadas da NASA, representaram um reconhecimento relutante de que a Lua pode não ser realmente o mundo morto que tão convincentemente anuncia ser na maior parte do tempo. Era do interesse da NASA, no entanto, minimizar a ideia de uma Lua ativa. Fatores conhecidos na exploração lunar, eram perigosos o suficiente para planejar e enfrentar, sem ter que admitir que poderia haver alguma ameaça desconhecida para seus astronautas da MissãoApollo, o que poderia comprometer um programa espacial de US\$ 25 bilhões (uma quantia absurda para época).

Mais telescópios foram virados para a Lua durante as nove missões Apollo à Lua (seis das quais chegaram à superfície lunar) de 1968 a 1972

do que em toda a história de 270 anos de observação telescópica que as precedeu. Com um monitoramento tão intensivo, não é de surpreender que mais eventos lunares anômalos, tenham sido relatados neste período do que em qualquer outro momento anterior ou posterior. Embora muitas dessas observações fossem um pouco duvidosas, feitas por astrônomos amadores inexperientes, ansiosos para notar qualquer coisa que parecesse fora do comum, algumas eram altamente plausíveis, porque foram vistas por observadores independentes em locais diferentes. De seu ponto de vista na órbita lunar, os astronautas também fizeram (em seus momentos mais calmos) inúmeras observações de atividade aparente na superfície lunar de um tipo ou de outro. Um dos avistamentos mais notáveis de um TLP, ocorreu às 18:45 UT de 19 de julho de 1969, quando a tripulação da Apollo 11, observou a parede noroeste de Aristarco, exibindo algum tipo de atividade luminosa peculiar. Ao mesmo tempo, os astrônomos alemães Prusse e Witte do Instituto de Pesquisas Espaciais de Bochum, observando com um refrator de 150 mm, notaram brilhos em Aristarco com duração de cinco a sete segundos.

O interesse pela Lua, um corpo que muitas vezes não revela seus segredos ao observador casual, acabou logo após a amerrisagem da Apollo 17 no Pacífico em dezembro de 1972, mas para os TLPs não!

#### **Classificação dos TLPs**

A partir daí, vários pesquisadores começaram a investigar mais esse fenômeno como Cameron em 1972, que divide os TLPs (de um catálogo de 771 eventos relatados) em quatro categorias:

**"brightenings":** branco ou aumentos de cor neutra no brilho da superfície; **"avermelhado":** vermelho, mudança de cor laranja ou marrom com ou sem brilho;

**"azulada":** mudança de cor verde, azul ou violeta com ou sem clareamento; **"gasoso":** obscurecimentos, neblina ou escurecimento, alterações na aparência da superfície.

Quase todos os TLPs são tem um raio muito inferior a 100 km, muitas vezes pontos não resolvidos (correspondendo a aproximadamente 1 km ou menos).

Vários tipos de experimentos foram feitos em missões lunares, como a Missão Apollo (orbitando ou na superfície), bem como a missão Lunar Prospector, onde foram projetados para detectar e identificar gases na tênue atmosfera lunar, tanto de íons, quanto de elementos químicos neutros, além de produtos de decomposição de isótopos radioativos gasosos. Mesmo que alguns destes passaram apenas dias ou semanas operando perto da Lua, a maioria evidenciou atividade esporádica de desgaseificação, incluindo eventos que parecem não estar associados a efeitos antropogênicos (sublimação de gelo no subsolo lunar?).

# **Problemas para explicações sobre os TLPs**

O problema mais importante enfrentado pelos relatos de fenômenos lunares temporários, é que a grande maioria deles foi feita por um único observador ou em um único lugar na Terra (ou ambos). A multiplicidade de relatos de fenômenos temporários no mesmo trabalho ocorrendo na Lua poderia ser usada como evidência de sua existência.

É possível que muitos fenômenos transitórios não estejam associados à própria Lua, mas possam ser resultado de condições adversas de observação ou fenômenos associados a Terra. Por exemplo, alguns fenômenos transitórios relatados, são para objetos próximos à resolução dos telescópios usados. A atmosfera da Terra pode introduzir distorções temporais significativas, que podem ser confundidas com fenômenos lunares reais. Outras explicações não lunares incluem a visualização de satélites e meteoros em órbita da Terra, ou erros de observação.

Uma tentativa de superar os problemas acima com relatos de fenômenos temporários foi feita durante a missão Clementine realizada por uma rede de astrônomos amadores. Vários eventos foram relatados, quatro dos quais foram previamente e posteriormente fotografados pela espaçonave. No entanto, uma análise cuidadosa dessas imagens, não mostra diferenças discerníveis nesses locais. Isso não significa necessariamente que esses relatórios foram devidos a um erro observacional, pois os eventos de

liberação de gases podem não deixar marcas visíveis na superfície lunar, mas também não encoraja a hipótese de que eles fossem fenômenos lunares autênticos.

As observações são atualmente feitas pela Associação de Observadores Lunares e Planetários e a Associação Astronômica Britânica, coordenada para observar novamente lugares onde fenômenos lunares temporários foram relatados no passado. Ao documentar a ocorrência dessas feições sob as mesmas condições de iluminação e libração é possível avaliar se alguns relatos foram simplesmente devido a uma má interpretação do que o observador considerou uma anomalia. Além disso, é possível com imagens digitais, simular dispersão espectral atmosférica, acuidade visual astronômica e dispersão de luz por nossa atmosfera para ver se esses fenômenos poderiam explicar alguns dos relatórios originais de TLP.

#### **TLPs no Brasil**

No Brasil, o grande astrônomo amador Nelson Travnik é a prova contundente de que o fenômeno é real.

Projeto LION da NASA:

Para apoiar as missões APOLLO, que culminaram com a caminhada do primeiro homem na Lua em 20 de julho de 1969, ocorreu, previamente por parte da NASA, uma convocação mundial para observações dos chamados TLPs. A NASA encarava esse assunto com seriedade, face a observação de vários fenômenos que há séculos vinham sendo relatados por renomados astrônomos. Para tais fenômenos, não se encontravam explicações satisfatórias. O Chronological Catalog of Reported Events (NASA TR R 277), enumera mais de 5 centenas de constatações visuais, feitas a partir de 1540, antes mesmo de Galileu Galilei apontar sua luneta para o céu.

Cada país participante contou com uma coordenação escolhida por especialistas da NASA e do Smithsonian Observatory. A Dra. Barbara M. Middlehurst, da Universidade do Arizona e representante da NASA, esteve no Rio de Janeiro e entregou a coordenação do programa de observação lunar mundial, conhecido como LION (Lunar International Observers Network), ao cientista e astrônomo Dr.Ronaldo R. de Freitas Mourão (

Fundador e Presidente de Honra do CARJ in memoriam), que além de colegas profissionais, convocou seis dos mais experientes astrônomos amadores brasileiros para o início do LION, dentre os quais, Nelson Travnik, então diretor do saudoso Observatório Astronômico Flammarion, em Matias Brabosa / MG.

#### **As observações de Nelson Travnik e o flagrante de TLP em Mons PITON**

Nelson Travnik atuou ativamente no projeto LION, executando o patrulhamento sistemático das formações lunares. Isso lhe rendeu o flagrante de um TLP no Mons PITON.

Por ocasião da missão APOLLO 13, no dia 13 de abril de 1970, por volta das 22h06m UT -3, através de observações com filtros especiais e capturas de imagens em 4 chapas fotográficas (filme Kodak Tri X Pan 400ASA), Travnik registrou um brilho forte e incomum no Mons PITON. Nesse instante, a colongitude selenográfica do Sol apresentava-se em 349,5º e a qualidade do céu (seeing) mostrava-se como G (Good). O referido registro de TLP foi enviado para a NASA e, posteriormente, tal fenômeno foi confirmado por outros observadores!

#### **As Futuras Explorações Lunares**

Nessa década e na próxima, numerosas naves espaciais e humanos, visitarão a Lua novamente, como estamos vendo agora no projeto Artemis da NASA, que já anunciou seu Veículo de Exploração Polar para Investigação de Voláteis (ou Viper, na sigla em inglês), que pousará no polo sul da Lua em 2023, em busca de água e outros recursos. O rover faz parte da missão Artemis e será lançado em um foguete da empresa SpaceX.

Já agência espacial chinesa CNSA (China National Space Administration), pretende coletar amostras da Lua de uma região jamais explorada, o Polo Sul-Aitken (SPA), a ser investigada pela missão Chang'e 6. A previsão é que a sonda aterrisse nessa parte da Lua até 2024. A missão incluirá também um orbitador, um veículo de ascensão lunar e uma cápsula de reentrada. A Chang'e 6 é vista como audaciosa, pelo fato da SPA ser uma cratera bem extensa, com cerca de 1.550 milhas, o equivalente

a 2.500 Km de diâmetro. É o lugar mais antigo da Lua, guardando inúmeros mistérios que poderão auxiliar nas pesquisas científicas.

# **Conclusão**

A missão Chang'e 6 não estará apenas reunindo esforços chineses na exploração do lado oculto da Lua para descobrir água e outros fenômenos desconhecidos, como os TLPs. Muitos outros países, também contribuirão com a empreitada espacial. A França, por exemplo, fornecerá um instrumento de detecção conhecido como DORN para estudar o elemento radônio, que é emitido de forma gasosa pelo regolito lunar. É sob um desses aspectos, que os TLPs poderão ser revelados indiretamente por pesquisas in situ por sondas robóticas ou missões tripuladas, esclarecendo definitivamente um fenômeno desconhecido, que já dura séculos.

# **Referências online e Bibliográfica:**

- https://en.wikipedia.org/wiki/Transient lunar phenomenon
- http://vaztolentino.com.br/imagens/7740-Nelson-Travnik-e-o-TLP-em-Mons-PITON
- Cameron, W. S. (1978, July). Lunar transient phenomena catalog (NSSDC/WDC-A-R&S 78-03). Greenbelt, MD: NASA Goddard Space

**Figura 1.** Imagem da Lua exibindo uma distribuição aproximada dos fenômenos lunares transitórios.

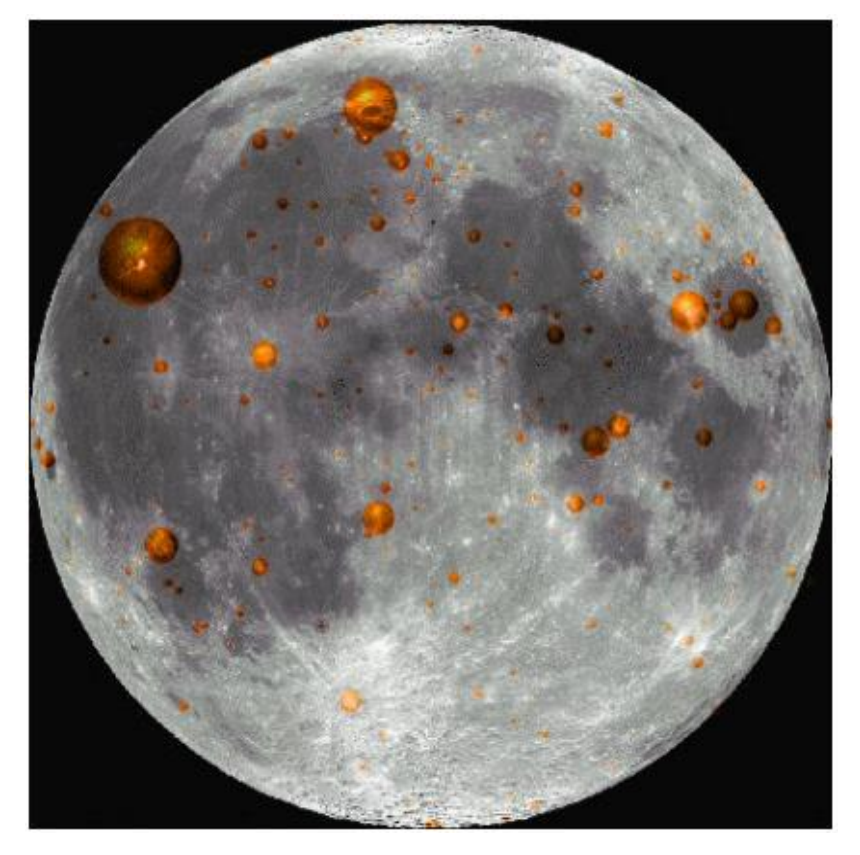

A localização dos cerca de 2000 relatos de TLPs data de 554 d.C. até o presente. O tamanho da área pontual indica a frequência de relatos desse fenômeno nas regiões lunares. Crédito: Domínio Público.

# <span id="page-14-0"></span>**UMA NOVA CRATERA FANTASMA AOS PÉS DE MONS HUYGENS**

# **Nelson Falsarella, Conrado Serodio e Avani Soares**

As crateras fantasma são crateras comuns, porém quase invisíveis e eventualmente apenas detectáveis quando a luz solar incide sobre elas num ângulo muito baixo, geralmente próximo ao terminador lunar matinal ou noturno.

# **1. O processo de formação das crateras fantasma**

Ao longo das eras lunares nosso satélite natural foi atingido por milhares de meteoroides, cujos impactos foram responsáveis pela extensa maioria das crateras e também das grandes formações conhecidas como bacias e maria (mares). Essas grandes bacias foram originadas por gigantescos impactos e seu estudo é um dos elemento-chave para entender outro tipo incomum de formação, conhecidas como **crateras fantasmas.** Para entender esse aparente mistério, precisamos examinar brevemente a geologia (selenologia) da Lua.

Os efeitos causados durante a formação das bacias de impacto foram enormes. Eles não apenas obliteraram as crateras pré-existentes, como também fraturaram a Lua tão profundamente que as rachaduras atingiram as camadas internas e derretidas do manto, muito abaixo da superfície. Essas fraturas criaram canais que permitiram que a rocha derretida fluísse até a superfície lunar e então se esparramasse por dentro das bacias de impacto preenchendo-as, como poças de lava líquida. Posteriormente a lava esfriou e se solidificou, deixando as bacias, também denominadas por maria, com o aspecto acinzentado que vemos hoje.

Entretanto, antes das bacias serem preenchidas com lava, muitos objetos continuaram a atingir a Lua, gerando crateras menores dentro dessas estruturas. As crateras fantasmas são, portanto, os contornos tênues dessas pequenas crateras criadas anteriormente ao empoçamento da lava. Elas então se apresentam com seus interiores inundados, deixando

visível apenas as partes mais altas de suas bordas, evidentemente com conformação circular.

# **2. Uma nova cratera fantasma aos pés do Mons Huygens.**

Existem diversas crateras fantasma já anteriormente detectadas, nominadas e catalogadas oficialmente na bibliografia e em mapas lunares. Entretanto, a contínua e metódica observação e registro de imagens em alta resolução por astrofotógrafos amadores abre novas possibilidades de detecção de formações ainda não reconhecidas oficialmente e que merecem estudo mais aprofundado para sua identificação, caracterização e posterior registro oficial.

Assim, quando em uma astrofoto lunar de Conrado Serodio de 20/Fev/2021 da região dos Montes Apeninus ilustrada a seguir, foi analisada por Nelson Falsarella, foi possível reconhecer que uma formação aos pés de Mons Huygens parecia ter as características de uma nova cratera fantasma. Avani Soares viu o comentário, analisou a formação chamou os companheiros e os três decidiram formar uma pequena equipe para análise e discussão do assunto.

# **3. Análises iniciais**

Como ponto de partida, decidiu-se proceder a uma pesquisa para verificar se essa formação já teria sido descrita ou catalogada como uma cratera fantasma.

Após a análise de outras imagens da região, coleta de informações e consulta a alguns colegas especialistas voltados à selenografia no Brasil e Exterior, chegou-se à conclusão que ainda não existia, até então, nenhuma referência a uma possível cratera fantasma nesse mesmo local.

**Imagem lunar realizada por Conrado Serodio em 20/02/2021 e utilizada por Nelson Falsarella para a identificação de uma nova cratera fantasma apontada pela seta**

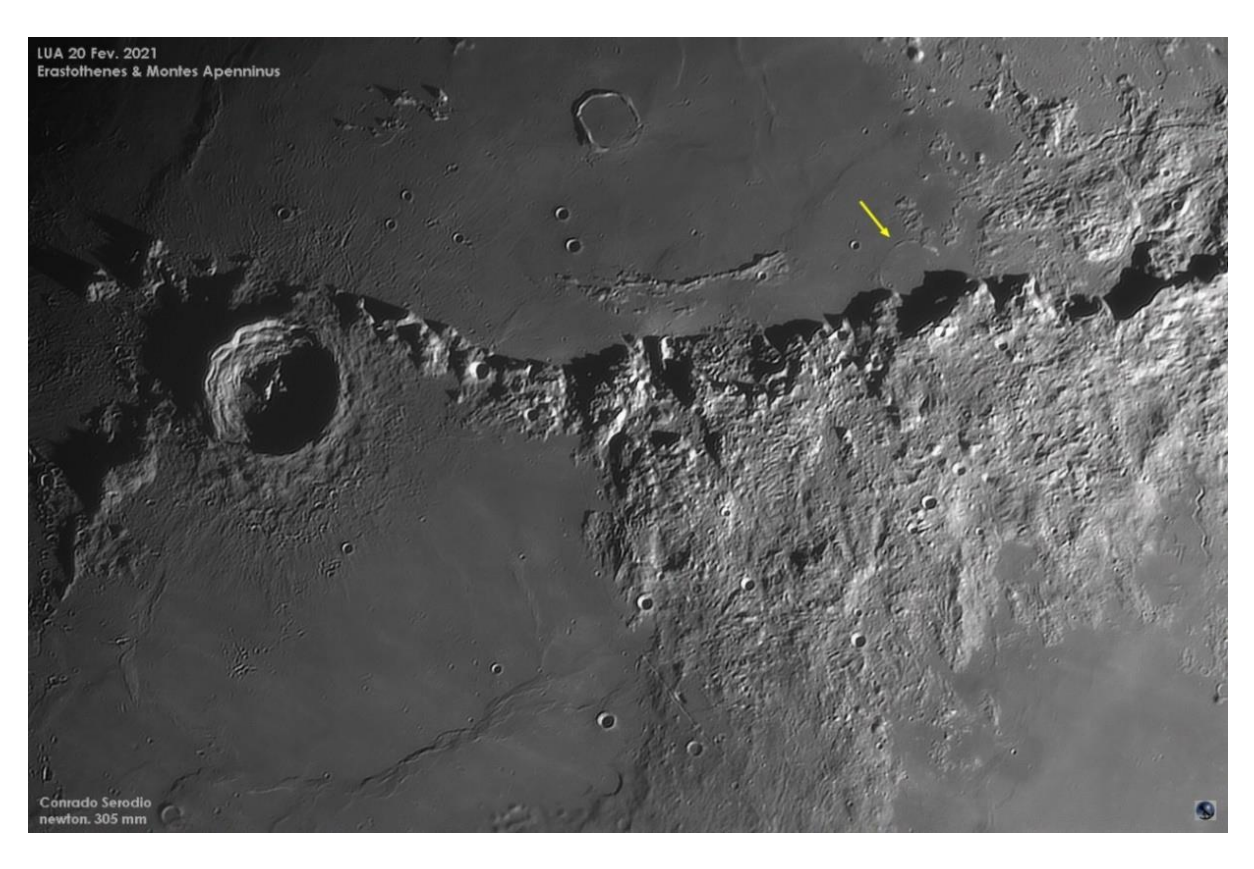

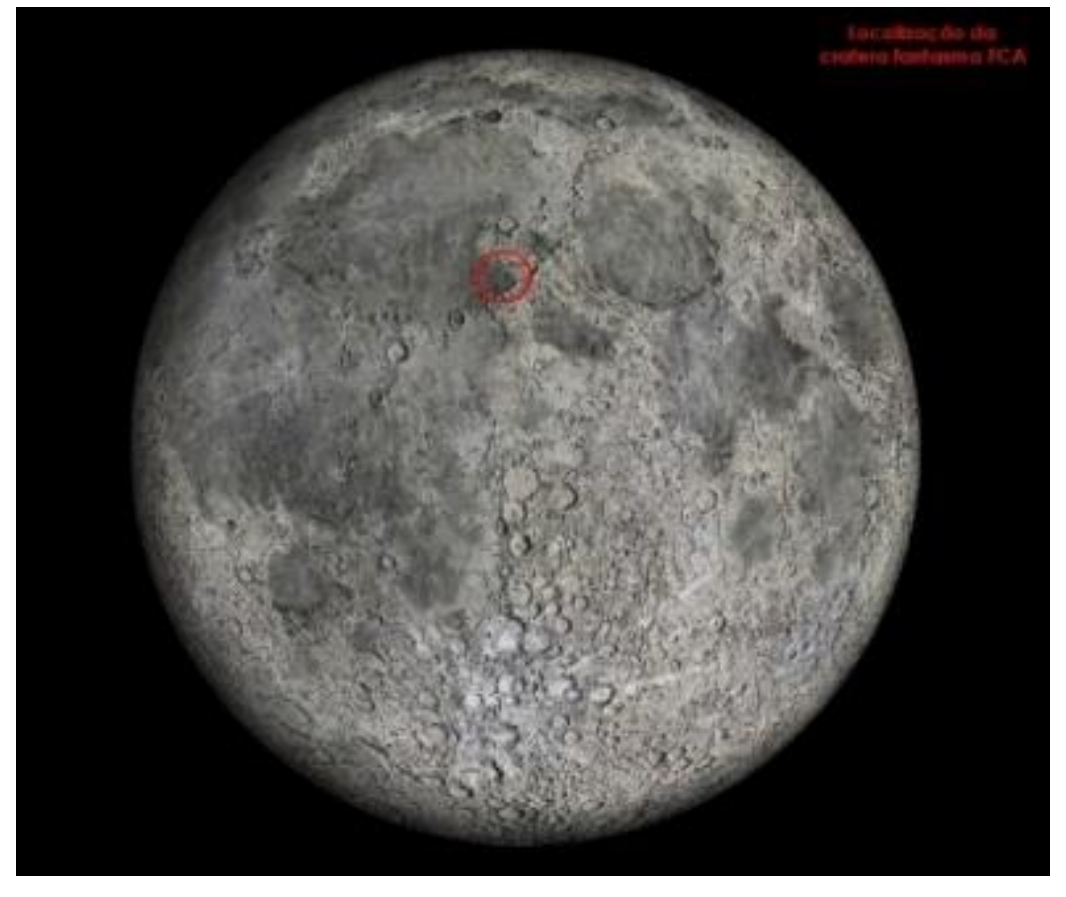

Coordenadas (aproximadas): Longitude : 2.857° W Latitude : 19.919° N Quadrante : NW

# **4. Registros seguintes**

Na sequência, em 13/Dez/2021 Avani Soares obteve novas imagens da região, confirmando que a formação tinha todas as características de cratera fantasma, decidindo-se denominar preliminarmente de **Ghost FCA**, mostrada na foto abaixo.

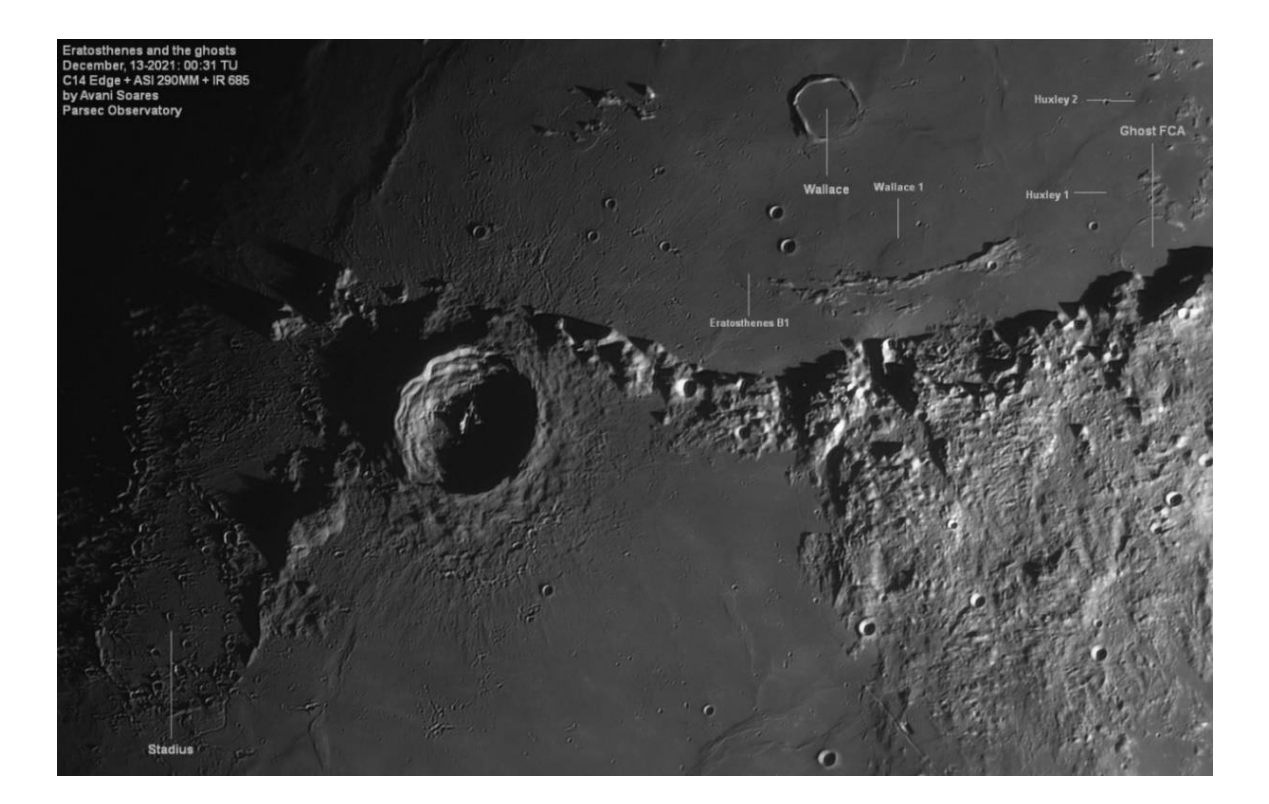

A região continuou a ser fotografada por Avani e Conrado em distintas condições de iluminação. Foram também obtidas projeções do local através do QuickMap (imagens abaixo), e todas elas mostraram o que realmente parece ser uma cratera ali enterrada, tendo como remanescente apenas um pequeno aro formando um semicírculo na direção Norte/Oeste e que não está presente na posição Leste/Sul.

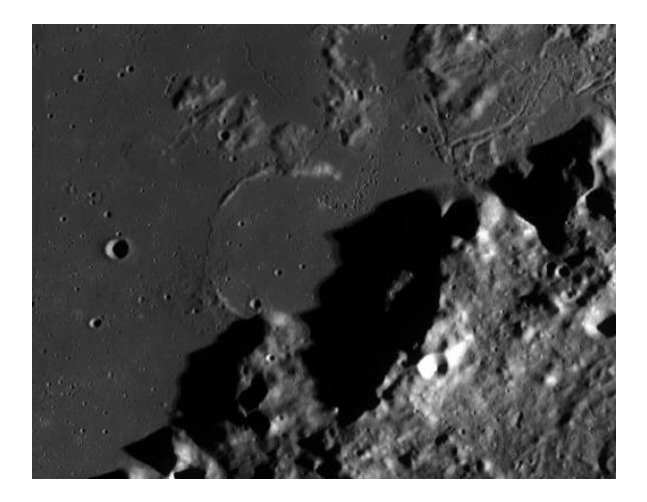

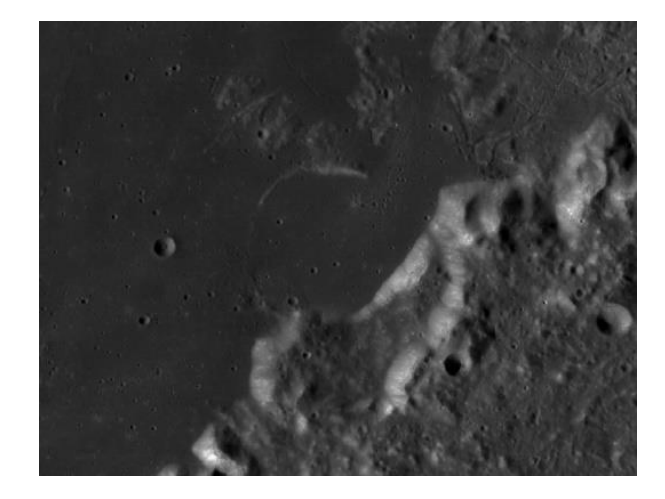

Imagens da região da suposta cratera fantasma Ghost FCA, aqui visualizadas por diferentes ângulos de incidências da luz solar. A imagem da esquerda foi feita com a incidência solar à leste e a da direita à oeste.

#### **5. Analisando a formação**

Conforme indicado na imagem captada por Avani, é possível observar a existência de outras crateras fantasma nesta região, que é a borda do Mare Imbrium, um dos maiores e mais conhecidos mares lunares, assim como diversos domes próximos ao local em estudo. Numa primeira análise, podese inferir que a FCA foi resultante de um impacto posterior ao Mare Imbrium. Como as bordas desse mare deveriam ter uma espessura mais fina, o impacto da FCA fraturou a crosta e fez verter a lava das profundezas.

Outro aspecto a ser considerado é a grande quantidade de domes vulcânicos na região. Além do impacto causado pela FCA e da possível fratura da crosta, já existiam por ali diversos locais pelos quais a lava fluía pela superfície provavelmente por vários episódios de fluxos seguidos ao longo do tempo, uma evidência de que a crosta era de fato mais fina e que esses mesmos domes podem ter contribuído com lava que escorreu e preencheu a FCA. Neste sentido, vale observar a diferença de altitude dos Domes até o centro da FCA, o que pode ser visualizado na imagem a seguir, como também um possível rompimento da borda da FCA a oeste, o que pode indicar que a lava escorreu pela região e rumou para dentro da cratera.

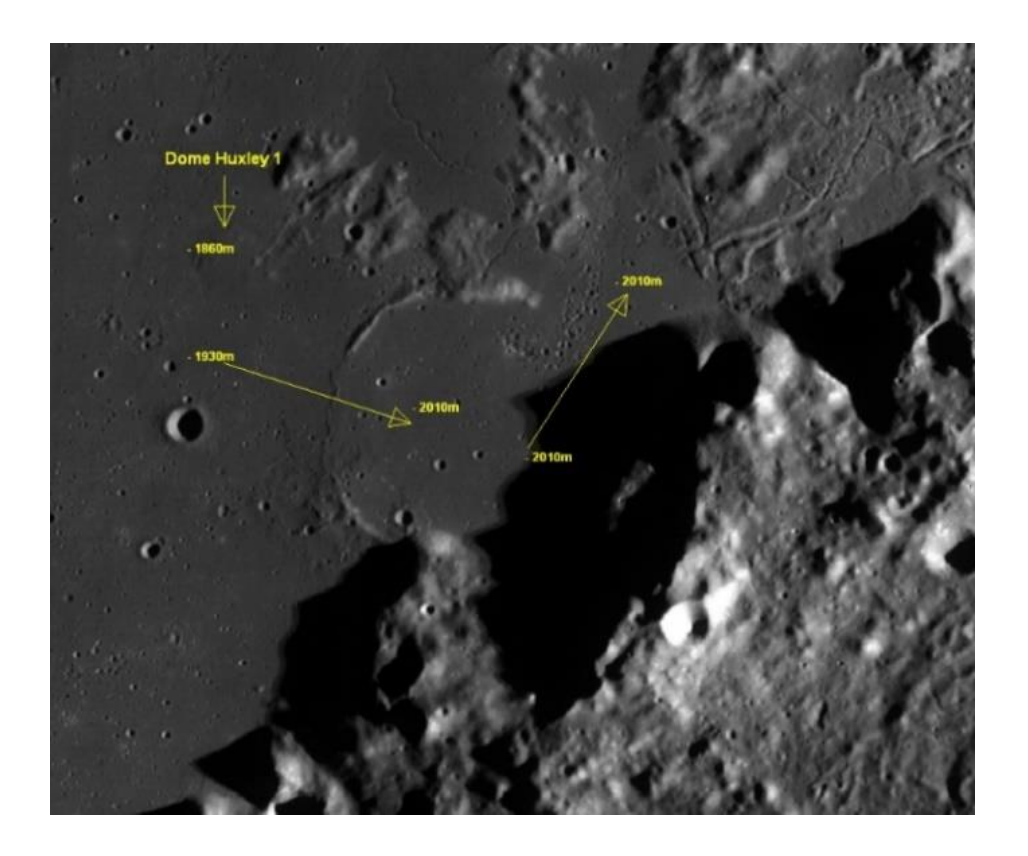

# **6. Perfis altimétricos**

A seguir, para uma melhor caracterização da topografia da cratera, um conjunto de perfis altimétricos foram obtidos a partir do QuickMap/LROC, nas posições indicadas abaixo:

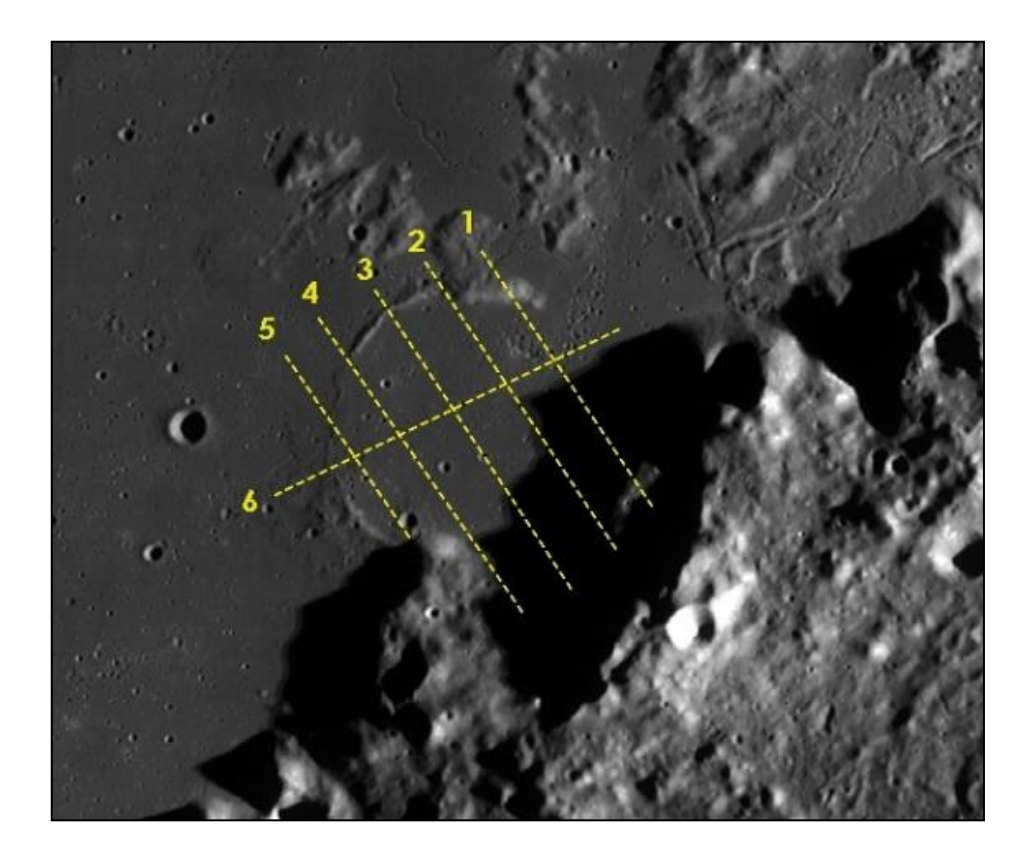

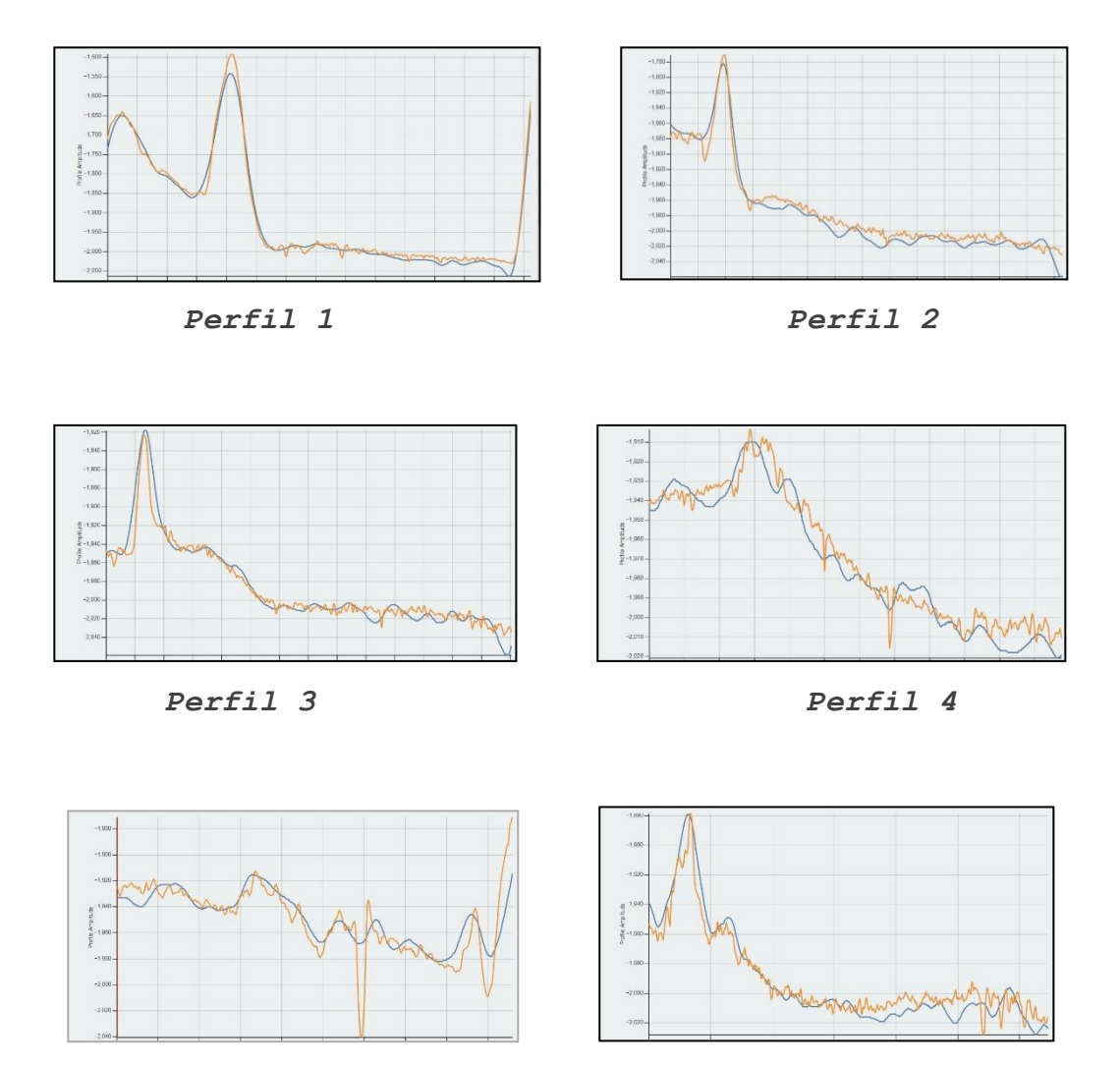

*Perfil 5 Perfil 6*

# **7. Considerações finais e conclusões**

Nosso satélite natural é sem dúvida um dos corpos celestes mais estudados pela humanidade desde as épocas mais remotas. Na última década, em virtude da progressão do estudo, pesquisa e desenvolvimento de tecnologias e recursos avançados e do empenho das várias agências espaciais de todo o mundo, a humanidade reuniu um nível de conhecimento aprofundado sobre a Lua 10 vezes superior a tudo o que ele já conhecia.

Entretanto, a Lua ainda nos reserva muito para conhecer e pesquisar. E neste sentido, mesmo que com recursos mais limitados, a Astronomia e Astrofotografia amadoras tem uma importante contribuição a oferecer, tanto pela dedicação como pelo fato de que os astrônomos amadores aficionados pela Lua a observam e registram praticamente em bases diárias, o que naturalmente não ocorre com os grandes observatórios terrestres.

Neste sentido, a descoberta/caracterização inédita de uma formação como a cratera fantasma FCA, assim denominada de forma "provisória", reflete o trabalho conjunto de três astrônomos amadores – Falsarella, Conrado e Avani e tem um significado especial, pois evidencia que a Astronomia e Astrofotografia amadoras podem e devem contribuir muito com as atividades desenvolvidas por profissionais. Não é uma conquista pessoal, mas sim um trabalho sistemático e dedicado que se somará a tantos outros.

Este estudo está ainda em sua fase inicial e será aprofundado, com a colaboração de todos os que se dispuserem, para conhecer mais e melhor as características de uma formação lunar de difícil detecção e que pode contribuir para um melhor entendimento dos processos geológicos que ocorreram na Lua, desde sua formação, há 4,5 bilhões de anos atrás.

#### **Referências**

Soares, A. Relatando a descoberta de uma nova cratera fantasma. Observe, NEOA-JBS (edição de Junho/2013).

Cruikshank, D. P. et al. Moon: 'Ghost' Craters Formed During Mare Filling. September 1973. The moon, Vol. 7. Issue 3-4, pp. 440-452. DOI/; 10.1007/BF00564645

Mehta, J. Ghost craters on the Moon! April 22, 2019. Luna Sights. Faulkner, D. R. Ghost Craters—Evidence of a Young Moon. Answers Magazine. January – March 2012. January 1, 2012.

Enns, D. Ghost Crater in Southern Mare Crisium! LROC (Lunar Reconnaissance Orbiter Camera). June 23, 2011.

Denevi, B. Lunar Kipuka. LROC (Lunar Reconnaissance Orbiter Camera). July 11, 2013.

Late Heavy Bombardment - Wikipedia

Ghost craters - Wikipedia

Rükl, A. Atlas of the Moon. 1990. Kalmbach K Books. ISBN 0-913135-17-8.

# <span id="page-22-0"></span>**O PROMISSOR ECLIPSE LUNAR TOTAL EM MAIO DE 2022**

#### **Gilberto de Melo Dumont**

Observatório de Astronomia de Patos de Minas

Na noite do dia 15 para 16 de Maio de 2022 teremos um promissor Eclipse Lunar Total. O designamos assim devido ao favorecimento de sua observação em todo o território nacional, sendo possível acompanhá-lo desde o início da fase penumbral até o final do eclipse. Soma-se a isto, o fato de que as condições climáticas nesta estação do ano proporcionam um céu livre de nuvens, na maioria das regiões brasileiras. Além do Brasil, o eclipse será visível em toda a América do Sul, América Central e parte da América do Norte. A duração total do eclipse será de 5 horas e 19 minutos, sendo 1 hora e 24 minutos de totalidade.

#### **Imagem 1: Fase penumbral e umbral do eclipse**

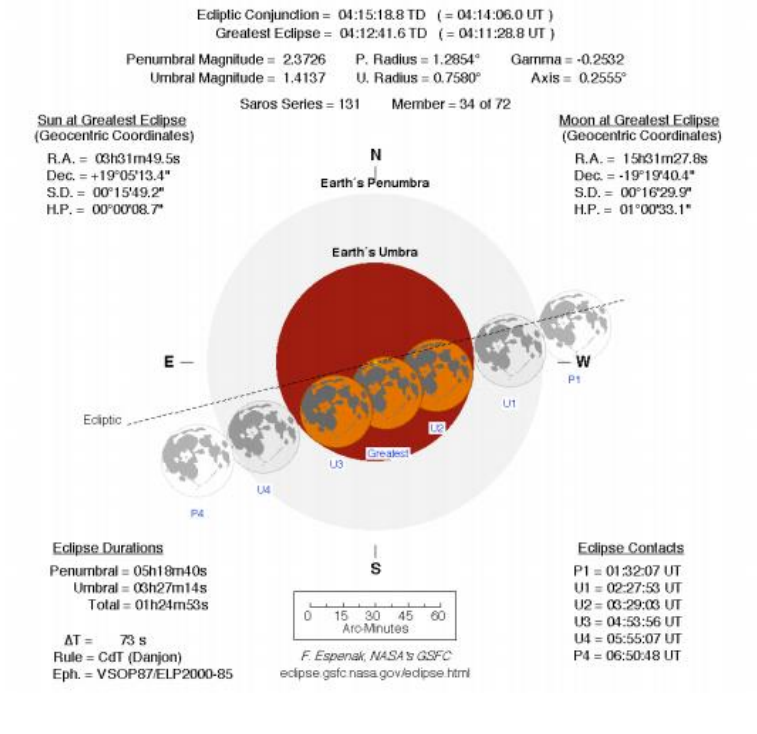

#### Total Lunar Eclipse of 2022 May 16

Fonte: NASA.

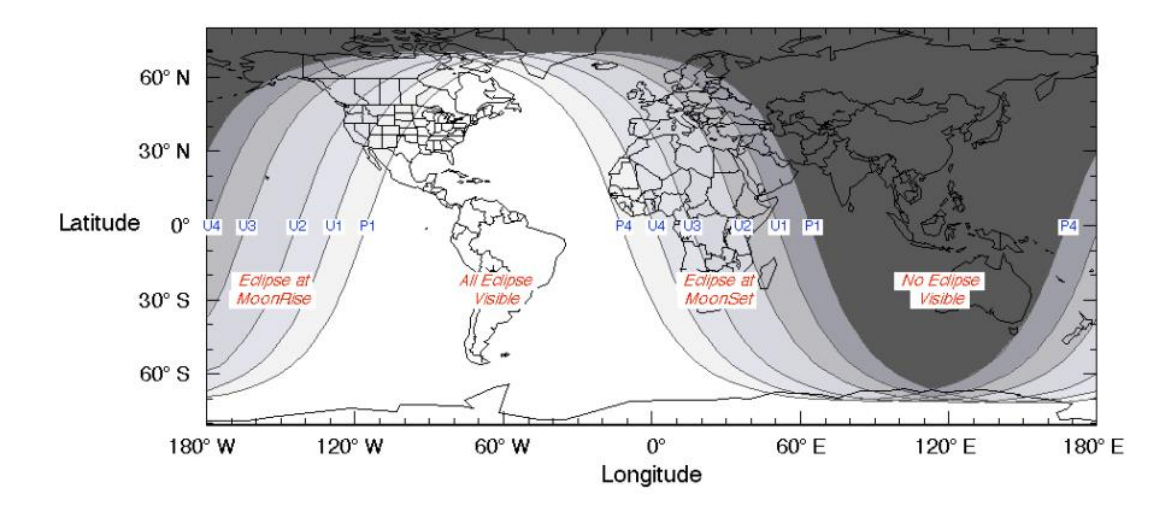

Observe que a América do Sul está na região central de visibilidade do eclipse. Fonte: NASA

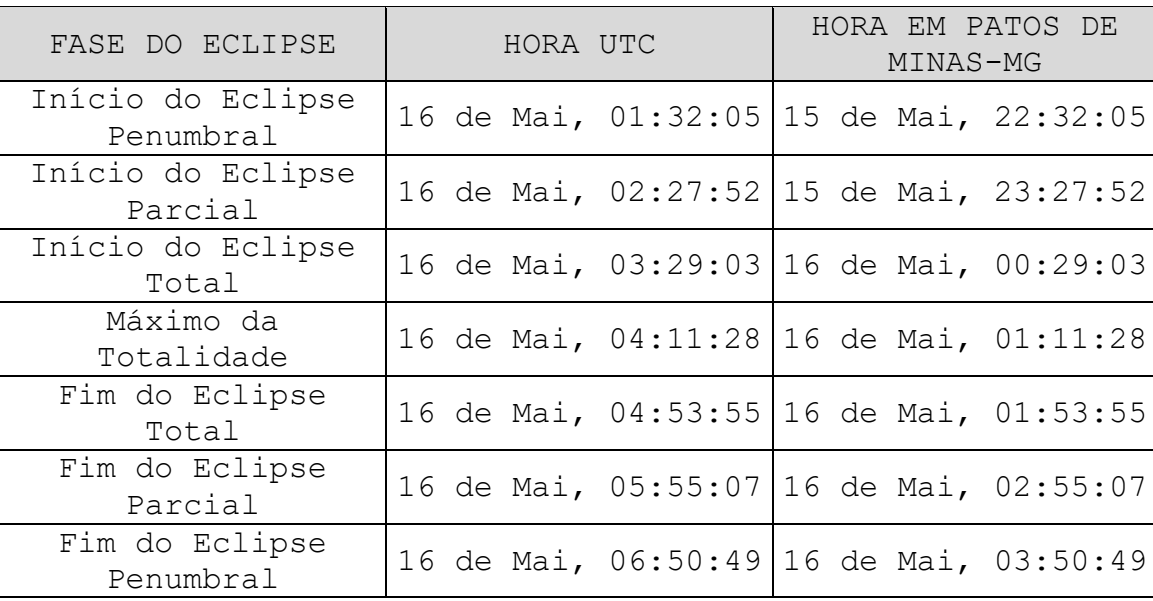

# **Quadro 1: Horário das etapas do eclipse**

Fonte: Observatório de Astronomia de Patos de Minas®

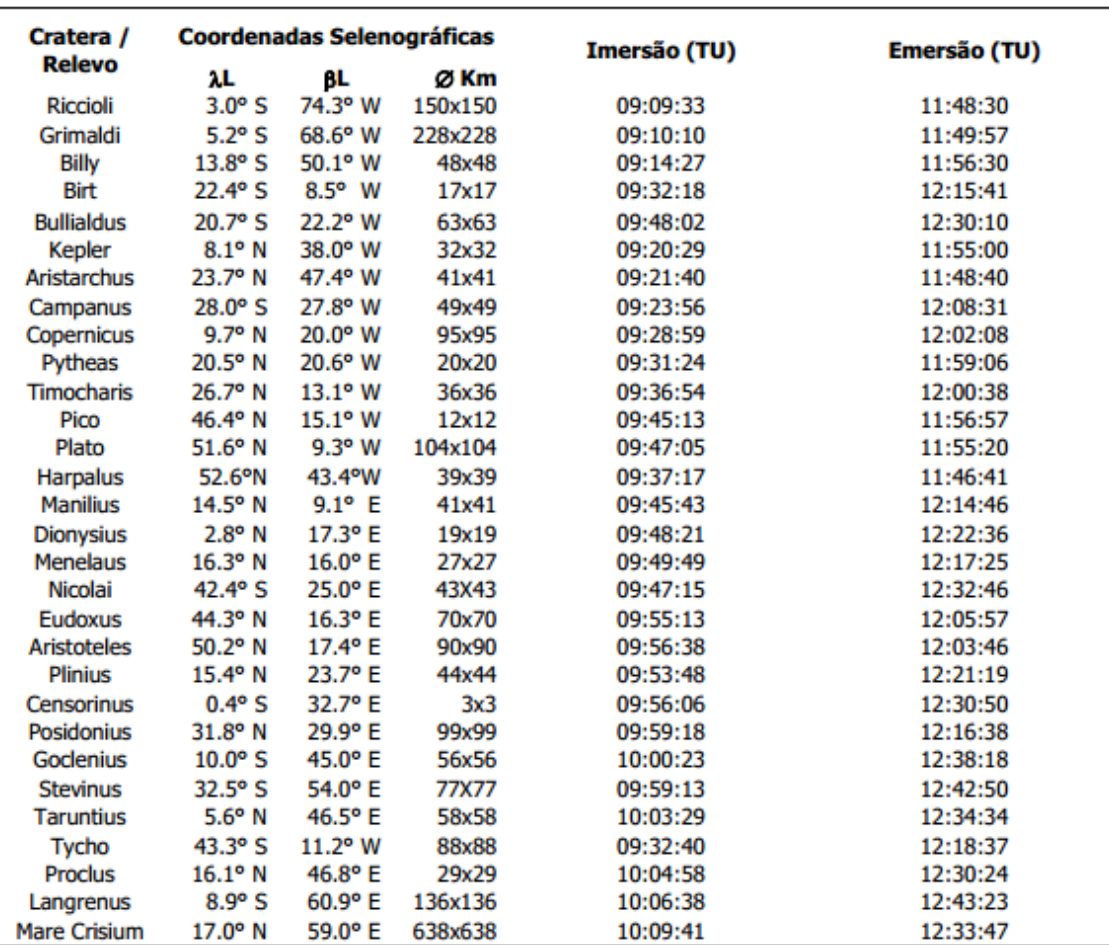

No quadro acima podemos observar os horários de imersão e emersão de algumas crateras lunares estimados pelo brasileiro Helio Vital, referente ao eclipse lunar abordado. Fonte: Almanaque Astronômico Brasileiro (2022) – Antônio Rosa Campos.

# <span id="page-25-0"></span>**CAMPANHA DE OBSERVAÇÃO E REGISTRO DE OCULTAÇÕES DE ESTRELAS PELA LUA**

**Gilberto de Melo Dumont** Observatório de Astronomia de Patos de Minas **Fernando Alves Rosa Júnior** Observatório Bardus

**Occultation predictions of ZC 1941 M3 Magnitude 4.7**

(SAO 139390 -XZ 19454)

Date 2022 May 13

Moon:  $%$  illumination = 93+, Solar elongation = 150

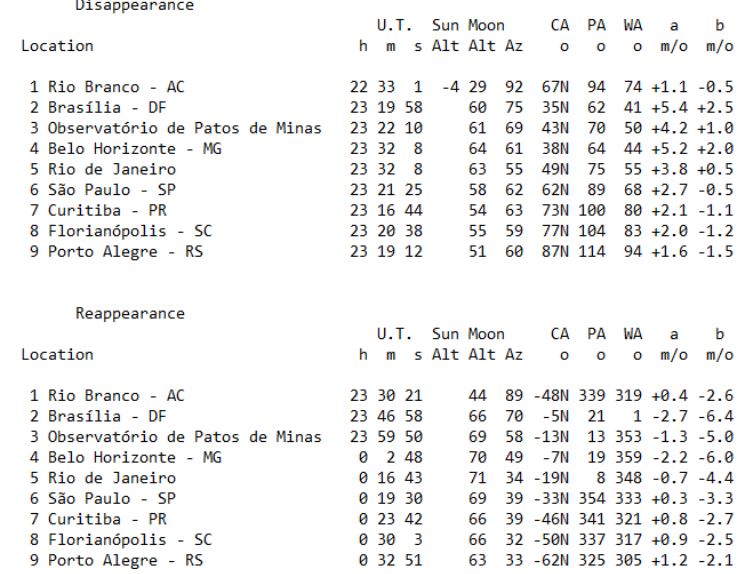

 $S$ 

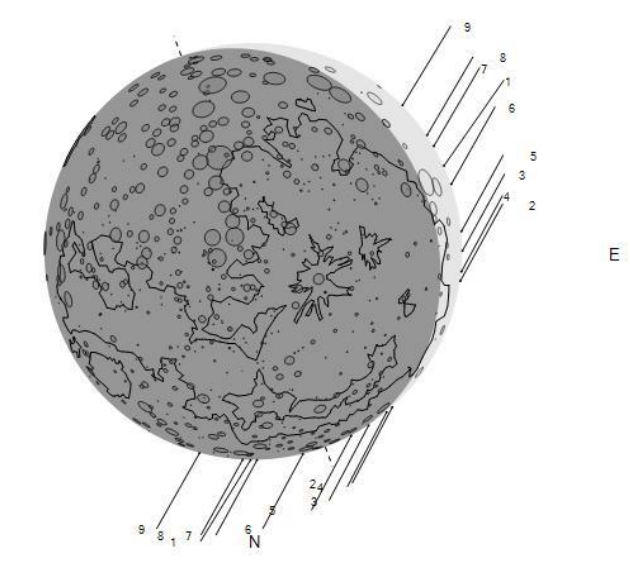

W

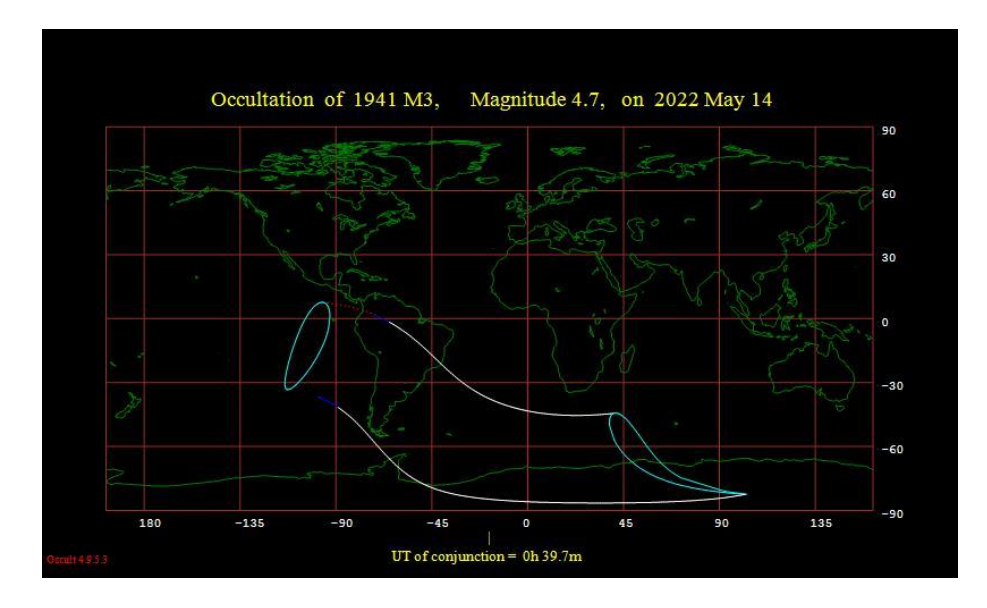

Fonte: Occult

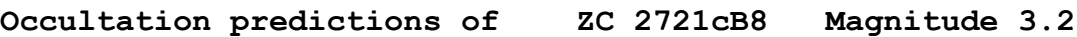

(SAO 187239 – XZ 25814)

Date 2022 May 19

Moon:  $%$  illumination = 87-, Solar elongation = 138

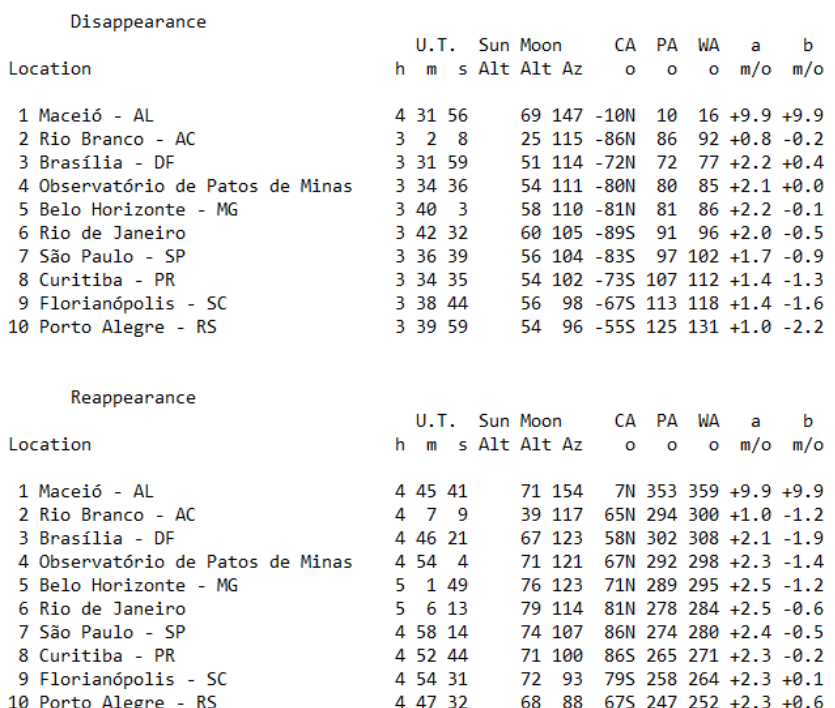

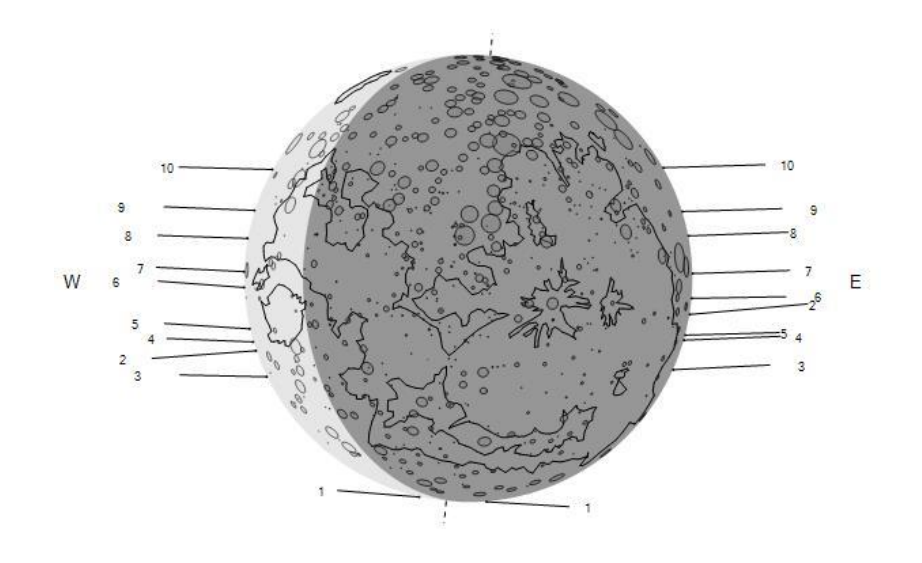

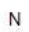

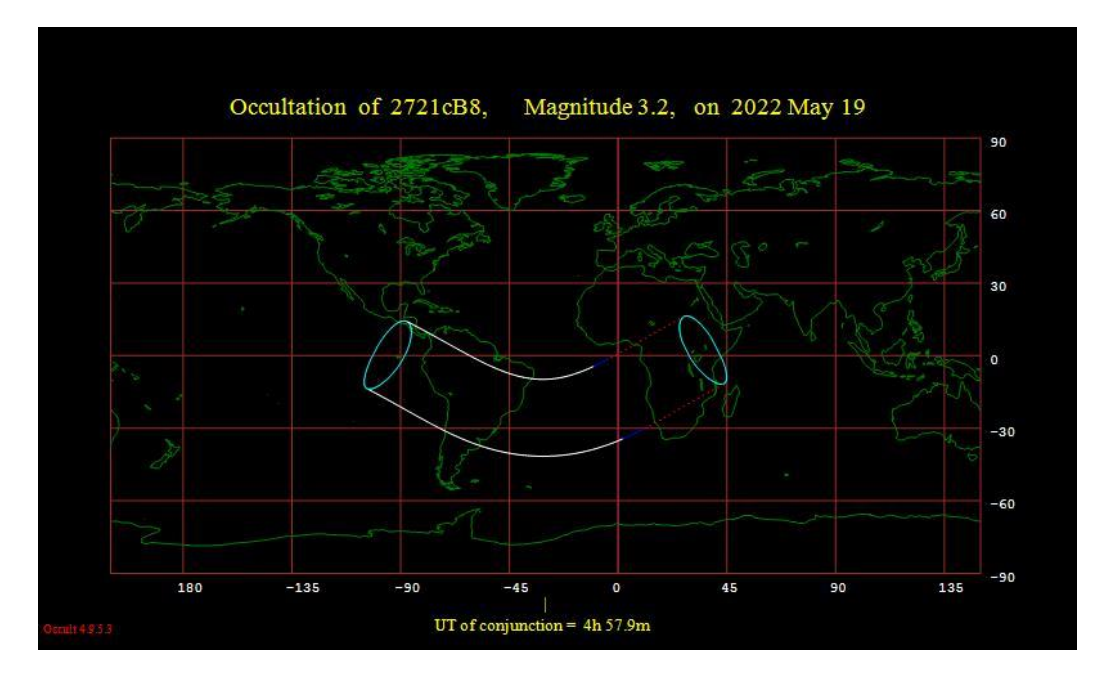

Fonte: Occult

(SAO 186612 – XZ 25011)

# Date 2022 Jun 15

Moon: % illumination = 99-, Solar elongation = 169

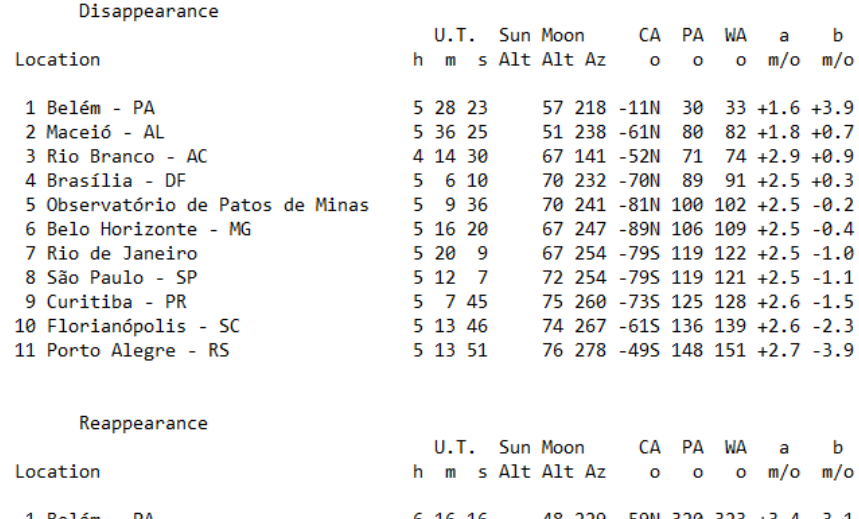

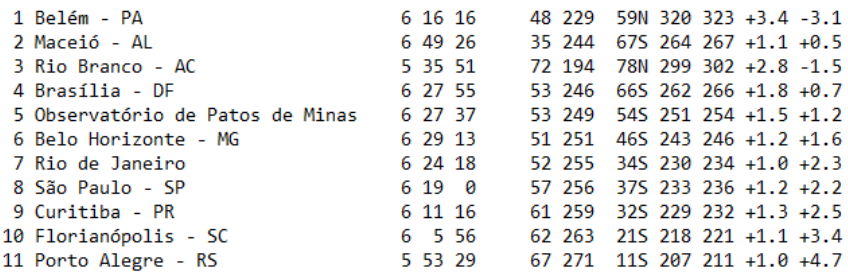

 $\mathbf{s}$ 

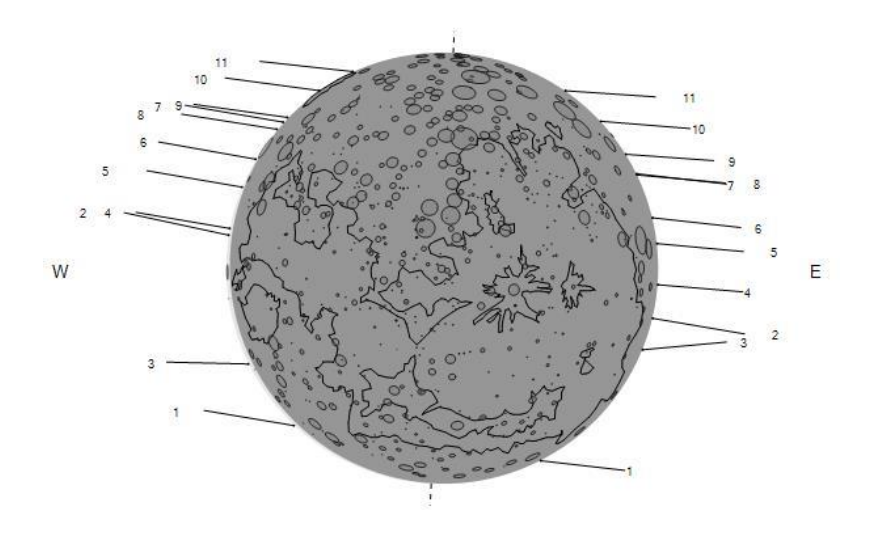

 $\overline{N}$ 

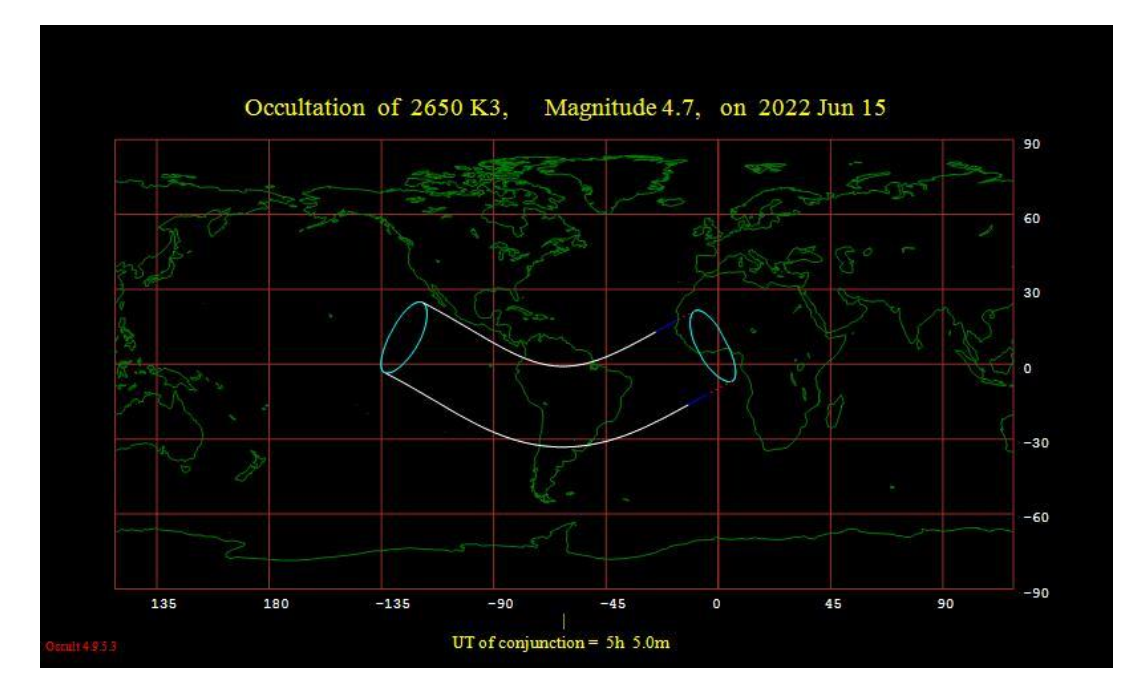

Fonte: Occult

As primeiras edições do Boletim Ouranos trazem informações sobre o que são as ocultações, o passo a passo para o registro assim como o modelo de planilha para registro. Todas estas informações podem ser encontradas no *link*: [http://www.acervoastronomico.org/uba-ano-51.](http://www.acervoastronomico.org/uba-ano-51)

Os colaboradores podem registrar a cronometragem e as coordenadas e enviar a planilha para o e-mail: [uniaobrasileiradeastronomia@gmail.com](mailto:uniaobrasileiradeastronomia@gmail.com)

# <span id="page-30-0"></span>**PLANO DE OBSERVAÇÃO DE ESTRELAS BINÁRIAS ECLIPSANTES (EB'S)**

**José Eurimar Araújo** União Brasileira de Astronomia [https://uba-estrelasvariaveis.blogspot.com](https://uba-estrelasvariaveis.blogspot.com/)

# **1 Sistemas binários estelares**

No universo, durante a formação estelar, estrelas podem ficar ligadas gravitacionalmente a outras estrelas que se formaram na mesma nuvem molecular. O fator mais comum é que esses corpos se formam muito próximos e as interações gravitacionais permitem que duas ou mais estrelas fiquem orbitando umas as outras.

Um sistema múltiplo é um sistema em que duas ou mais estrelas orbitam ao redor de seu centro de gravidade comum. Essas estrelas são objetos muito importantes para a astrofísica, pois a observação das interações das componentes nos permite mensurar as massas das estrelas, o período orbital, velocidades radiais entre outras características dos sistemas sejam determinadas.

Um sistema binário, como o nome já sugere, é um sistema em que há duas componentes estelares. E um fato mais curioso, a maioria das estrelas está em sistemas binários. Talvez até 85% das estrelas estejam em sistemas binários e são essas que vamos explorar neste artigo.

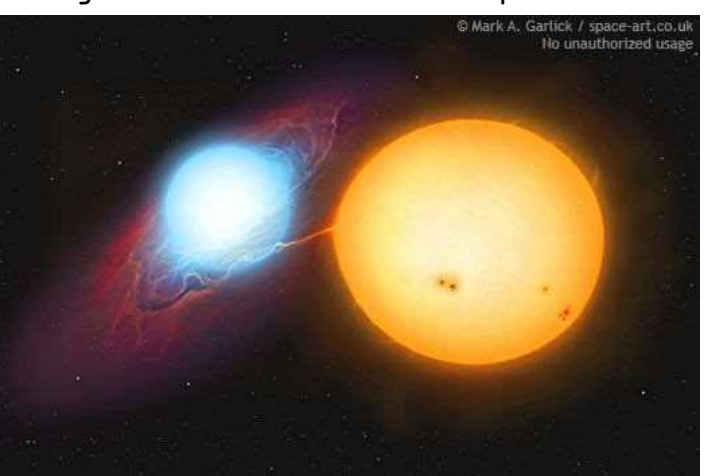

### **Imagem 1 – Sistema binário β Persei**

Legenda: Sistema estelar binário Algol (β Persei). Esta estrela dupla compreende uma estrela laranja fria e uma estrela branca menor, mais brilhante e mais quente. As estrelas orbitam umas às outras a cada 2,87 dias e estão separadas por menos de 15 milhões de milhas. Créditos: Mark A. Garlic.

#### **2 Sistemas binários eclipsantes (EB's)**

Quando o plano orbital de um sistema binário coincide com a linha de visada de um observador na Terra, as estrelas do sistema eclipsam, ou seja, uma bloqueia a luz da companheira por um determinado intervalo de tempo. Como as estrelas estão em órbitas bem definidas, o eclipse acontece de forma periódica e previsível.

Sendo assim, realizando observações quando o sistema entra em eclipse e medindo sua luminosidade é possível traçar uma curva de luz da variação de magnitude do sistema.

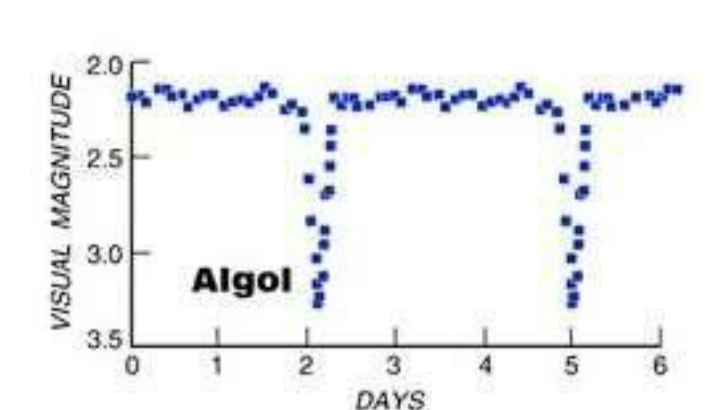

**Imagem 2 – Eclipses de β Persei**

Legenda: Curva de luz obtida através das observações de 2 eclipses primários do sistema Algol (β Persei)

A precisão nas medições dos eclipses deve ser bastante rigorosa, pois se tratando de um fenômeno periódico podemos prever quando os próximos eclipses acontecerão. Deste modo, ao planejar uma observação de um eclipse de EB deve-se levar em consideração muitos detalhes relacionados com a cronometragem do evento. Este artigo, dará algumas instruções, dicas e informações de como planejar uma noite de observações.

# **3 Planejando uma observação de eclipse de EB**

3.1 Escolhendo o alvo

Uma das primeiras coisas que se deve levar em consideração é que tipo de EB observar. Muitas das eclipsantes binárias apresentam durações de tempo de eclipse diferentes (ToM = tempo de mínimo: é o tempo em que a estrela leva para chegar no seu valor mínimo de magnitude durante o eclipse), por exemplo, algumas podem levar horas para entrar e sair do eclipse, enquanto que outras levam dias/semanas para acontecer o mesmo. Assim, escolha estrelas que atendam o que planeja fazer. Se quiser uma curva de luz em pouco tempo, escolha estrelas que tenham o ToM curto. Caso contrário, estrelas com ToM longo são alvos interessantes.

Existem diversas formas de se obter as efemérides de uma determinada EB. Uma delas e buscando no site do VSX (Variable Star Index) a estrela alvo. Na página das estrelas é só clicar em 'ephemeris' e aparecerá uma mini janela com as previsões dos eclipses nos próximos dias para a estrela pesquisa.

Outro ponto é se a estrela alvo ficará visível durante todo o seu eclipse e o tempo que será destinado para a observação. Algumas EB's têm ToM de 4 à 6 horas, mas se ela iniciar o eclipse durante a madrugada, provavelmente não se conseguirá muitas observações dependendo do local em que está se observando essa estrela. Além disso, a AAVSO (American Association of Variable Star Observers) recomenda que as observações iniciem 30 min antes da entrada do eclipse. Por isso, é ideal que se conheça bem o evento, os horários (sempre em UT) dos eclipses e seus ToM's.

# 3.2 Prepare seu equipamento com antecedência

Mesmo sendo uma dica óbvia não deixa de ser importante. Muitas vezes estamos nos preparando para a noite de observação e nosso equipamento trava uma engrenagem, danifica outra ou apresenta uma sujeira indesejada no espelho ou na lente. Esses contratempos podem retardar o processo de observação fazendo perder tempo do eclipse. Por isso, o ideal é que antes de começar as observações, o equipamento seja verificado e preparado.

# 3.3 Crie uma planilha de registros

Durante o eclipse, a magnitude da estrela cai de forma contínua e 'rápida' necessitando que sejam realizadas observações em intervalos de tempo curtos. O mais recomendado é que estrelas com ToM abaixo de 8h, sejam feitos registros a cada 10 min. Para uma maior organização, criar uma tabela onde sejam depositados os registros de cada observação facilitará uma análise posterior ao eclipse. Nessa planilha deve conter hora (precisamente cronometrada em hh/mm/ss), magnitude, posição da estrela e demais informações que possam interferir no registro.

Se você observar utilizando o método de fotometria, recomendo que faça a análise no dia seguinte, principalmente se o alvo for uma estrela com ToM curto. Como as observações são feitas de 10 em 10 min, o intervalo é curto para fazer a analise de seus dados em cada intervalo desses, fazendo a experiencia de observar ser chata, corrida e bagunçada.

Existem algumas formas de organizar as observações na curva de luz com as magnitudes já medidas, como os diagramas de fase e diagrama O-C. Mas para utiliza-los necessitamos de mais dados coletados. Além disso, são muito importantes para os estudos e observações de EB's, então reservaremos um próximo artigo somente para explicar o que são e como utilizar dessas ferramentas nas observações.

## **4 Considerações finais**

Apesar de ser uma observação amadora, o registro de magnitudes e de eclipses de estrelas EB's precisa ser feito de maneira bem sistematizada e organizada. Conhecer bem a estrela que será observada e manter-se preparado para realizar os registros torna a experiencia agradável e muito proveitosa.

EB's são variáveis muito interessantes de serem seguidas e observadas, além disso, os dados reportados para a AAVSO são muito importantes para o estudo desses objetos por astrônomos e astrofísicos profissionais.

Para conhecer mais desses objetos e obter mais informações sobre como seguir essas variáveis, visite o blog da comissão de estrelas variáveis da UBA através deste link: [https://uba-](https://uba-estrelasvariaveis.blogspot.com/) [estrelasvariaveis.blogspot.com/](https://uba-estrelasvariaveis.blogspot.com/) . Lá postamos informações, notícias e campanhas de observação dessas e de demais tipos de variáveis.

# **Referências**

American Association of Variable Star Observers - AAVSO, Sessão de<br>Estrelas Binárias. https://www.aavso.org/aavso-eclipsing[https://www.aavso.org/aavso-eclipsing](https://www.aavso.org/aavso-eclipsing-binariessection)[binariessection](https://www.aavso.org/aavso-eclipsing-binariessection) - Acesso em 10 de janeiro de 2022, 2022.

Variable Star South – VSS, Binários Eclipsantes. https://www.variablestarssouth.org/project-eb-and-ew-binaries/ acesso em 8 de janeiro de 2022, 2022.

SANTOS, Laryssa Dias dos. Curvas de Luz de Estrelas Binárias Eclipsantes. 2020.

SOBRINHO, J. L. G. Estrelas binárias e estrelas variáveis. Formação Contínua de docentes: Introdução Astronomia (texto de apoio ao módulo 3), v. 13, 2013.

GÁLVEZ, Julio César Tello. Análise de binárias eclipsantes no bojo da galáxia com dados Ogle-Ii usando o código Wilson-Devinney. 2012.

# <span id="page-35-0"></span>**CAMPANHA DE OBSERVAÇÃO DE BINÁRIAS ECLIPSANTES PARA OS MESES DE MARÇO, ABRIL E MAIO**

**José Eurimar Araújo** Comissão de estrelas variáveis – núcleo de eclipsantes <https://uba-estrelasvariaveis.blogspot.com/>

# **1 Introdução**

A observação de estrelas variáveis realizadas por amadores tem ganhado crescentes números com o avanço tecnológico, com o fácil acesso a equipamentos e o empenho pela maioria dos curiosos e apaixonados pela astronomia.

Dos diversos tipos de estrelas variáveis que podemos encontrar nos bancos de dados da AAVSO sobre esses objetos, as estrelas variáveis eclipsantes (VE), ganham atenção devido os seus eclipses serem muito precisamente medidos e sendo possíveis de serem observados durante uma única observação de curta duração, algumas horas de observação, por exemplo.

# **2 Conhecendo um pouco sobre binárias eclipsantes (EB's)**

Estrelas binárias, como a nomenclatura já sugere, são estrelas variáveis binárias apresentam essa característica pois são sistemas contendo dois componentes onde um eclipsa o outro com um período bem definido. Para que o eclipse aconteça, o plano orbital deve estar alinhado com a linha de visada do observador. Desta forma, quando uma estrela passa em frente a outra, há uma queda da luminosidade da estrela vista por um observador aqui na Terra.

Outra característica que podemos observar é a presença de um segundo eclipse que acontece quando a outra estrela eclipsa a sua companheira, ou seja, em termos técnicos, em um sistema eclipsante temos dois eclipses: 1) quando a estrela de maior luminosidade é eclipsada pela estrela de menor luminosidade; 2) quando a estrela de menor luminosidade é eclipsada pela estral de maior luminosidade. A ilustração abaixo é um gráfico da curva de luz que se obtém ao observar essas estrelas, nele podemos ver o tempo
de duração entre os eclipses e identificar qual o eclipse primário e o secundário:

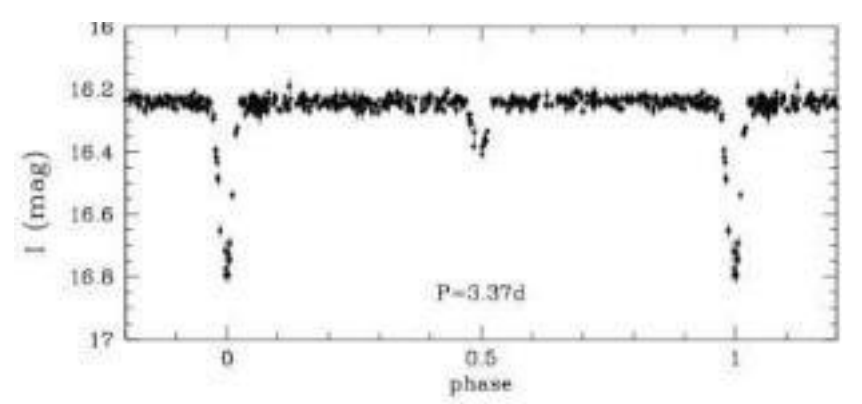

**Imagem 1 – Curva de luz de uma binária eclipsante**

Legenda: Note que neste gráfico podemos perceber duas quedas na magnitude. A maior é o eclipse primário e o menor o secundário. Créditos: AAVSO.

A precisão do tempo nas medições durante o eclipse é muito importante, pois através desses registros é possível determinar período orbital, velocidades radiais e por consequência, as massas das componentes. Para isso, o recomendado é que o início das observações se dê meia hora antes do eclipse acontecer.

### **3 Estrelas alvo da campanha**

Para a campanha de observação que se estenderá nos meses de março, abril e maio, foram selecionadas 3 estrelas que estarão visíveis nas noites dos referidos meses, bem como a data e a hora dos eclipses.

Os alvos são de fácil observação pois são visíveis com um binóculo simples e no caso de beta Lyr, ela é visível a olho nu. Vale ressaltar que as horas indicadas na tabela são as mesmas do eclipse e precisam ser iniciadas as observações 2 horas antes do eclipse acontecer.

### **Imagem 2 – Efemérides de V Pup**

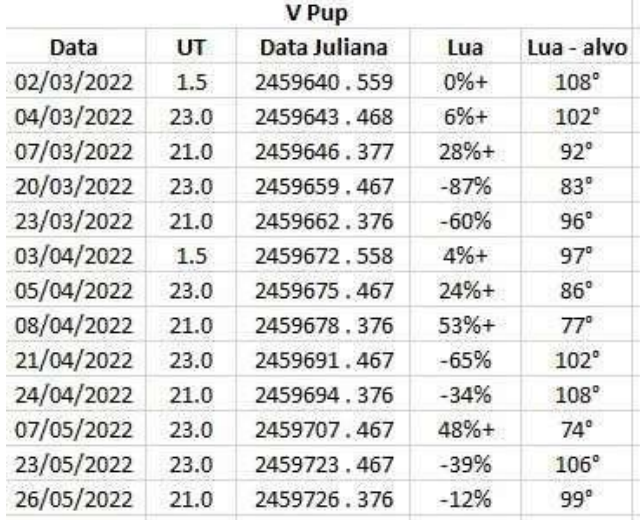

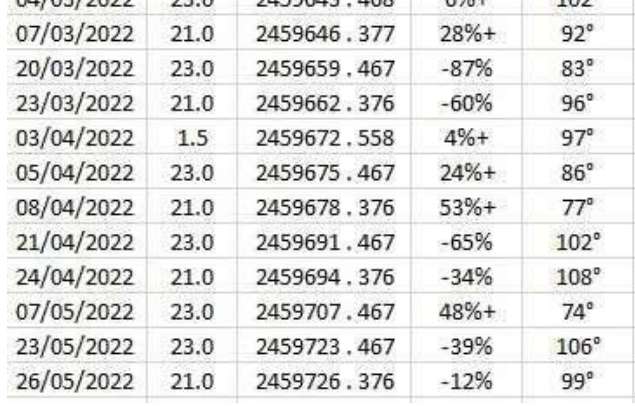

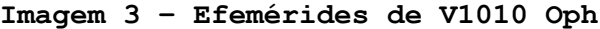

| V1010 Oph  |      |              |        |              |
|------------|------|--------------|--------|--------------|
| Data       | UT   | Data Juliana | Lua    | Lua - alvo   |
| 02/03/2022 | 23.0 | 2459640.949  | 0%     | $86^\circ$   |
| 04/03/2022 | 22.5 | 2459642.933  | $3%+$  | 113°         |
| 06/03/2022 | 22.0 | 2459644.917  | $15%+$ | 138°         |
| 08/03/2022 | 21.5 | 2459646.901  | $33%+$ | 161°         |
| 10/03/2022 | 21.0 | 2459648.885  | $54%+$ | 169°         |
| 22/04/2022 | 21.0 | 2459691.875  | $-60%$ | $36^\circ$   |
| 23/04/2022 | 1.0  | 2459692.536  | $-53%$ | $45^\circ$   |
| 24/04/2022 | 20.5 | 2459693.859  | $-39%$ | $63^\circ$   |
| 25/04/2022 | 0.5  | 2459694.520  | $-33%$ | $72^{\circ}$ |
| 26/04/2022 | 20.0 | 2459695.843  | $-20%$ | $90^\circ$   |
| 30/05/2022 | 2.0  | 2459729.575  | 0%     | 168°         |

**Imagem 4 – Efemérides de beta Lyr**

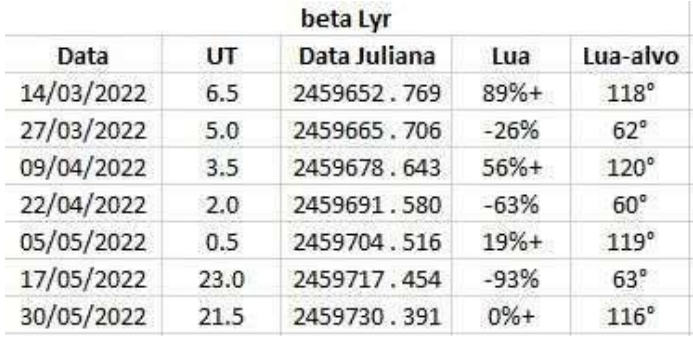

As observações feitas podem ser registradas e enviadas para a comissão através do formulário **<https://forms.gle/JNGbSDE7pN7hupqm9>** ou também para o e-mail da comissão (**estrelasvariaveis.uba@gmail.com**). Nos links no final deste artigo, disponibilizamos as cartas de observação obtidas no site da AAVSO e as coordenadas das estrelas visualizadas pelo software Stellarium.

Prepare o binóculo (se caso não tiver, pode ser só no olho), baixe as cartas de observação e estude a posição das estrelas que serão observadas e programe-se! Venha participar desta aventura e nos ajudar a contribuir com a astronomia profissional do quintal da sua casa!

Haverá certificação para aqueles que participarem da campanha enviando suas observações!

# **4 Cartas de localização e comparação das estrelas**

- 4.1 V Pup: <https://app.aavso.org/vsp/chart/X27621XO.png>
- 4.2 beta Lyr: <https://app.aavso.org/vsp/chart/X27621XS.png>
- 4.3 V1010 Oph: <https://app.aavso.org/vsp/chart/X27621XU.png>

# **5 Posição das estrelas dentro de suas constelações:**

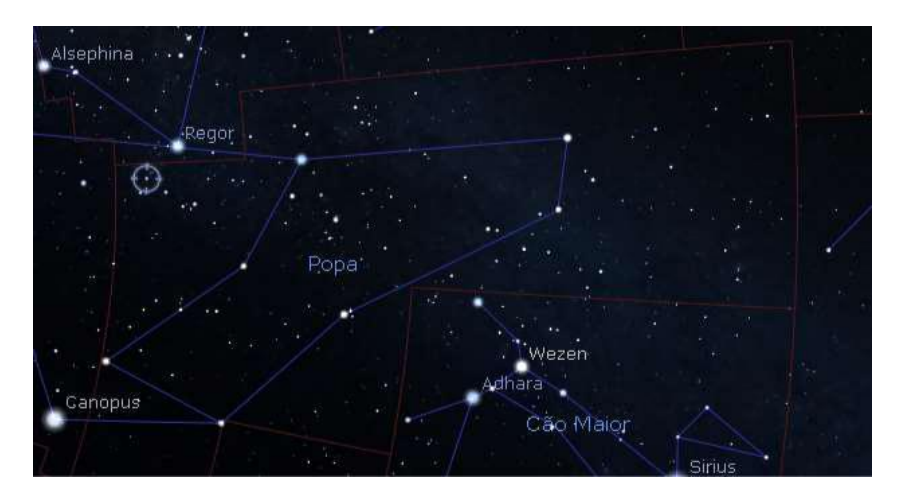

**Figura 5 – V Pup**

**Figura 6 – V1010 Oph**

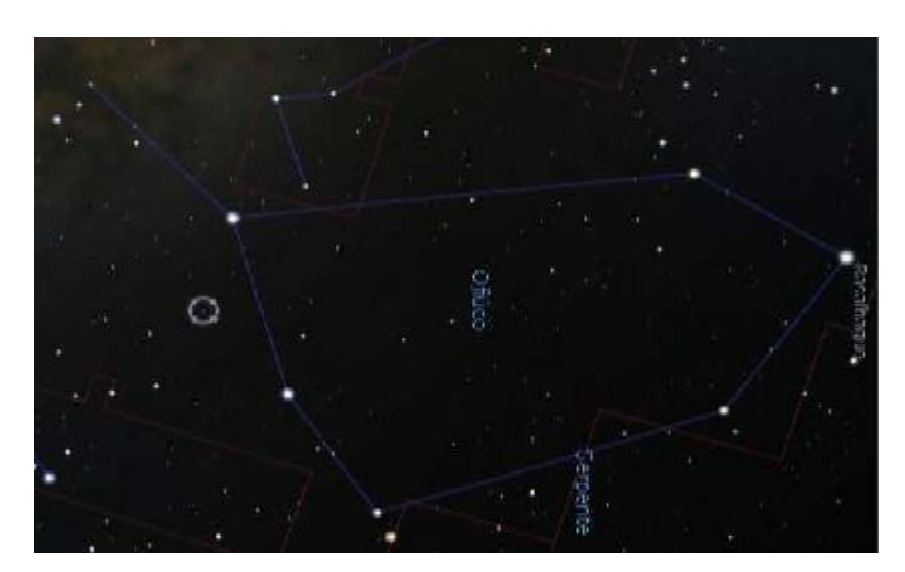

*Boletim Ouranos | Março de 2022 | 39*

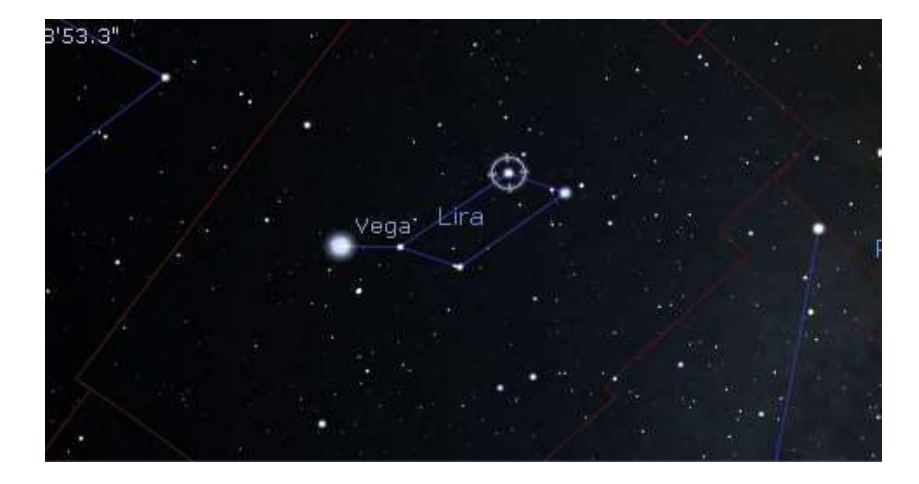

# **Referências**

American Association of Variable Star Observers – AAVSO, Sessão de Estrelas Binárias. [https://www.aavso.org/aavso-eclipsing-binaries](https://www.aavso.org/aavso-eclipsing-binaries-section)[section](https://www.aavso.org/aavso-eclipsing-binaries-section) - Acesso em 15 de janeiro de 2022, 2022.

Variable Star South – VSS, Binários Eclipsantes. <https://www.variablestarssouth.org/project-eb-and-ew-binaries/> acesso em 10 de janeiro de 2022, 2022.

# **CAMPANHA DE OBSERVAÇÃO – NÚCLEO DE VARIÁVEIS PULSANTES**

**Cledison Marcos da Silva** Observatório Serra das Luminárias Comissão de Estrelas Variáveis <https://uba-estrelasvariaveis.blogspot.com/>

A Comissão de Estrelas Variáveis da União Brasileira de Astronomia vem através desse artigo incentivar a observação de duas estrelas variáveis que servirão de dados para posterior publicação de artigo referente aos resultados. Serão mantidas as estrelas da última campanha e acrescentamos outra. A duração da campanha será de março a maio e sugerimos que as estrelas sejam observadas a cada 05 dias.

As estrelas foram escolhidas levando em conta suas posições no céu e amplitude de variação. A primeira estrela será l CAR (lê-se "ÉLE CAR" e é escrito com "l" minúsculo), cuja variabilidade se encontra facilmente observável a olho nu. A segunda estrela será T MON, visível em seu máximo brilho a olho nu a partir de locais com menor interferência de poluição luminosa e através de binóculos em seu mínimo brilho.

Ambas as estrelas são tipo Cefeidas, pertencente à classe de Pulsantes do grupo de variáveis Intrínsecas, ou seja, a variação de brilho é causada pela própria estrela.

Por definição, Cefeidas são objetos comparativamente jovens que deixaram a sequência principal e evoluíram para a faixa de instabilidade do diagrama de Hertzsprung-Russel (HR, obedecem à conhecida relação período-luminosidade Cefeida.

Estrelas DCEP estão presentes em aglomerados abertos e exibem certa relação entre as formas de suas curvas de luz e seus períodos. A primeira estrela desse tipo descoberta foi Delta Cephei, na constelação do Cephei, no ano de 1784 por John Goodricke.

**Figura 1 - curva de luz de Delta Cephei - Cortesia AAVSO.**

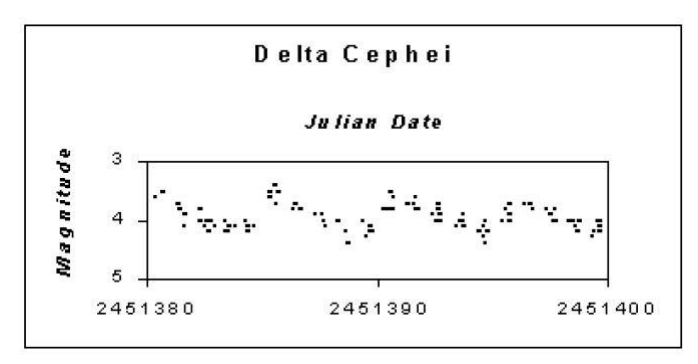

A terceira estrela é uma das Miras mais famosas do céu do Sul, S CAR.

Miras, ou Variáveis de Longo Período, são estrelas massivas o suficiente para terem sofrido fusão de hélio em seus núcleos, mas têm menos de duas massas solares, estrelas que já perderam cerca de metade de sua massa inicial. No entanto, elas podem ser milhares de vezes mais luminosos que o Sol devido aos seus envelopes muito grandes e esticados. Elas estão pulsando devido à expansão e contração de toda a estrela. Isso produz uma mudança na temperatura junto com o raio, ambos os fatores causam a variação na luminosidade. A pulsação depende da massa e do raio da estrela e existe uma relação bem definida entre período e luminosidade (e cor). As amplitudes visuais muito grandes não são devido a grandes mudanças de luminosidade, mas devido a um deslocamento da saída de energia entre os comprimentos de onda infravermelhos e visuais à medida que as estrelas mudam de temperatura durante suas pulsações.

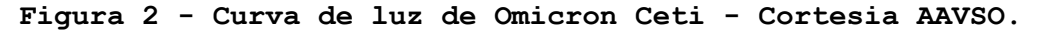

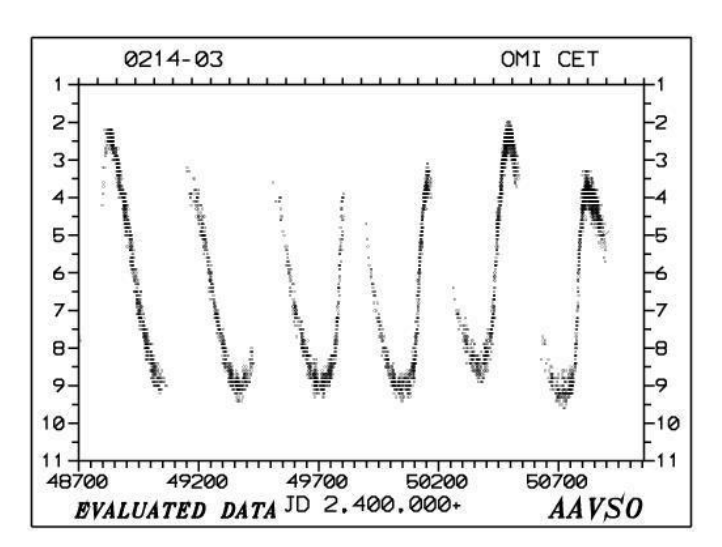

#### **Estrelas alvo da campanha**

l CAR (lê-se "ÉLE CAR" e escreve com "l" minúsculo)

l Carinae faz parte do asterismo da constelação de Carina, a quilha do grande navio Argo Navis, situando-se entre as Plêiades do Sul e a "Falsa Cruz".

Uma supergigante amarela da classe G3, l CAR é a mais brilhante das variáveis cefeidas. Ela supera o δ(Delta) CEP, o protótipo da classe, em 0,2 magnitudes. Se Carina estivesse no hemisfério norte, essas variáveis poderiam muito bem ser chamadas de "Carinídeos".

Entre as estrelas mais importantes do céu, essas variáveis exibem uma relação estreita entre seus períodos de variação e suas luminosidades absolutas e, portanto, são excelentes indicadores de distância.

Usando a relação período-luminosidade Cefeida, sabe-se que a distância de l Car. é de 2100 anos-luz; através de paralaxe o valor é de 1850 anos-luz, menor, mas bem dentro dos erros de medição inerentes.

Variando entre 3,28 e 4,10, seu período é notavelmente longo, 35,52 dias, em oposição aos 5,4 dias para δ CEP, tornando-a mais luminosa também. l CAR é tão grande que ocuparia quase toda a área da órbita da Terra. Conforme pulsa, seu raio mudo entre 160 e 194 vezes o do Sol. Sua classe espectral varia entre aproximadamente F8 e K0, com uma temperatura de aproximadamente 5200K. A luminosidade máxima da estrela é 13.500 vezes a do Sol.

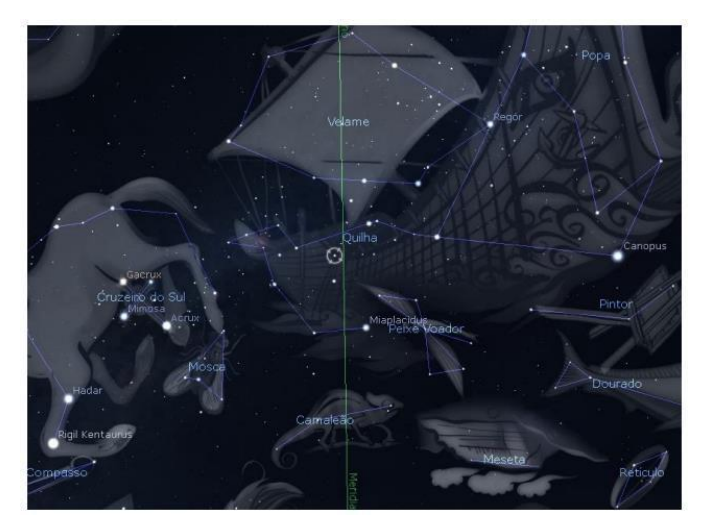

**Figura 3 - Gráfico mostrando a localização de l CAR - Criado no Stellarium**

T MON é uma estrela variável que aparece na constelação de Monoceros, ou Unicórnio, situada a 2.696 anos-luz de nosso Sistema Solar. É uma supergigante laranja-vermelha do tipo espectral F7Iab-K1Iab. A temperatura da superfície é de 5.957K, 1,0 vezes mais quente que o Sol, e 40,0 vezes o diâmetro solar. A produção total de energia desta estrela, ou luminosidade é 1813 vezes a do Sol e tem uma massa de 10,0 massas solares.

A estrela faz parte de um sistema estelar duplo ou múltiplo, mas sua órbita é desconhecida. Seu componente secundário de magnitude 17,7 aparece a 6,5 segundos de arco, correspondente a uma distância física de pelo menos 5372 UA de seu componente primário. Sua magnitude varia de 5,6 a 6,6, em um período de 27,0 dias.

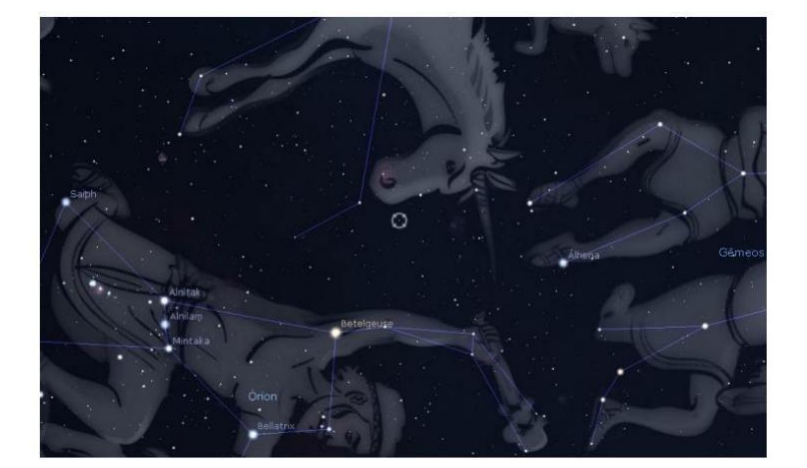

**Figura 4 - Gráfico mostrando a localização de T MON. Criado no Stellarium.**

#### S CAR

Sua magnitude varia de 4,5 a 10,0, durante um período de 150,3 dias, sendo assim, uma das Miras mais rápidas junto com R VIR, mas pode apresentar algumas surpresas, como duração ligeiramente maior ou menor em seu período, como também oscilações na variação de brilho, podendo inclusive não chegar ao máximo ou mínimo em algumas ocasiões. O último mínimo da estrela foi de 8.4, observado por este que vos escreve no dia 09/12/2021. Nessa ocasião a estrela ficou aproximadamente 04 vezes mais brilhante do que seria caso estivesse chegado ao mínimo de 10.

É uma estrela variável que aparece na constelação da Carina. Está a 1782 anos-luz do nosso sistema solar. É uma gigante vermelho-alaranjada do tipo espectral M2-3IIIe. Sua temperatura superficial média é de 3540 Kelvins - 39% mais fria que a do Sol - e tem em média, 149,9 vezes o diâmetro do Sol. A produção total de energia desta estrela, ou luminosidade, é 3185 vezes a do Sol e tem uma massa de 1,2 massas solares.

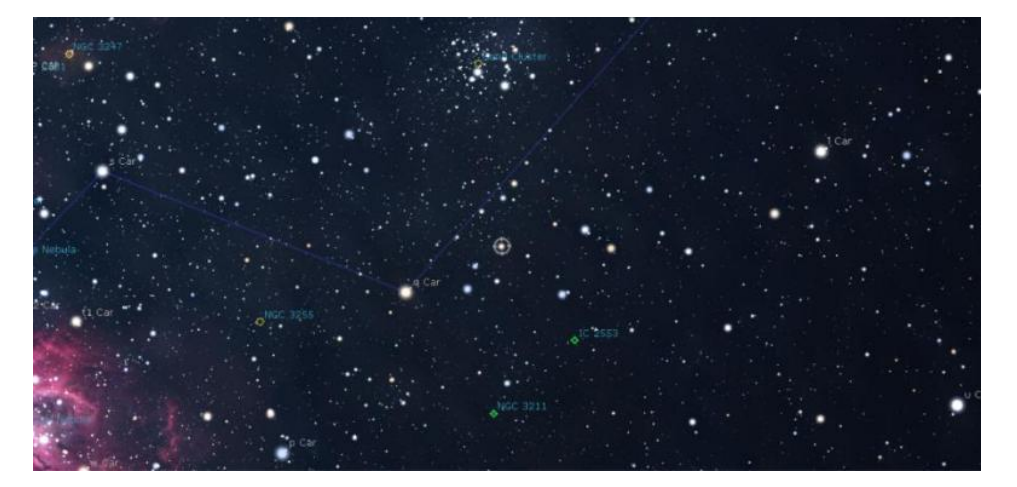

**Figura 5 - Gráfico mostrando a localização de S CAR. Criado no Stellarium**

Nossos tutoriais de observação se encontram nos seguintes links. Mas é muito fácil, basta escolher uma estrela mais brilhante que a variável e outra mais apagada. Cuidado para não escolher estrelas com muita diferença de brilho, no máximo 01 magnitude de diferença. Com essas duas estrelas o observador irá estimar o brilho aproximado da variável. Abaixo, o tutorial sobre observação e reporte:

**[Boletim Ouranos, Setembro de 2020](https://storage.googleapis.com/wzukusers/user-30142657/documents/d1063b1faceb4675b269d1fb8b549202/Boletim%20Ouranos%20ANO%20L-N%C3%BAmero%201-Setembro%20de%202020.pdf) (página 38)**

Tutorial de observação binocular:

**[Boletim Ouranos, Março de 2021](https://storage.googleapis.com/wzukusers/user-30142657/documents/e7e093dc43b641dfaee5a0ab097bf8ec/Boletim%20Ouranos%20ANO%20LI%20-%20N%C3%BAmero%201%20-%20Ano%20LI%20-%202021.pdf) (página 78)**

Observação a olho nu:

### **[Boletim Ouranos, Junho de 2021](https://storage.googleapis.com/wzukusers/user-30142657/documents/8e64cff100e74dc69c0289d006e6b7df/Boletim%20Ouranos%20ANO%20LI%20-n.02-JUN-2021.pdf) (página 30)**

Encorajamos a todos os iniciantes e observadores mais exigentes a observarem e nos enviarem suas observações nos endereços abaixo:

Formulário de reporte: <https://forms.gle/QkLHwqTnwKtr2GfY8>

E-mail: estrelasvariaveis.uba@gmail.com

Se preferir enviar por e-mail, gentileza informar nome do observador, data e horário da observação, localidade, magnitude da estrela e das duas estrelas de comparação, além do método utilizado para estimar.

Todas as observações serão utilizadas em futuras publicações e os observadores mencionados, como também, certificados pela participação na campanha.

# **Referências**

<https://www.aavso.org/>

<https://www.aavso.org/vsx/>

<http://www.sai.msu.su/gcvs/gcvs/vartype.htm>

<http://www.sai.msu.su/gcvs/gcvs/gcvs5/gcvs5.txt>

# **INFORMATIVO DA COMISSÃO DE COMETAS**

**Coordenação: Alexandre Amorim** COMISSÃO DE COMETAS <https://uba-cometas.blogspot.com/>

Neste espaço damos atenção aos cometas disponíveis para a observação visual no atual trimestre. Sempre lembramos que os dois principais canais de informações da Comissão de Cometas/UBA na Internet são os *websites*:

www.**rea-brasil.org/cometas** https://**uba-cometas.blogspot.com**

Além dos canais acima, usamos as páginas do Boletim *Ouranos* para mostrar ao leitor o cenário da observação visual de cometas no Brasil.

### **1 Cometas previstos para abril a junho de 2022**

A Secção de Cometas/REA e a atual Comissão de Cometas/UBA só incluem em seu programa aqueles cometas cujos máximos brilhos ultrapassem a 10ª magnitude com algumas exceções. A magnitude anotada na tabela abaixo se refere ao brilho previsto que o cometa deve alcançar no respectivo intervalo de acordo com as recentes efemérides.

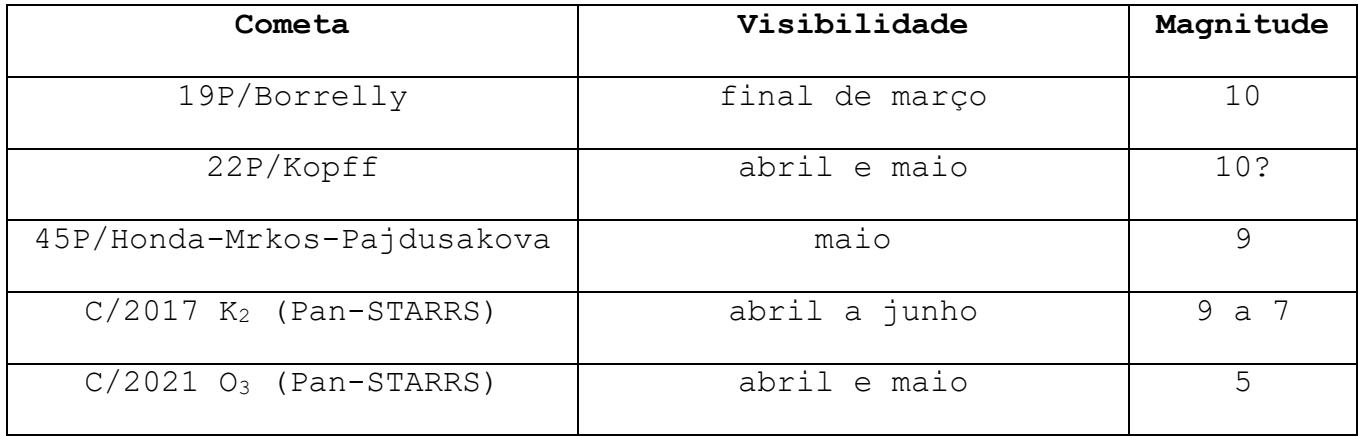

As informações básicas sobre esses e outros cometas estão disponíveis nas páginas 143 a 154 do *Anuário Astronômico Catarinense 2022*, autoria de Alexandre Amorim. Ao longo do ano o *website* da Comissão de Cometas atualiza tais informações e parte delas apresentamos a seguir:

**19P/Borrelly:** como vimos no outro artigo sobre os cometas recentemente observados, o brilho desse cometa segue a previsão de Yoshida. Assim, não havendo nenhum salto de brilho inesperado, a tendência é que durante a última semana de março esse cometa seja visível imediatamente após o pôr-do-sol atravessando a parte sudeste da constelação de Perseu e brilhando na 10ª magnitude.

**22P/Kopff:** as informações iniciais sobre esse cometa foram publicadas nas páginas 150 e 151 do *Anuário 2022* que o coloca entre os "cometas de baixo brilho que requerem atenção" ao longo do presente ano. De fato, o ponto notável da sua atual aparição é a aproximação com o planeta Marte ocorrida em 13 de fevereiro de 2022 quando passou a 0,19 ua (~28 milhões de km) do planeta vermelho. O cometa é visível no final da madrugada e se envolve com conjunções planetárias no final de março e início de abril. Quanto ao brilho, o cometa não deve ultrapassar a 10ª magnitude, conforme previsão de Yoshida, apesar das efemérides do MPC apontarem para um brilho de 9ª magnitude. Até o fechamento desse artigo não recebemos nenhum registro desse cometa feito no Brasil.

**45P/Honda-Mrkos-Pajdusakova:** as informações iniciais sobre esse cometa foram publicadas na página 151 do *Anuário 2022*, também o listando entre os "cometas de baixo brilho que requerem atenção" ao longo do presente ano. Seu máximo brilho de 9ª magnitude ocorre logo após a conjunção com o Sol, de modo que qualquer tentativa de observá-lo deve ser feita imediatamente após o pôr-do-sol, durante a primeira semana de maio, preferencialmente aqueles situados nas regiões norte e nordeste do Brasil. Em meados de maio seu brilho já diminui para a 10ª magnitude, de modo que no intervalo considerado o cometa atravessa a constelação de Touro.

**C/2017 K<sup>2</sup> (Pan-STARRS):** as informações iniciais sobre esse cometa foram publicadas nas páginas 144 a 147 do *Anuário 2022*, bem como na edição anterior do Boletim *Ouranos*. Em meados de fevereiro de 2022 o colaborador José Guilherme de Souza Aguiar (Campinas/SP) avaliou o brilho do cometa nas magnitudes 11,6 e 11,9 – ligeiramente mais fraco do que as efemérides iniciais. Na última semana de março seu brilho deve ultrapassar a 10ª magnitude enquanto o astro é visível durante a madrugada situado no limite das constelações de Águia, Hércules e Ofiúco. No final de abril seu brilho deve alcançar a 9ª magnitude. Na segunda semana de maio ele ingressa em Ofiúco e seu brilho passa para a 8ª magnitude no fim desse mês, sendo visível durante quase toda a noite.

Nos meses de junho e julho ele atravessa a constelação de Ofiúco e seu brilho passa para a 7ª magnitude, sendo visível principalmente durante a primeira parte da noite. Espera-se, assim, que a partir de junho ele se torne um objeto binocular.

**C/2021 O<sup>3</sup> (Pan-STARRS):** as informações iniciais sobre esse cometa foram publicadas nas páginas 149 a 150 do *Anuário 2022*. Embora as efemérides iniciais indiquem que seu máximo brilho possa se situar entre a 4ª e 5ª magnitude, a trajetória aparente não é muito favorável, pois o cometa se mantém em pequena elongação em relação ao Sol. Assim, na terceira semana de abril ele pode ser visualizado imediatamente após o pôr-do-sol, atravessando a parte oriental da constelação da Baleia.

# **2 Base de Dados de Observações de Cometas**

O ano de 2021 encerrou com a marca de **337** registros visuais de **23** cometas submetidos por **12** observadores. Os observadores que mais efetuaram registros visuais foram: José Guilherme de Souza Aguiar (210), Marco Antônio Coelho Goiato (72) e Alexandre Amorim (28). Os cometas com mais de vinte observações foram: C/2021 A1 (59), C/2020 R<sup>4</sup> (43), 19P (36), 67P (30) e  $C/2020$  T<sub>2</sub> (30). O cometa com maior número de observadores foi o C/2021 A<sub>1</sub> (11) seguido pelo C/2020 T<sub>2</sub> (4). Embora o ano de 2021 tenha apresentado muitos cometas de baixo brilho, esta foi a terceira temporada com o maior número de cometas observados no Brasil. As ocasiões anteriores foram em 2008 (31 cometas) e 2009 (23 cometas). Com respeito ao envio de imagens, 2021 encerrou com a submissão de **54** registros feitos por Alexandre Amorim (Florianópolis/SC), Carlos Palhares (Monte Carmelo/MG), Carlos Sato (Promissão/SP), Cristian Madoglio (Chapecó/SC), Daniel Mello (Marica/RJ), Daniel Raimann (Chapecó/SC), Eurimar Araújo (Acaraú/CE), Geovandro Nobre (Manaus/AM), Gilberto Jardineiro (Cunha/SP), Hilbernon Almeida (Fortaleza/CE), Leonardo Leite (Salt Lake City, EUA), Luiz Reck (Pelotas/RS), Marcos Bazzo (Ipaussu/SP), Márcio Mendes (Dois Córregos/SP), Paulo Régis (Fortaleza/CE), Teresa Sato (Promissão/SP) e SONEAR & Willian Souza (São Paulo/SP). O cometa mais fotografado, como não poderia deixar de ser, foi o C/2021 A<sub>1</sub> (Leonard) com 44 imagens obtidas em 2021 e outras 3 obtidas em janeiro de 2022.

Selecionamos uma dessas imagens e apresentamos na Figura 1. Mesmo assim, a quantidade de imagens submetidas em 2021 foi inferior a de 2020 que totalizou 88 registros de 6 cometas feitos por 19 participantes. Aos poucos estamos atualizando nosso banco de imagens submetidas à Comissão de Cometas/UBA e Secção de Cometas/REA.

Voltando às observações visuais e contando com os dados recebidos até 28 de fevereiro de 2022, atualmente acumulamos um total de **10381** registros visuais.

**Figura 1: Aglomerado globular M3 e Cometa C/2021 A<sup>1</sup> (Leonard) em 3 de dezembro de 2021 às 07:06 TU**

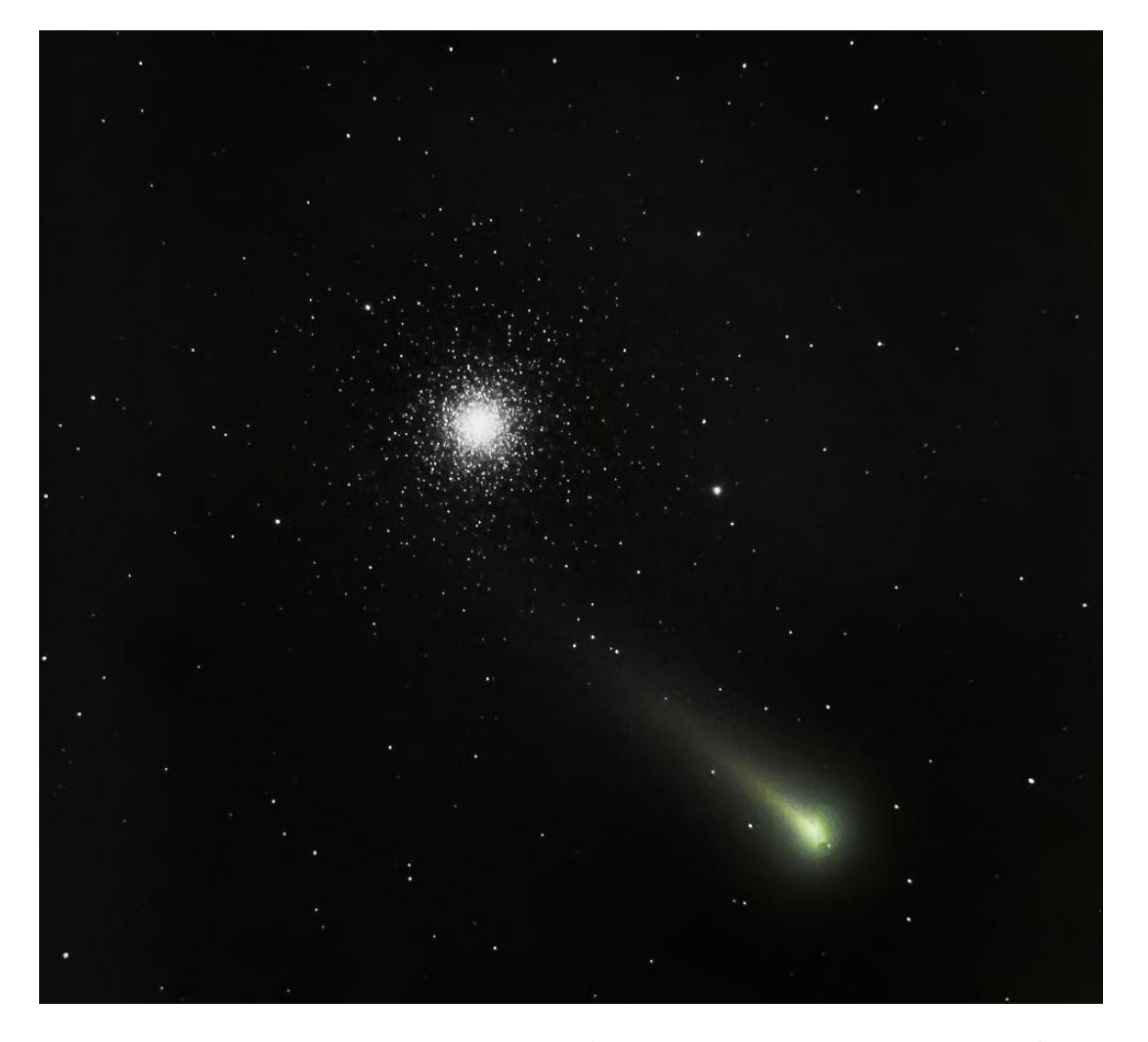

Foto obtida por Paulo Régis (Paramoti/CE) usando um SCT 254mm f/4 + Canon T5i, editada com DSS e Photoshop/Lightroom.

# **COMETAS OBSERVADOS RECENTEMENTE**

# **Coordenação: Alexandre Amorim** COMISSÃO DE COMETAS <https://uba-cometas.blogspot.com/>

No final de 2021 e início de 2022 tivemos a aparição de vários cometas periódicos de baixo brilho, além do destaque para a excelente aparição vespertina do Cometa C/2021 A<sub>1</sub> (Leonard). Apresentamos um resumo dos registros submetidos à Comissão de Cometas. Nos gráficos das Figuras 1, 2, 3 e 4 temos a seguinte simbologia: a linha azul é calculada com base nos registros recebidos por essa Comissão. A linha vermelha é calculada com base nos parâmetros do *Minor Planet Center* (MPC-UAI). A linha verde segue a previsão de Seiichi Yoshida.

**4P/Faye**: complementando as informações publicadas na edição anterior do Boletim *Ouranos*, encerramos a atual temporada de observação desse cometa totalizando 13 registros feitos pelos colaboradores José Guilherme de Souza Aguiar (Campinas/SP) e Marco Antônio Coelho Goiato (Araçatuba/SP). A linha azul no gráfico da Figura 1 foi calculada com base nessas observações e é consistente com a fórmula m<sub>1</sub> = 8 + 5 log  $\Delta$ + 12 log r.

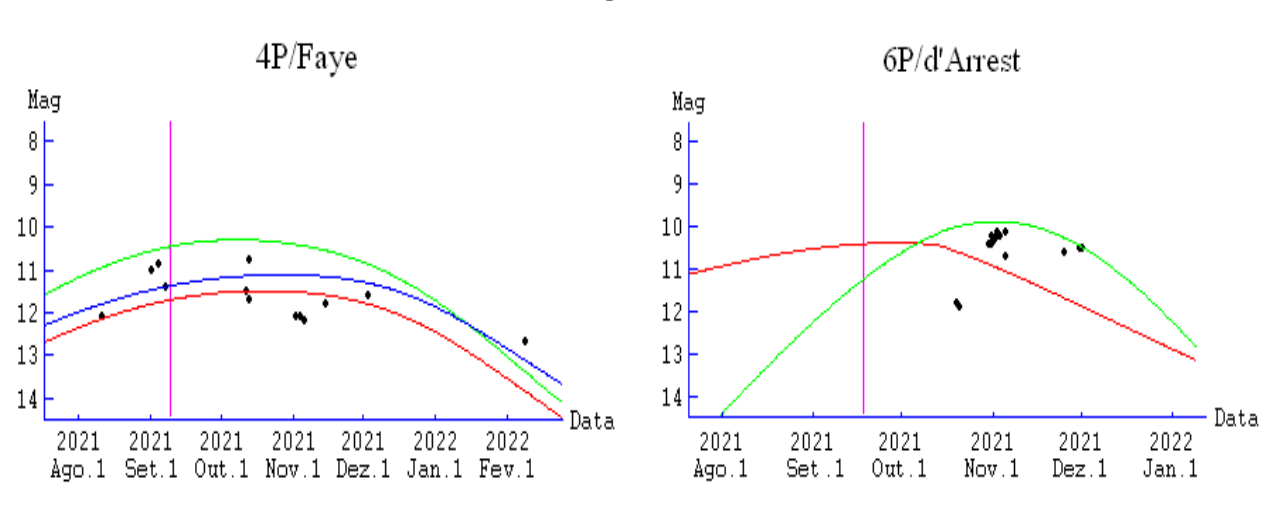

**Figura 1**

Curvas de luz dos cometas 4P/Faye e 6P/d'Arrest.

**6P/d'Arrest**: encerramos a atual temporada de observação desse cometa ao recebermos 14 registros feitos pelos colaboradores José Aguiar e Marco Goiato. A linha verde no gráfico da Figura 1 segue a fórmula m1  $= 3, 5 + 5$  log  $\Delta + 45$  log r (t-60d).

**19P/Borrelly**: as informações sobre a atual aparição desse cometa estão disponíveis nas páginas 138 a 140 do *Anuário Astronômico Catarinense 2021*, bem como na página 144 do *Anuário 2022*. Até 28 de fevereiro recebemos 53 registros visuais desse cometa feitos por Alexandre Amorim, José Aguiar e Marco Goiato. Tal quantidade significa que essa é a melhor aparição do Cometa 19P/Borrelly acompanhada no Brasil. Nas ocasiões anteriores houve apenas 6 registros em 1987, 10 registros em 1994 e 8 registros em 2001. As 53 observações visuais recentes são consistentes com a previsão de Yoshida. A linha verde no gráfico da Figura 2 segue a fórmula m<sub>1</sub> =  $5,5 + 5$  log  $\Delta$  + 25 log r.

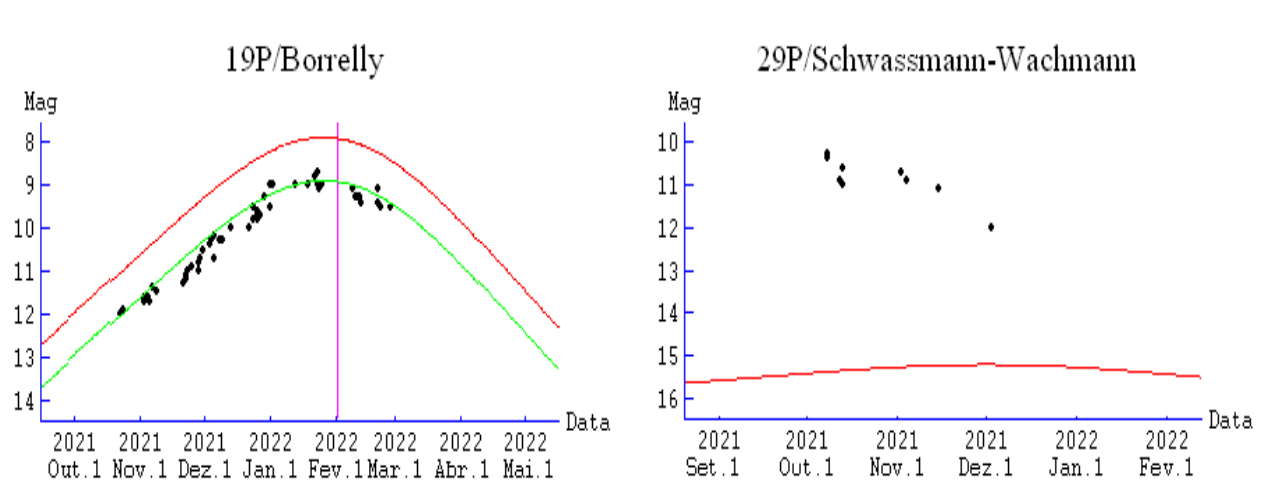

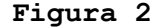

Curvas de luz dos cometas 19P/Barrelly e 29P/Schwassmann-Wachmann.

**29P/Schwassmann-Wachmann**: complementando as informações apresentadas na edição anterior do Boletim *Ouranos*, recebemos um total de 9 observações visuais feitas pelos colaboradores José Aguiar e Marco Goiato entre 8 de outubro e 3 de dezembro de 2021. A linha vermelha no gráfico da Figura 2 é calculada com base nos parâmetros do MPC e segue a fórmula:  $m_1 = 4 + 5$  log  $\Delta + 10$  log r.

**67P/Churyumov-Gerasimenko**: complementando as informações da edição anterior do Boletim *Ouranos*, até 28 de fevereiro de 2022 recebemos 42 registros dos colaboradores Alexandre Amorim, José Aguiar e Marco Goiato. A linha verde no gráfico da Figura 3 foi calculada por Yoshida e segue a fórmula m<sub>1</sub> = 9,5 + 5 log  $\Delta$  + 14 log r (t-40d), onde percebemos que o

máximo brilho ocorreu em meados de dezembro de 2021. Recebemos também cinco imagens desse cometa obtidas por Daniel Mello (Maricá/RJ), Geovandro Nobre (Manaus/AM), Leonardo Leite (Salt Lake City, EUA) e Luiz Reck (Pelotas/RS). Esse foi o melhor acompanhamento do cometa feito no Brasil.

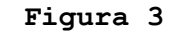

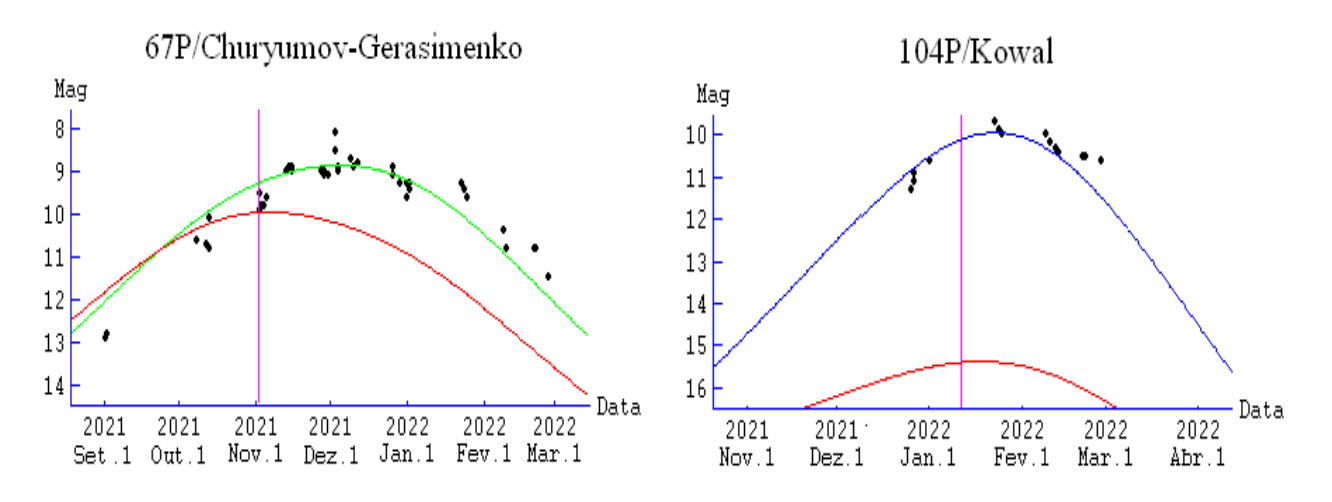

Curvas de luz dos cometas 67P/Churyumov-Gerasimenko e 104P/Kowal.

**104P/Kowal**: esse cometa foi registrado recentemente pelos colaboradores José Aguiar e Marco Goiato, totalizando 14 registros visuais até 28 de fevereiro de 2022. Em dezembro de 2021 o brilho foi avaliado em torno da 11ª magnitude. No entanto, em meados de janeiro o cometa foi avaliado ligeiramente mais brilhante do que a 10ª magnitude. O atual periélio do cometa ocorreu em 11 de janeiro de 2022 quando ele esteve cerca de 1,07 ua do Sol (~160 milhões de km). Durante a última semana de janeiro o cometa foi visível ao anoitecer transitando as constelações de Baleia e Peixes. Em 28 de janeiro ele passou mais próximo da Terra, distando 0,64 ua (96 milhões de km). Nessa data ele se situou cerca 1,3° a leste da estrela α Pisces e seu brilho ainda estava entre a 9ª e 10ª magnitude. A linha azul (Figura 3) foi calculada com base nas 14 observações e seque a fórmula m<sub>1</sub> = 10 + 5 log  $\triangle$  + 30 log r (t-10d).

**C/2019 L<sup>3</sup> (ATLAS):** complementando as informações da edição anterior do Boletim *Ouranos*, até 28 de fevereiro de 2022 recebemos 37 registros dos colaboradores Alexandre Amorim, José Aguiar e Marco Goiato. Também recebemos uma imagem feita em 27 de dezembro de 2021 por Daniel Mello. A linha azul no gráfico da Figura 4 segue a fórmula m<sub>1</sub> = -1 + 5 log  $\Delta$  +

15 log r (t-60d), onde percebemos que o máximo brilho ocorreu no início de fevereiro de 2022.

**C/2021 A<sup>1</sup> (Leonard):** esse cometa superou as expectativas iniciais, apresentando alguns saltos de brilho durante sua aparição vespertina. Até 28 de fevereiro de 2022 recebemos 68 registros visuais dos observadores A. Amorim, Alexandre Loureiro, Antônio Martini Jr, Bruno Lobo, Cleidson da Silva, Ednilson Oliveira, José Aguiar, Lucas Camargo da Silva, Luiz Reck, Marco Goiato e Willian Souza. Também recebemos 47 imagens enviadas por A. Amorim, Carlos Sato, Cristian Madoglio, Daniel Mello, Daniel Raimann, Eurimar Araújo, Geovandro Nobre, Gilberto Jardineiro, Hilbernon Almeida, Luiz Reck, Márcio Mendes, Marcos Bazzo, Paulo Régis, Teresa Sato e Willian Souza (usando imagens do SONEAR, veja Figura 5).

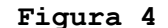

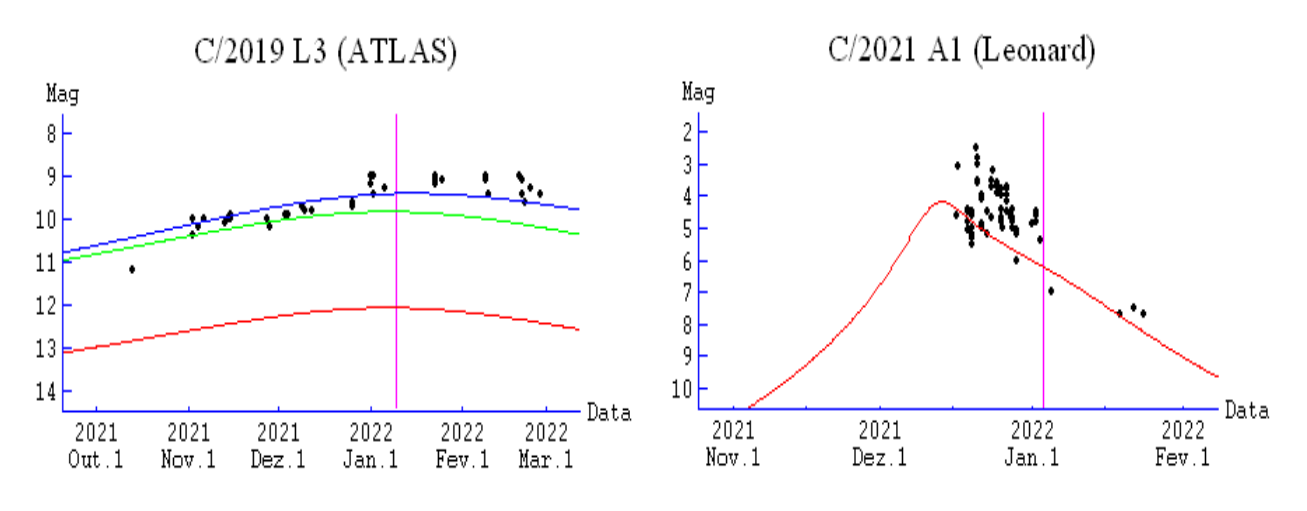

Curvas de luz dos cometas  $C/2019$  L<sub>3</sub> (ATLAS) e  $C/2021$  A<sub>1</sub> (Leonard).

**C/2019 T<sup>4</sup> (ATLAS)**: esse cometa foi registrado pelos colaboradores José Aguiar e Marco Goiato no início de janeiro e em fevereiro de 2022 quando o brilho foi avaliado em torno de magnitude 12,5.

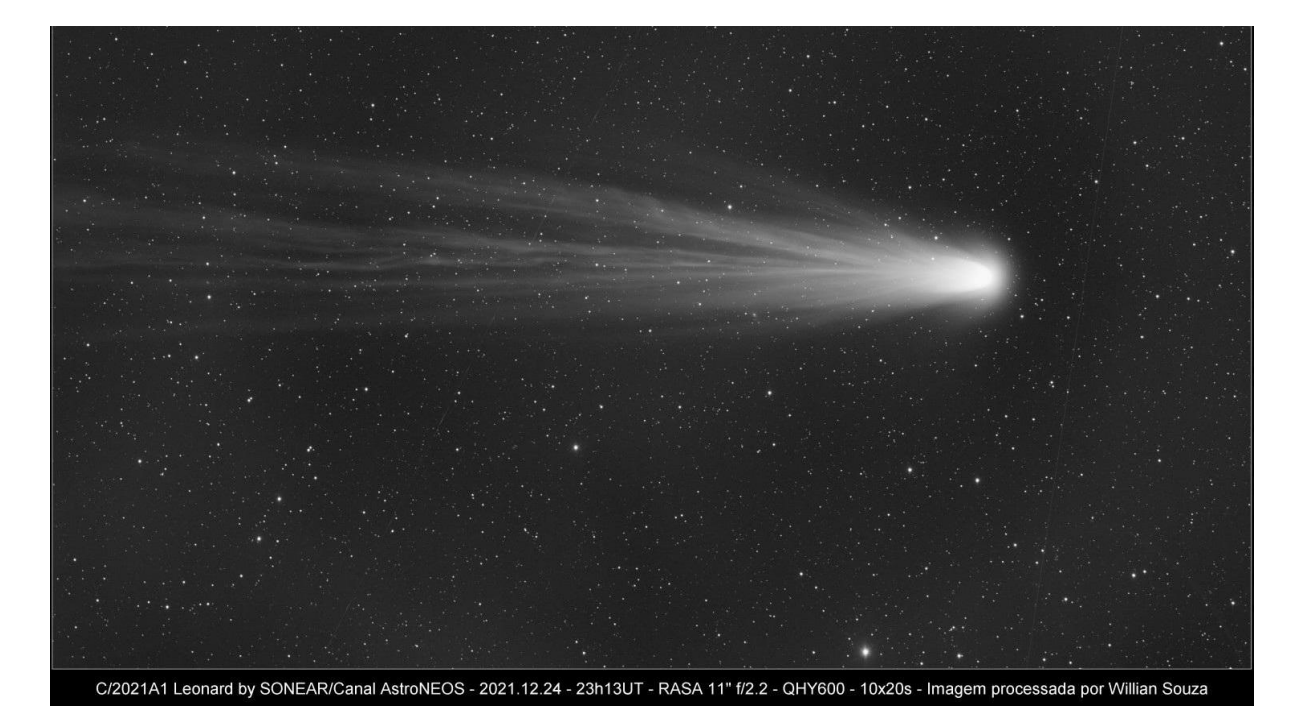

Cometa C/2021 A<sup>1</sup> (Leonard) em 24 de dezembro de 2021 às 23:13 TU. Imagem obtida por SONEAR e editada por Willian Souza.

**Figura 6**

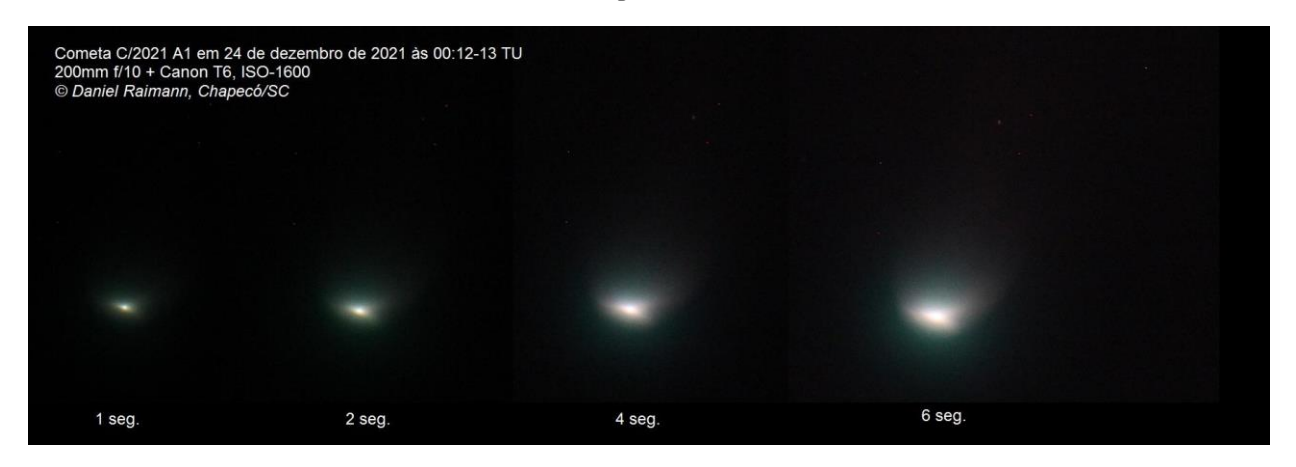

Cometa C/2021 A1 (Leonard) na noite de 23-24 de dezembro de 2021. Imagens obtidas em tempos de exposição diferentes por Daniel Raimann (Chapecó/SC), destacando os jatos quase simétricos partindo da condensação central.

# **OS COMETAS DE NICOLINI**

**Coordenação: Alexandre Amorim** COMISSÃO DE COMETAS <https://uba-cometas.blogspot.com/>

Em 2021 celebramos o centenário de Jean Nicolini, um dos principais astrônomos responsáveis pela criação da União Brasileira de Astronomia (UBA). No *Anuário Astronômico Catarinense 2022*, páginas 181-190, apresentamos algumas informações da vasta biografia de Nicolini. Sabemos que ele se dedicou mais à observação dos objetos do Sistema Solar, com destaque para o Sol, a Lua e Marte. Em seu livro *Manual do Astrônomo Amador* (1986, 1991) ele dedica apenas três páginas sobre o assunto dos cometas, destacando mais a busca desses objetos para, em seguida, indicar o livro *Os Cometas*, de Nelson Travnik. O texto de um artigo de divulgação sobre cometas publicado no *Jornal de Notícias* (São Paulo/SP) em 30 de setembro de 1951 possui maior conteúdo. Quando da passagem de cometas mais brilhantes, Nicolini realizou algumas observações. Ele mesmo confessa que a observação desses astros em São Paulo, capital, era muito difícil. No Boletim *Argus*, março-abril de 1970, Nicolini escreveu: "É que a observação de cometas em São Paulo, é fato incomum, hipotético, improvável. Basta dizer desde 1948, quando observámos naquele distante ano ao "1948I", só observamos em 1965 ou 1966, a um cometa... telescópico... Em suma, ver cometa, e em São Paulo, é coisa sumamente difícil."

Apesar dessa dificuldade, Nicolini mantinha-se preparado para fotografar cometas, como lemos no periódico *Noticiário*, boletim da Liga Latino-Americana de Astronomia (LLAA), julho de 1967, onde ele informava que no Observatório do Capricórnio estava "sendo montada objetiva "Hermagis", de 100 mm aprox. de abertura, F/D: 4.5, destinada à fotografia de campos estelares e cometas." Vejamos, assim, alguns cometas citados:

C/1948 V<sup>1</sup> (Cometa do Eclipse): Nicolini mencionou brevemente que fez a observação desse cometa em 1948. Esse cometa esteve disponível aos observadores no Brasil em novembro de 1948 e também foi registrado por Rubens de Azevedo (Veja Boletim *Ouranos* ano L, nº 2, dez/2020). Vale lembrar que nesse mesmo ano foi criado o Observatório do Capricórnio. Considerando que, numa entrevista concedida décadas depois ao Clube de Astronomia de São Paulo, Nicolini só teria iniciado seus registros astronômicos a partir do eclipse lunar em outubro de 1949, é possível que ele tenha apenas visualizado ou contemplado aquele cometa em novembro de 1948.

C/1968 N<sup>1</sup> (Honda): houve pelo menos tentativa de observação. No Boletim *Argus*, julho-setembro de 1968 é informado: "recentemente a LLAA alertou seus associados através de Circular da existência de um desses objetos, o HONDA (1968c), e que é visível em Setembro (e Outubro vindouro) durante a primeira parte da noite, ou, para ser mais exato, por AR 18h,00m e D. 30° a 15°, com uma magnitude da ordem de 8 a 9ª. Pois bem, como o fazíamos notar a um confrade do Nordeste, o Cláudio B. Pamplona, do OAHE, a observação desse objeto, em São Paulo, tem se revelado altamente problemática, tal o estado do céu, sobretudo às primeiras horas da noite ou seja, quando o HONDA é visível... Assim e muito embora disponhamos, no "Capricórnio", de um astrógrafo de cerca de 100 de abertura e cerca de 350 a 400 mm de distância focal (F/d 4±), onde a chapa de 9x12cm é utilizada, é algo remota a observação fotográfica desse estranho objeto sideral... Se houver oportunidade, contudo estaremos a postos para fixar sua imagem!". Esse cometa atingiu um brilho máximo entre a 5ª e 6ª magnitude em setembro de 1968. Vicente F. de Assis Neto observou em quatro ocasiões, entre 11 e 24 de setembro. Em 12 de setembro o astro estava à oeste de Vega, com diâmetro avaliado em 12' e a magnitude em 6,3, sem cauda, conforme publicado na revista francesa *L'Astronomie*, abril de 1969, p. 178.

C/1969 P<sup>1</sup> (Fujikawa): o Boletim *Argus*, julho-setembro de 1969, p. 7, assim noticiou: "objeto cometário de luminosidade assaz notável, o que parece ocorrer em nossos céus e ao alcance de modestos meios óticos. Dizemos "parece", pois, em que pese a nossa melhor boa vontade, ainda não nos foi possível localizar o referido astro, que deverá, o que tudo indica, alcançar menos de 8,4ª magn. No "Capricórnio", pusemos em estado de alerta ao nosso astrógrafo de 100 mm aprox., mas... em virtude da pesada e constante névoa sêca (ou úmida!) que cobre os céus da Capital, nada foi possível obter. Oxalá nossos confrades interioranos, os

habitantes de regiões pouco povoadas, tenham experimentado condições mais favoráveis que as nossas. Isto diz particularmente respeito ao nosso confrade no Perau, Vicente Ferreira de Assis Neto, o mais diligente observador de cometas do País..!". Esse cometa atingiu um brilho máximo de 7ª magnitude em setembro de 1969, mas até então não encontramos nenhum registro observacional feito no Brasil.

C/1969 T<sup>1</sup> (Tago-Sato-Kosaka): nas páginas do Boletim *Argus* dezembro de 1969, esse cometa era "visível como estrela de 2,8ª magnitude, ou seja a OLHO NU! Localização: entre 18h58 de AR e 50°50' D-SUL e 19h29m de AR e 53°54' D-SUL ou seja em Telescópio, nas vizinhanças de Altar, Sagitário e outras. Trata-se, pois de um cometa nitidamente AUSTRAL! Pelo seu brilho, será facilmente fotografado com pequenas câmaras e astrógrafos. [...] Caberá ao cometa "TAGO-SATO-KOSAKA" ser o objeto mais interessante do período, já que durante JANEIRO/1970, atingirá o mesmo brilho de 3 a 4ª magnitude, acessível, pois, à vista desarmada, que dirá de pequenos instrumentos". Ronaldo Mourão informa que no Brasil esse cometa foi observado por Luiz Eduardo Machado, Vicente Ferreira de Assis Neto, José Luís da Silva e pelo próprio Mourão que nos dias 29 de dezembro de 1969 e 2 de janeiro de 1970 estimou o brilho do cometa em magnitude 2,6. Tanto Mourão como Nelson Travnik obteram fotografias desse cometa.

C/1969 Y<sup>1</sup> (Bennett): nas páginas do Boletim *Argus* março-abril de 1970 encontramos a informação de que Nicolini obteve fotografias desse cometa nos dias 17, 22, 23, 30 e 31 de março de 1970. Republicamos esse artigo na presente edição do Boletim *Ouranos*. Essas fotos foram endereçadas à Sociètè Astronomique de France que, por sua vez, publicou o seguinte: "Observée d'abord dans l'hémisphère Sud (³), la comete a donné lieu à plusieurs photos de M. J. NICOLINI, à São Paulo (Brésil); ces photos, prises du 17 au 31 mars 1970, montrent les aspects changeantes de la comete." Até então, não sabemos o paradeiro dessas fotos.

Outro cometa brilhante que Nicolini não pôde observar foi o C/1965 S<sup>1</sup> (Ikeya-Seki), como ele mesmo afirmou no artigo do Boletim *Argus* marçoabril de 1970. E similar ao caso de Rubens de Azevedo, apesar de toda a agitação sobre a passagem do Cometa 1P/Halley em meados da década de 1980, não encontramos a inscrição de Nicolini no PBOCH (Programa Brasileiro de Observação do Cometa Halley) a julgar pelas 158 fichas recebidas de Nelson Travnik<sup>3</sup>.

## **Fontes consultadas**

- ARGUS, julho-setembro de 1968.
- ARGUS, julho-setembro de 1969.
- ARGUS, dezembro de 1969.
- ARGUS, março-abril de 1970.
- L'Astronomie, abril de 1969, p. 178.
- L'Astronomie, janeiro de 1971, p. 20.
- NICOLINI, Jean. **Manual do astrônomo amador**. 2. ed. Campinas: Papirus, 1991.
- NOTICIÁRIO, (boletim da LLAA) julho de 1967.

<sup>3</sup> URL:<http://rea-brasil.org/cometas/pboch01.htm>

# **O COMETA BENNETT**<sup>4</sup>

**Jean Nicolini** (in memoriam) Observatório do Capricórnio

#### **1 Informações iniciais**

Foi, contudo, [a] observação desse cometa que se constituiu de fato mais importante destes últimos dois meses. É que a observação de cometas em São Paulo é fato incomum, hipotético, improvável. Basta dizer desde 1948, quando observámos naquele distante ano ao "1948I", só observamos em 1965 ou 1966, a um cometa... telescópico<sup>5</sup>...! Vimos a este razoavelmente bem, ficamos à espreita para fotografá-lo e... foi só! Em suma, ver cometa, e em São Paulo, é coisa sumamente difícil. Pois bem, qual não foi nossa surpresa quando em decorrência de uma notificação partida de um anônimo, leigo no assunto, ficamos à espreita de "algo brilhante, com rabo, que era visível a Leste, antes do dia chegar...!" O fato ocorreu a 17/3, às 04:30 hs de Tempo Local. Uma frente de nuvens (*stratus*, etc.) impedia qualquer possibilidade. Contudo, um acaso feliz fez com que uma brisa alta dissipasse a referida frente de nuvens e... permitisse a observação visual do objeto cometário! Este, diga-se de passagem, revelou um aspecto digno de nota. Entretanto, segundo a opinião de não poucos observadores, não alcançou o brilho do "Ikeya-Seki". Como não observamos a este último, limitamo-nos à nossas impressões pessoais relativas ao "Bennett", por sinal digno de registro, já que o mesmo viuse registrado por não poucos madrugadores, inclusive homens da rua, populares...!

Inútil dizer que a esta altura dos acontecimentos nosso astrógrafo "Hermagis", de 93 mm de abertura, F/d: 3.5, mas diafragmado a F/d:4.5, já se encontrava devidamente armado e carregado com um chassi duplo (Zeiss), 9x12 cm, e chapas "HP3" (Ilford, de 400 ASA); Uma primeira observação através da luneta-guia, um poderoso refrator de 150 mm de

<sup>4</sup> Publicado originalmente no Boletim *Argus*, março-abril de 1970. Artigo revisto, corrigido e editado por Alexandre Amorim (Comissão de Cometas/UBA). Ainda não encontramos as seis fotografias do Cometa Bennett obtidas por Jean Nicolini.

 $5$  O cometa de 1948 é identificado como C/1948 V<sub>1</sub> (Cometa do Eclipse) e foi tratado no Boletim *Ouranos* ano L, nº 2 (dez/2020). Nicolini não especifica qual cometa foi observado telescopicamente em 1965 ou 1966.

abertura, F/d:12, dotado de ocular reticulada, iluminado com lâmpada pingo d'água, controlada com reostato, permitiu registrar que o núcleo cometário era perfeita e nitidamente excêntrico, a cabeça do cometa revela-se outrossim, praticamente fendilhada à frente, justamente do lado voltado para o Sol e no sentido do movimento. Tal constatação pareceu incerta, mas foi perfeitamente confirmada em observações subsequentes, sobretudo depois de ter a pose (a 1ª) de 6-7 minutos sido obtida.

Voltamos à registrá-lo melhor quando, com a chapa no fixador, e mais sossegados em virtude do aparecimento gradual da aurora, aguardávamos confiantes o resultado de nossa tentativa. Com a redução do brilho do fundo do céu, o núcleo revelou algumas de suas particularidades e detalhes. O aspecto fendido, como a "risca de penteado" dava a nítida impressão de existir não só uma divisão, mas um movimento rápido de emissão de gases! Vale notar que se a excentricidade passou a ser menor nos dias de observação subsequente o aspecto fendilhado continuou, contudo a se mostrar mais ou menos intacto.

### **2 As fotografias**

As fotografias, obtidas em número de 6 (seis) e nas datas de 17, 22, 23, 30 e 31 de março de 1970, mostram pelo menos uma coisa: está o "Capricórnio" praticamente habilitado a registrar qualquer objeto cometário que por ventura aparecer em sua área! Evidentemente isto em termos de magnitude acessível ao seu equipamento! Lamentamos apenas que um astrógrafo muito mais potente, "Zeiss" (Tesser) de 150mm ø, F/d:5, com 23 Kg., etc., não pudesse ter sido utilizado... Com ele, com as chapas habitualmente empregadas, ou seja, as de 13x13cm, a escala e detalhes do "Bennett" teriam sido excepcionais. Contudo, devido ao grande peso, tais possibilidades foras postas de lado. Mesmo assim, com o "Hermagis" e as chapas 9x12 HP3 "Ilford" os resultados foram satisfatórios. Nela o "Bennett" mede cerca de 15 mm, escala essa ao nosso ver bastantes razoáveis. A primeira chapa, obtida em 17.III, através de uma pose (insuficiente) de 6–7 minutos mostra uma densidade normal. [Tem] um enegrecimento exato já que o fundo do céu, sempre atuante, não teve tempo de se manifestar. Isto nos faz acreditar que uma

exposição de cerca de 20min se faria indispensável. Tal oportunidade surgiu a 22/III, num domingo, por assim dizer excepcional, quando duas poses seguidas (de 04:30 às 04:51 hrs. Tempo Local e, em seguida, de 04:52 às 05:15 hrs. Tempo Local) foram então obtidas. Para nossa surpresa, os negativos obtidos foram excessivamente densos, embora as imagens do cometa revelassem, também, maior intensidade. Pelo visto, um meio-termo deveria indicar o ponto exato. Foi quando a 23/III, ou seja, na madrugada seguinte nova tentativa viu-se realizada. Infelizmente o tempo, até então bastante razoável, não permitiu senão uma pose de 6–7 min., idêntica, por conseguinte, [à] primeira obtida. Somente a 30/III, é que pudemos, mais uma vez, obter novo aspecto do cometa, desta feita através de uma pose que, segundo nossas condições – céu profusamente iluminado pelas luzes de uma grande Capital, e outros fatores adversos – reputamos como o tempo de pose ideal para fotografar cometa apresentando as características do "Bennett": 15[?] minutos. Neste tempo de exposição, nem curto, nem longo, há como que um equilíbrio entre a ação do céu noturno e a sensibilidade do filme utilizado, que, não sofre assim os efeitos negativos à lei de "baixa reciprocidade". Por fim, [à] 31/III mais um negativo último, foi por sua vez obtido, desta feita com 15 min. de exposição. Todavia como o céu se revelou impróprio, somente pouco antes do advir do dia é que a pose pôde ser obtida. Mesmo assim, o fato ocorreu através de... "*cirrus*", o que ocasionou pouca visibilidade do cometa.

Posteriormente, outras tentativas para observar o "Bennett" ainda foram [testadas] mas, seja porque mau tempo persistiu, [seja] ainda pelo cometa deslocar-se rapidamente para o norte, ele não mais foi visto. De qualquer maneira, a rápida passagem pelos céus austrais permitiu que fosse fotografado com sucesso. Tais documentos constituem – não sem razão – justo orgulho para o amador atento à passagem, inesperado, desses astros "cabeludos" !!!...

## **3 Outros registros**

Por falar em cometas, é que os confrades amadores estão muito ativos. [Isso] é particularmente registrado no Paraná (OACEP, que agora deverá ser PLACEP) e também no Ceará, onde a equipe do OAHE e também da

SBAA observaram e fotografaram ao recente "Bennett" (1969i) [Veja Figure 1]. Pelo visto, bastam existir condições propícias para sem sombra de duvida, o amador dar sinal de sua presença! Estamos, pois, todos de parabéns pelos resultados obtidos nesse interessante campo de atividade! Ainda com respeito ao Bennett, recebemos notável fotografia do mesmo obtida pelo Observatório Astronômico do CTA – Centro Técnico de Aeronáutica, de S. José dos Campos, dirigido pelo Dr. S. Ferraz Mello. O documento, que prima pela riqueza e acabamento, mostra muito bem o que está sendo feito naquele importante posto de observação astronômica. Ao Dr. S. Ferraz Mello, que nos brinda com suas constantes e oportunas comunicações, nossos melhores agradecimentos!

Ainda com relação a observação – visual e fotográfica – do "Bennett", segundo fomos informados pelo nosso confrade, Dr. R. R. Freitas Mourão, astrônomo-chefe, o observatório Nacional conseguiu também excelentes documentos. Embora tivesse o referido cometa brilho quase que excepcional, não devemos esquecer que o céu das grandes cidades, como Rio de Janeiro ou São Paulo, raramente se prestam à prática de tal gênero de observação..! O fato, pois, de se ter obtido documentos fotográficos nessas duas grandes capitais, merece por certo amplo registro!

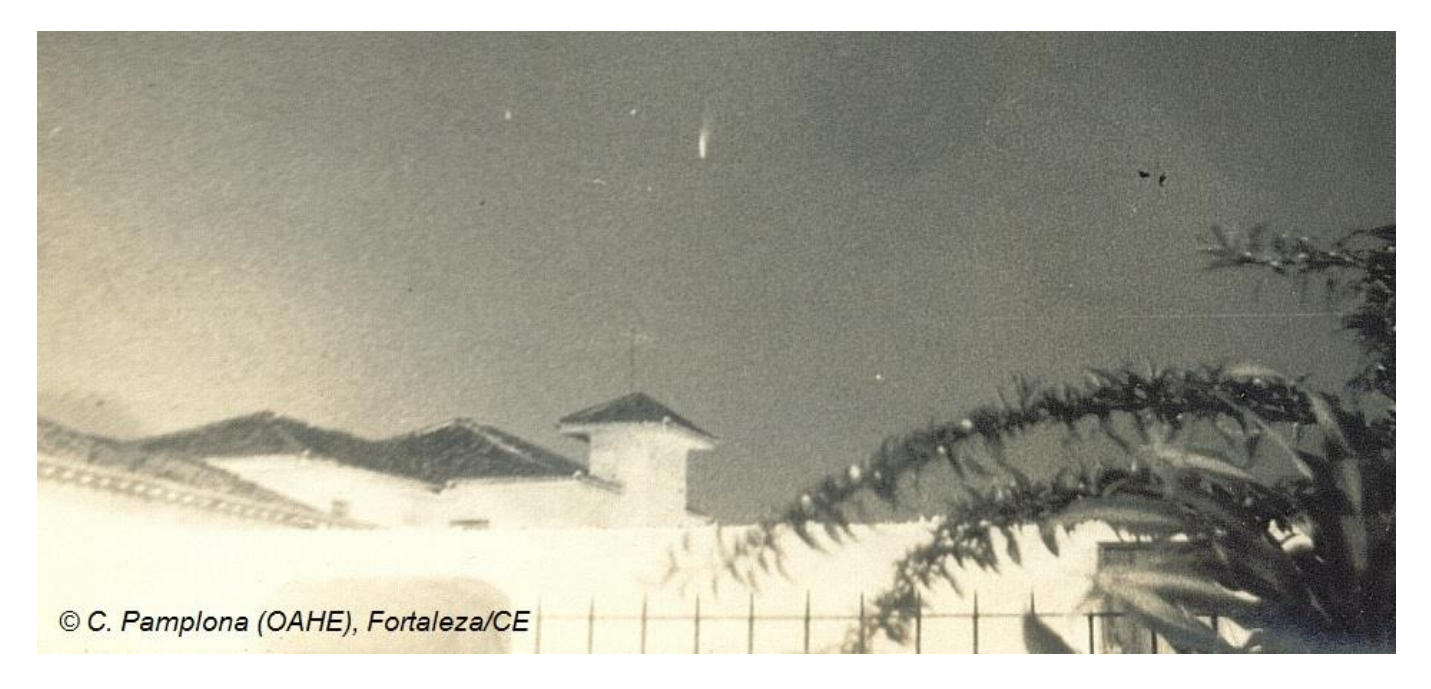

**Figura 1: Cometa C/1969 Y<sup>1</sup> (Bennett) em 20 de março de 1970.**

Foto obtida por Cláudio Pamplona (Fortaleza/CE).

DALTRO, Wenilton L. **O Bennett, o incrível cometa do outono de 1970**. Disponível em: [https://tinyurl.com/apologo-29set2009.](https://tinyurl.com/apologo-29set2009) Acesso em: 8 fev. 2022.

# **O COMETA 3D/BIELA**

**Alexandre Amorim José Guilherme de Souza Aguiar Willian Carlos de Souza** COMISSÃO DE COMETAS <https://uba-cometas.blogspot.com/>

O *Anuário Astronômico Catarinense 2022* nos informa que no presente ano celebramos duas efemérides relacionadas a esse cometa:

a) em 8 de março de 1772 o astro foi descoberto por Jacques L. Montaigne e, em seguida, por Charles Messier;

b) em 27 de novembro de 1872 houve a grande atividade meteórica associada ao Cometa 3D/Biela.

Assim, o objetivo deste artigo é resgatar esses dois eventos marcados na história da observação astronômica.

### **1 Sucessivas descobertas**

O cometa foi descoberto pela primeira vez em 8 de março de 1772, por **Jacques Leibax Montaigne** (Limoges, França) e na ocasião estava na constelação de Sextante sendo descrito como um objeto invisível a olho nu, mas apresentando uma região central brilhante como uma estrela de 6ª magnitude e exibindo uma pequena cauda de aproximadamente 5 minutos de arco. **Charles Messier** (Paris, França) recebeu a notícia da descoberta do próprio Jacques Montaigne, na qual incluiu um mapa com as posições observadas previamente. Contudo, usando como base os registros feitos e as projeções para os dias subsequentes, Messier não localizou o cometa, logrando vê-lo, somente, a partir da noite do dia 30 de março, quando já estava bastante débil. Alguns registros foram feitos por Messier no início de abril, até o dia 5, sendo que não foi mais detectado no dia 8. Foi observado por 29 dias, sendo sua máxima aproximação à Terra em 13 de março de 1772 (0,62 ua). A segunda "descoberta" desse astro foi feita pelo Grande Caçador de cometas **Jean Louis Pons** (Marselha, França) em 10 de novembro de 1805, com magnitude visual estimada entre 4 e 5, sem a presença de cauda. O cometa apresentou um aumento de brilho nos

dias seguintes e passou próximo à Terra (0,04 ua) em 9 de dezembro de 1805. A última observação foi realizada em 14 de dezembro e apesar de todos os esforços não foi reconhecido como o cometa descoberto por Montaigne em 1772. Devido às semelhanças orbitais, diversos astrônomos suspeitaram que os cometas de 1772 e 1805 eram na verdade o mesmo objeto. Mas foi Carl Friedrich Gauss, em 1806, quem confirmou a provável identidade do cometa com aquele visto por Jean Pons em 10 de novembro de 1805. A terceira "descoberta" desse cometa foi feita por **Wilhelm von Biela** (Josephstadt, Áustria) em 27 de fevereiro de 1826. Análises recentes indicam que o cometa foi descoberto com magnitude entre 8 e 9, sendo que ele foi observado por um período de 72 dias, com maior aproximação à Terra ocorrendo em 19 de abril (0,96 ua). Nessa ocasião foi possível determinar uma órbita de curto período com referência às aparições anteriores de 1772 e 1805. Assim, similar ao caso do 2P/Encke, o Cometa Biela foi definitivamente catalogado com o nome do último descobridor, apesar das aparições anteriores.

### **2 Elementos orbitais**

Os elementos calculados por B. G. Marsden para a época de 1772 eram: Data do periélio: 1772 Fev 17,675 TU Distância do periélio (q): 0,99038 ua Excentricidade (e): 0,72588 Argumento do periélio: 260,942° Nodo ascendente: 213,340° Inclinação: 17,054°

A última observação do cometa se deu em 1852, de modo que a partir de então o astro foi dado como "desaparecido", recebendo a designação 3D/Biela. Por fim, S. Nakano ao examinar os elementos orbitais do cometa P/2000 J<sup>1</sup> (NEAT), identificou uma grande semelhança com a órbita do cometa 3D/Biela, conforme se verifica na circular da UAI nº 7635, publicada em 20 de maio de 2001.

### **3 Meteoros Andromedídeos**

Em seu livro *Cometa*, Carl Sagan e Ann Druyan citam a gravura de uma significativa chuva de meteoros publicada em *Astronomie Populaire*, de Camille Flammarion, acrescentando a seguinte informação: "A data consta como 27 de novembro de 1872; se 27 saiu em lugar de 17 por erro de impressão, seria a chuva dos Leonídios". Examinando a gravura no livro de Flammarion descobre-se que não há nenhum erro de impressão, pois o astrônomo-divulgador da virada dos séculos XIX e XX estava corretamente se referindo à grande atividade meteórica dos Andromedídeos (#18 AND, conforme código da UAI). Nas páginas 656 e 657 de *Astronomie Populaire* aparecem as figuras nºs 286 e 287 e ambas se referem aos meteoros observados em 27 de novembro de 1872. E sobre esse enxame, Flammarion afirma: "*On se souvient aussi que le jour ou la Terre devait traverser l'orbite de la cométe de Biéla, le 27 novembre 1872, eut lieu la fameuse plui d'étoiles filantes dont nous avons parle, de sorte qu'il este avéré que, si nous n'avons pas rencontré la tête de la cométe em retard, nous avons au moins traversé le conurant qui lui fait suíte.*" O radiante desses meteoros estava localizado na constelação de Andrômeda, nas proximidades da estrela Almach (γ And). José Feliciano de Oliveira informa que uma próxima aparição do Cometa Biela tinha sido calculada pelo astrônomo Hind e prevista para outubro de 1872. Acrescenta Feliciano: "Os directores dos observatórios de Vienna e Copenhague, os doutores Weiss e D'Arrest, de conversa com A. Herschel, *assimilaram* a órbita do cometa á do enxame que se chamou *Andromedides*, e agora também se chama *Biêlides*. Nisto chega inesperadamente o dia 27 de novembro de 1872. Digo *inesperadamente*, porque assim confessam Flammarion e o padre Secchi. O primeiro, achando-se em Roma, não apercebeu o que se dava no céu, e o padre Secchi foi chamado por um curioso a ver uma brilhantissima chuva de estrelas cadentes [...] Em 1879 esperou-se baldadamente o cometa ou a chuva de estrellas. Mas em 1885 nova, brilhantissima chuva enthusiasmou os ânimos, e fel-os proclamar universalmente a desagregação do cometa Biela em um pulvereo enxame de estrellas cadentes".

Com respeito à contagem de meteoros naquela atividade em 1872, Feliciano cita "para cima de 33.000 estrellas, além das que foi impossível enumerar" num intervalo de 6 horas e meia. Ronaldo Mourão

cita uma quantidade superior a 160 mil meteoros. Já no surto de 1885, Feliciano cita uma contagem de 33.000 meteoros em 6 horas, "havendo um máximo de 400 por minuto". Por fim, Mourão relaciona pelo menos três nomes a essa chuva de meteoros: Andromídeos, Andromedídeos ou Bielídeos.

### 3.1 Cenário recente dos Andromedídeos

Peter Jenniskens afirma que, apesar de que na maioria dos anos esses meteoros se apresentem com uma fraca atividade no início do mês de novembro, em 2011 e 2013 ocorreu uma atividade incomum neles no intervalo do final de novembro e início de dezembro desses dois anos. Mas em 2021 houve dois picos na atividade dos Andromedídeos, o primeiro por volta de 9 de novembro e o segundo, mais intenso, em 28 de novembro, detectado pelas câmeras de monitoramento. A magnitude média desses meteoros detectados pelas câmeras era de +1,6. Embora a taxa zenital tenha ultrapassado 100 meteoros por hora, os meteoros eram muito fracos e só poderiam ser observados visualmente em céus muito escuros e com o radiante próximo do zênite, uma vez que o valor de *r* (índice populacional) era de 3,8 ±0,3.

## **Referências**

AMORIM, A. **Anuário astronômico catarinense 2022**. Florianópolis: Edição do autor, 2021.

CBAT. **IAUC nº 7635**. Disponível em: [http://www.cbat.eps.harvard.edu/iauc/07600/07635.html.](http://www.cbat.eps.harvard.edu/iauc/07600/07635.html) Acesso em: 16 jan. 2022. FELICIANO, J. **cometas, estrellas cadentes e bolides**. São Paulo: Edição do autor, 1902. FLAMMARION, C. **Astronomie populaire**. Paris: Marpon et Flammarion, 1880. JENNISKENS, P. An outburst of Andromedids (AND#0018) in 2021. **Meteor News** v. 7, n. 1 (jan/2022), pp. 1-2.

JENNISKENS, P. e MOSKOVITZ, N. An outburst of Andromedids in November 28, 2021. **Meteor News** v. 7, n. 1 (jan/2022), pp. 3-5.

KRONK, Gary W. **Cometography**: a catalog of comets, vol. 1. Cambridge: University Press, 1999.

LUNSFORD, R. **Meteors and how to observe them**. Nova Iorque: Springer, 2009.

MOURÃO, Ronaldo R. de F. **Dicionário enciclopédico de astronomia e astronáutica**. Rio de Janeiro: Nova Fronteira, 1987.

SAGAN, C. e DRUYAN A. **Cometa**. Rio de Janeiro: Francisco Alves, 1986.

VSEKHSVYASKII, K. S. **Physical Characteristics of comets.** Jerusalém: IPST, 1964.

# **CAMPANHA DE OBSERVAÇÃO E REGISTRO DE METEOROS**

**Coordenação: Diego de Bastiani**

**Colaboradores:** Cristian Madoglio, David Duarte Cavalcante Pinto, Lucia Horta, Marcelo Zurita, Richard de Almeida Cardial, Robert Magno Siqueira <https://uba-meteoros.blogspot.com/>

### **1 Campanha de Observação de Chuva de Meteoros 2022**

A Campanha de Observação de Chuva de Meteoros terá continuidade em 2022, onde foram selecionados cinco chuveiros de meteoros visuais com base na lista de trabalho da *IMO - International Meteor Organization*.

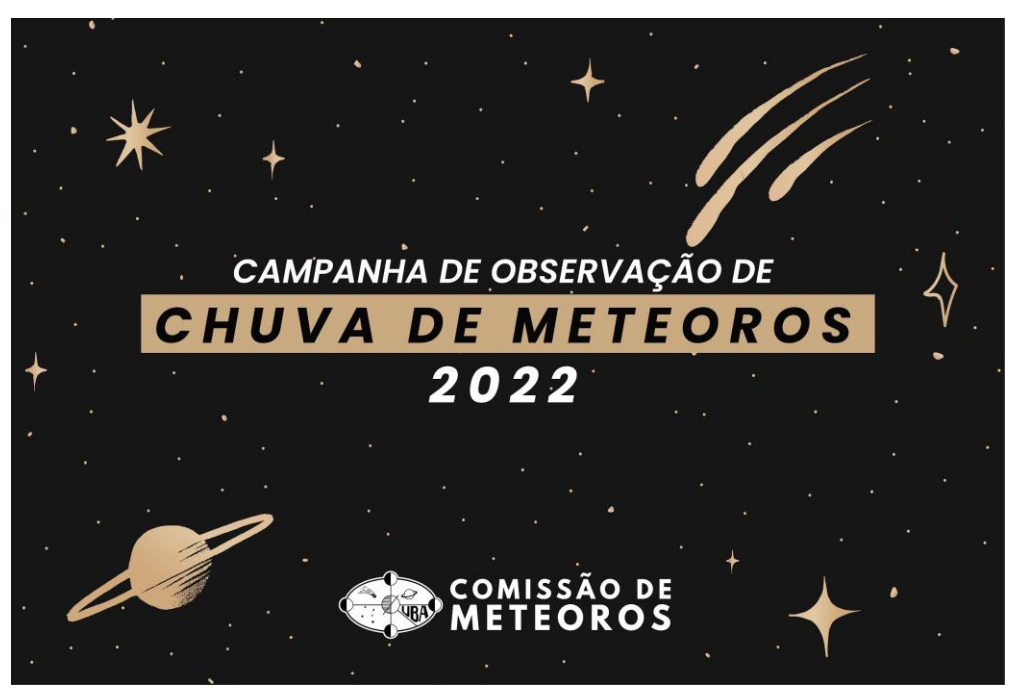

**Imagem 1 - Arte de divulgação da campanha**

Comissão de Meteoros - UBA

Os critérios de escolha dos radiantes seguiram o mesmo padrão do ano anterior, levando em consideração a alta intensidade do chuveiro e a menor influência possível do brilho da Lua.

Segue a lista de radiantes para a campanha de observação de 2022:

- **Alfa Centaurídeos;**<sup>6</sup>
- **Eta Aquarídeos;**
- **Delta Aquarídeos do Sul;**
- **Orionídeos;**
- **Geminídeos.**
- 1.1 Chuva de Meteoros ETA Aquarídeos 2022<sup>7</sup>

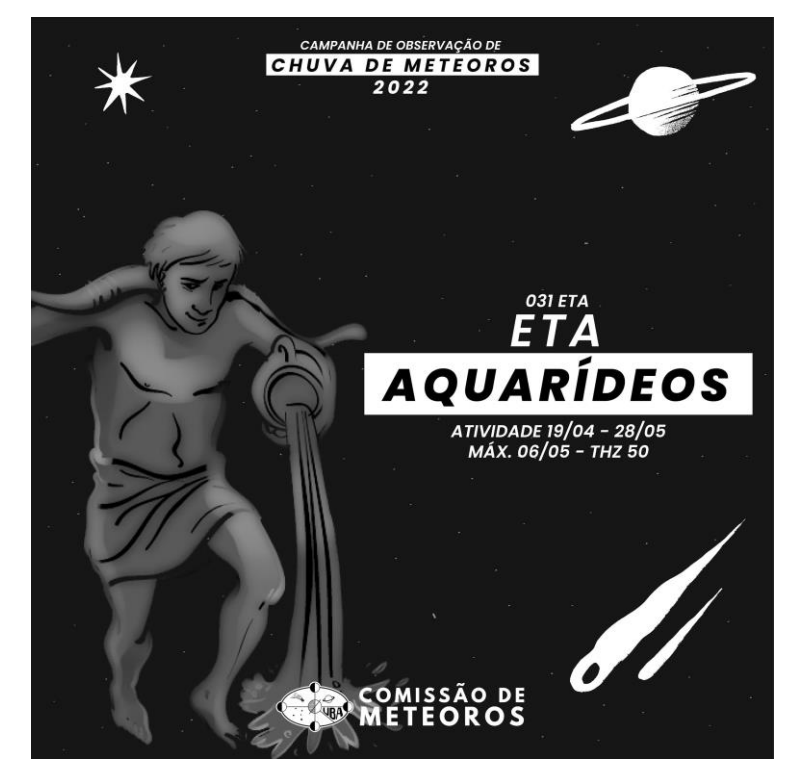

**Imagem 2 - Arte de divulgação da campanha - ETA Aquarídeos**

Comissão de Meteoros - UBA

A Chuva de Meteoros ETA Aquarídeos (031 ETA) é um radiante **favorável** para os observadores do hemisfério sul e sem interferência do brilho da Lua. Sua atividade acontecerá entre os dias 15 de abril e 27 de maio de 2022, com máxima atividade no dia **05 de maio.** A taxa horária zenital (thz) é de 50 meteoros. Os meteoros desse radiante são rápidos, com velocidade média de 66 km/s, seus rastros são persistentes, mas geram poucas bolas de fogo. O corpo parental dos meteoros Eta Aquarídeos estão associados ao Cometa 1P/Halley.

<sup>6</sup> O Chuveiro Alfa Centaurídeos, foi divulgado extra-oficialmente na página da internet tem uma taxa horária zenital pequena se comparada com os demais radiantes, porém, sua posição no céu é favorável aos observadores do hemisfério sul. Este radiante tem um número muito pequeno de observadores, por esse motivo ele merece atenção e necessidade maior de observação e registros.

 $7$  Mapas de observação e demais informações serão divulgadas no site da comissão.

# **2 Resumo 2021**

Em 2021, a Comissão de Meteoros da UBA organizou três campanhas para observação e registro de meteoros, sendo elas:

- Lirídeos 22 de abril
- Perseidas 12 de agosto
- Geminídeos 14 de dezembro

Até o fechamento desta edição, a Comissão de Meteoros não recebeu nenhum relato ou registro de observação dos radiantes Lirídeos, Perseidas e Geminídeos através de formulário próprio no site da UBA - Comissão de Meteoros.

# 2.1 Observações no banco de dados da IMO

Pesquisando os dados da VMDB (*Visual Meteor Database*) - IMO (*International Meteor Observation*), a plataforma recebeu dados de registro de observadores brasileiros conforme tabela abaixo:

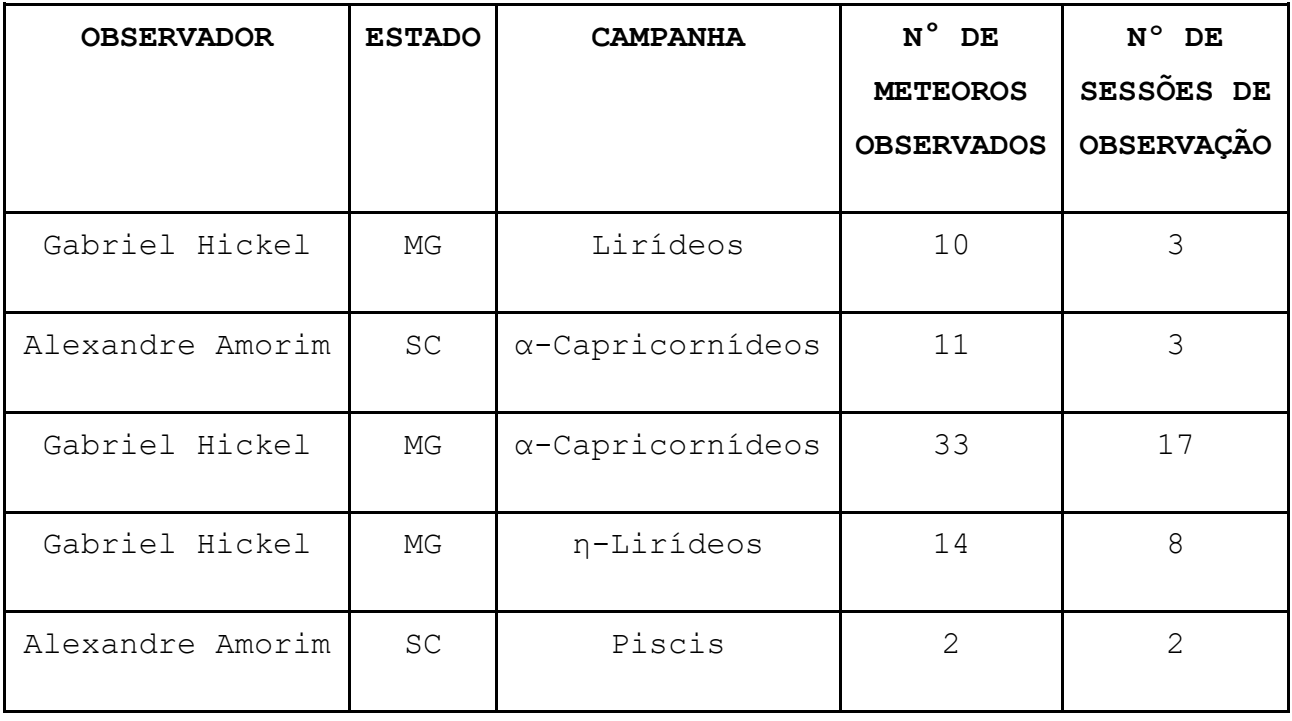

## **Tabela 1. Dados de observação de meteoros visuais no site IMO.**
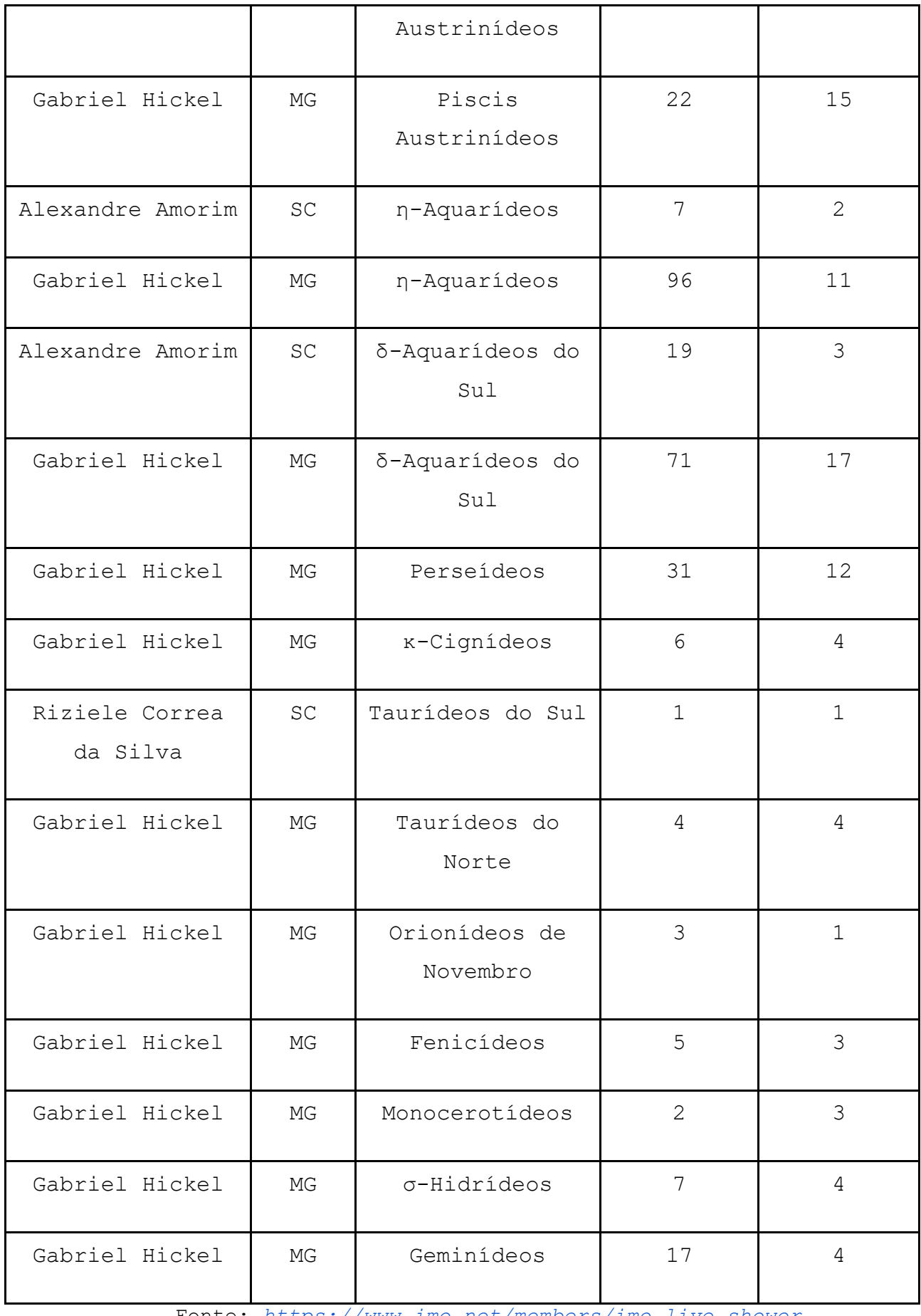

Fonte: *[https://www.imo.net/members/imo\\_live\\_shower](https://www.imo.net/members/imo_live_shower)*

#### **Referências**

AMORIM, Alexandre. **Anuário Astronômico Catarinense 2022**. Ed. 1 – Florianópolis: Edição do Autor, 2021.

IMO - International Meteor Observation: [www.imo.net](http://www.imo.net/)

Messier 42 (Nebulosa de Órion) - Eudson Ramos Lima, Observatório Aifos, Lauro de Freitas/BA, ״כחכלכםלו

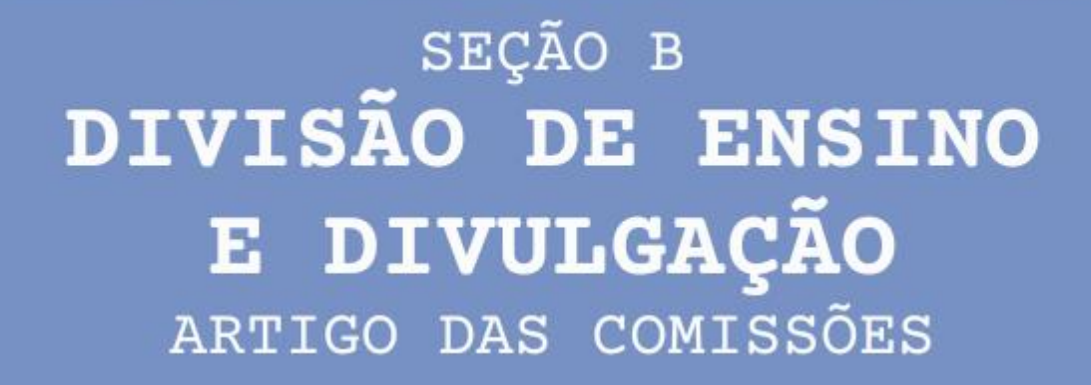

## **O USO DE DISCOS GRADUADOS PARA ENCONTRAR OS OBJETOS DE CÉU PROFUNDO**

**Álvaro de Miranda Borges Filho** Comissão Clube Messier-Polman **Matias Alves Martins** Comissão Clube Messier-Polman [https://uba-messierpolman.blogspot.com](https://uba-messierpolman.blogspot.com/)

#### **1 Introdução**

Apontar um telescópio para um objeto celeste visível a olho nu é trivial, basta que a buscadora esteja alinhada com o tubo óptico do telescópio. Mas se o "objeto alvo" não for visível a olho nu? Se você não possui um sistema automatizado tipo Go-To (motores nos eixos da montagem) ou Push-To (sensores de posição nos eixos da montagem) então resta o método Star Hopping, medindo os ângulos celestes com a mão ou o método dos Discos Graduados (Setting Circles).

Porém, se você faz suas observações de um local com elevada poluição luminosa e, portanto, com poucas estrelas visíveis a olho nu, então talvez Discos Graduados seja sua melhor opção, desde que seu telescópio possua uma montagem equatorial. Trataremos neste artigo sobre este último método, tão mistificado pelos astrônomos amadores, e procuraremos descobrir o porquê dessa má fama e listar algumas recomendações práticas que torne o método Discos Graduados mais eficaz.

#### **2 O que são Discos Graduados?**

Discos Graduados são usados em telescópios equipados com montagem equatorial para localizar objetos astronômicos no céu através de suas coordenadas equatoriais como também nas montagens azimutais, mas utilizando coordenadas horizontais (WIKIPEDIA, 2022). Essas informações são comumente encontradas em mapas estelares ou aplicativos como o Stellarium.

Consistem em dois discos graduados fixados aos eixos de Ascensão Reta (RA) e Declinação (DEC) da montagem equatorial. Na maioria dos telescópios amadores o disco RA é graduado em horas com 5 subdivisões entre horas. O disco DEC é graduado em graus com 4 ou 5 subdivisões

entre graus (ASTROBACKYARD, 2022). Como as coordenadas RA são fixas na esfera celestial o eixo RA deve ser girado manualmente ou por um motor para acompanhar o movimento da Terra. Localizar um objeto na esfera celestial usando Círculos Graduados é similar a achar um local em um mapa terrestre usando latitude e longitude.

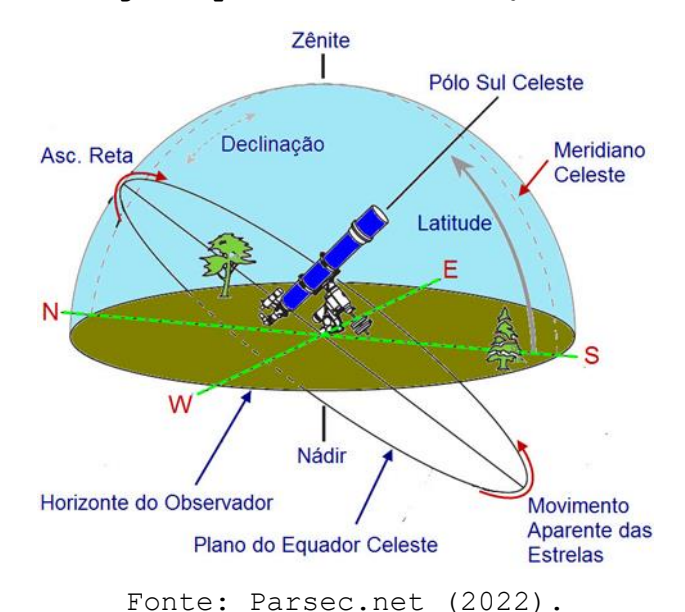

**Imagem 1 – Montagem equatorial em relação à esfera celeste**

O disco RA em geral possui duas escalas: uma para o hemisfério Norte e outra para o Sul e pode ser girado em relação ao eixo com as mãos para fazer o ajuste. O disco DEC geralmente não gira em relação ao eixo RA. Caso gire, essa operação pode ser feita apenas eventualmente para calibração.

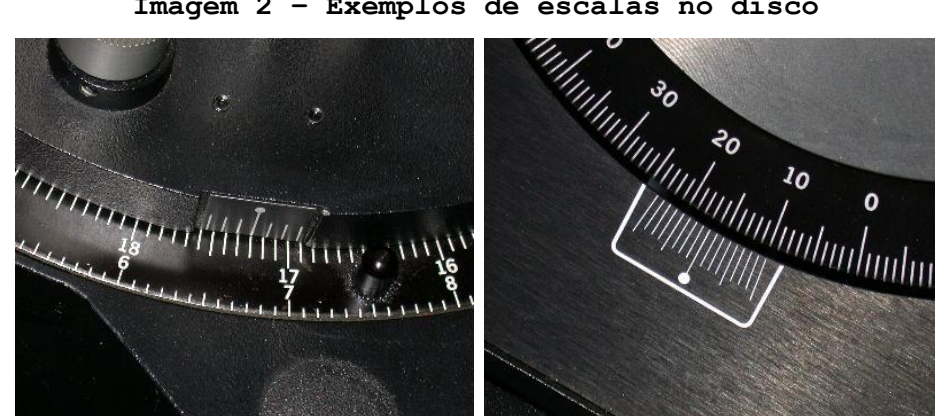

**Imagem 2 – Exemplos de escalas no disco**

Fonte: ASTRO-TOM.COM (2017).

#### **3 Como usar os Discos Graduados**

Para utilizar os Discos Graduados na localização de um "objeto alvo" siga este passo-a-passo apresentado pela Celestron (2009):

1. Certifique-se que a buscadora do telescópio esteja alinhada com o tubo óptico e que a montagem equatorial esteja alinhada com o polo celeste do hemisfério onde você está localizado para fazer suas observações.

2. Escolha e identifique no céu uma "estrela de referência" visível a olho nu. Enquadre na buscadora e na ocular e trave os eixos RA e DEC.

3. Anote as coordenadas de RA e DEC da "estrela de referência" obtidas em um mapa estelar ou aplicativo tipo Stellarium, bem como as coordenadas do "objeto alvo". A "estrela de referência" escolhida deve ser a mais próxima possível do "objeto alvo" e de preferência próxima do Equador Celeste.

4. Gire o disco RA com a mão em relação ao eixo até que a coordenada RA da "estrela de referência" fique alinhada com o ponteiro.

5. Verifique se o disco DEC está indicando a coordenada correta da "estrela de referência".

6. Destrave o eixo RA e gire o tubo óptico até a coordenada RA do "objeto alvo". Trave novamente o eixo RA.

7. Destrave o eixo DEC e gire o tubo ótico até a coordenada DEC do "objeto alvo". Trave novamente o eixo DEC.

8. Se você possui uma buscadora óptica centralize o objeto alvo com as manoplas de giro lento.

Após esses passos o "objeto alvo" deve estar visível pela ocular. Se ficou com alguma dúvida consulte o manual de sua montagem equatorial.

#### **4 Fontes de Erros**

As principais fontes de erro são:

- Erro no alinhamento polar;
- Erros no ajuste dos Discos Graduados;
- O tubo ótico não está perpendicular ao eixo de DEC;
- Os eixos de DEC e RA não estão perpendiculares entre si.

Consideramos no restante deste artigo apenas as duas primeiras fontes de erro que podem ser remediadas pelo usuário. As duas últimas fontes de erro são falhas de fabricação e não serão avaliadas.

#### **5 Imprecisão das escalas dos Discos Graduados**

Em uma montagem equatorial típica de telescópio para iniciantes as escalas dos discos Graduados são:

1. A escala do eixo R.A. é em horas com divisão a cada 10 minutos. Cada divisão equivale a 150 arcmin.

2. A escala do eixo de DEC é em graus com divisão a cada 2.5 graus. Cada divisão, portanto, equivale também a 150 arcmin.

3. Considerando-se um erro de leitura de metade da divisão da escala então tem-se um erro de +75 arcmin ou -75 arcmin no posicionamento RA e +75 arcmin ou - 75 arcmin no eixo DEC.

4. Para o exemplo de um telescópio com distância focal de 900mm utilizando uma ocular de 23mm com  $62^0$  de campo de visão aparente, o campo de visão verdadeiro (FoV) será de  $1.5^0$  ou seja 95 arcmin.

5. Conclui-se pelo exemplo acima que se o "objeto alvo" não aparecer na ocular após o procedimento de ajuste dos Discos Graduados, ele estará a cerca de +/- 1 FoV em cada eixo e poderá ser localizado com um pequeno movimento do tubo óptico do telescópio.

#### **6 Recomendações práticas para obter os melhores resultados**

1. Nivelar o tripé com uma régua de nível tipo bolha. Existem aplicativos de ajuste de nível para smartphones.

2. Balancear o tubo óptico para que não force a montagem ou fique desequilibrado.

3. Fazer o alinhamento polar da montagem equatorial com a melhor precisão possível. Use uma bússola de aplicativo de smartphone que já indique o Norte Verdadeiro (geográfico) com correção de declinação magnética para seu local via GPS. Evite aproximar a bússola das partes metálicas do telescópio.

4. Usar oculares de baixa potência (ampliação) para obter um campo de visão o maior possível, no mínimo 60 arcmin.

5. O intervalo de tempo entre o ajuste da "estrela de referência" e o ajuste das coordenadas do "objeto alvo" deve ser o menor possível (menor que 1 minuto) pois a Terra está em movimento e isso acrescenta desvio na localização.

6. Para ajustar os discos use uma lanterna de luz vermelha e se necessário uma lupa para obter maior precisão.

7. Quanto maior a distância entre a "estrela de referência" e o "objeto alvo" maior será o erro. Então prefira vários saltos pequenos a um salto grande.

8. Enquanto movimenta o tubo óptico do telescópio avalie se o mesmo está sendo direcionado para a região de céu esperada.

9. Se o "objeto alvo" não aparecer na ocular, trave o eixo RA e mova o eixo DEC 2 FoV para frente e 2 FoV para trás. Caso ainda não encontre o objeto, trave o eixo DEC e repita este procedimento movendo o eixo RA. Este procedimento é para compensar a soma total de erros do sistema.

10. Pratique o método dos Discos Graduados entre duas estrelas visíveis a olho nu e avalie o erro pela buscadora e pela ocular. Use de preferência uma buscadora tipo Red Dot Finder para este teste.

#### **7 Conclusão**

O método dos Discos Graduados para localização de objetos celestes não visíveis a olho nu é simples e eficaz desde que se esteja consciente da imprecisão inerente deste sistema em telescópios amadores.

Algumas ações simples podem reduzir os desvios de localização e métodos simples podem facilitar a busca do "objeto alvo" caso não apareça na ocular após o procedimento de ajuste dos Discos Graduados.

#### **Referências**

ASTRO-TOM.COM. **Setting Circles**. 2017. Disponível em: <http://astrotom.com/telescopes/setting\_circles.htm>. Acesso em 10/02/2022.

ASTROBACKYARD. **Equatorial Telescope Mounts: The Basics**. Disponível em: <https://astrobackyard.com/equatorial-telescope-mount>. Acesso em 10/02/2022.

CELESTRON. **How do I use the setting circles on my Celestron German equatorial mount?** 2009.Disponível em:

<https://www.celestron.com/blogs/knowledgebase/how-do-i-use-thesetting-circles-on-my-celestron-german-equatorial-mount>. Acesso em 10/02/2022.

PARSEC.NET. **Alinhamento Polar Por Derivação**. Disponível em: <http://www.parsec.net.br/alinhamento-polar-por-derivacao.html>. Acesso em 10/02/2022.

WIKIPEDIA. **Setting Circles**. Disponível em: <https://en.wikipedia.org/wiki/Setting\_circles>. Acesso em 10/02/2022.

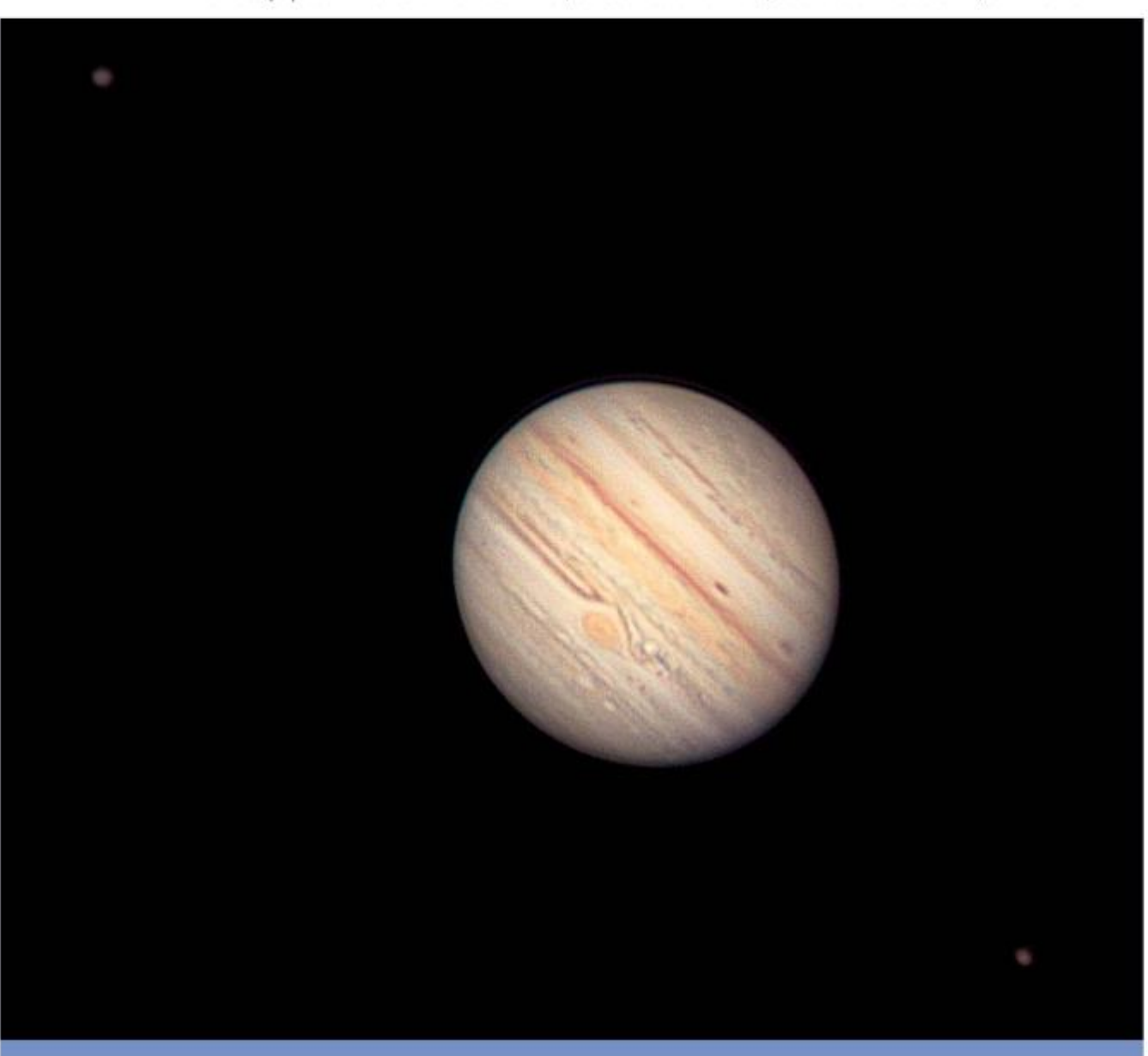

Planeta Júpiter - Eudson Ramos Lima, Observatório Aifos, Lauro de Freitas/BA, 04/10/2021.

# SEÇÃO C **ATIVIDADES DOS COLABORADORES**

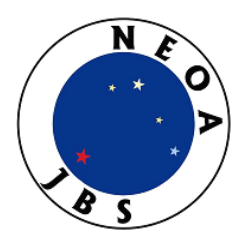

## **ATIVIDADES DO NEOA-JBS DE NOVEMBRO DE 2021 A JANEIRO DE 2022**

O Núcleo de Estudo e Observação Astronômica "José Brazilício de Souza" (NEOA-JBS) está localizado no Instituto Federal de Santa Catarina – Campus Florianópolis (IFSC–Fpolis), Avenida Mauro Ramos, 950, Florianópolis/SC.

#### **1 Atividades presenciais**

Com a mudança nos protocolos referentes à pandemia de COVID-19 foi possível celebrarmos o "Dia Nacional da Astronomia" no mini-auditório do IFSC – Florianópolis, na quinta-feira, **2 de dezembro de 2021**. As tarefas observacionais em casa seguiram sua rotina e o NEOA-JBS participou de algumas atividades virtuais. Na sexta-feira, **3 de dezembro**, promovemos a 10ª edição da Caminhada Astronômica.

#### **2 Atividades virtuais**

No intervalo abrangido por este artigo, a Coordenação de Observação Astronômica do NEOA-JBS participou de uma transmissão ao vivo no Canal *Universo Astronômico*<sup>8</sup>, de Alexandre Faustino, realizadas aos domingos às 20:00, na seguinte data:

**28 de novembro**: apresentando as palestras "O Cometa Leonard" e "O Dia Nacional da Astronomia".

<sup>8</sup> URL:<https://tinyurl.com/universo-faustino>

#### **3 Boletim** *Observe!*

É um dos canais de comunicação que o NEOA-JBS usa para informar seus integrantes, leitores e observadores desde junho de 2010 tendo 12 anos de publicação mensal ininterrupta. A edição atual está disponível no *website*: [http://www.geocities.ws/costeira1/neoa/observe.pdf.](http://www.geocities.ws/costeira1/neoa/observe.pdf)

#### **4 Observações caseiras**

Essas "tarefas de casa" são diversos tipos de observação visual que os integrantes são encorajados a realizar e depois submeter para a Coordenação de Observação Astronômica do NEOA-JBS. Embora as edições de 2021 e 2022 do *Anuário Astronômico Catarinense* bem como o Boletim *Observe!* forneçam sugestões de fenômenos a serem acompanhados, os observadores podem registrar demais eventos. Um resumo dessas observações aparece nas páginas finais de cada edição do Boletim *Observe!*. Assim, resumimos a colaboração deles englobando os meses de novembro de 2021 a janeiro de 2022:

Contagem de manchas solares: 76 (Alexandre Amorim), 3 (Carlos Sato), 8 (Teresa K. Sato) e 62 (Walter José Maluf). Abaixo temos o gráfico do número relativo de manchas no intervalo considerado. As linhas verticais indicam o início de cada rotação de Carrington conforme tabelas das edições de 2021 e 2022 do *Anuário Astronômico Catarinense*:

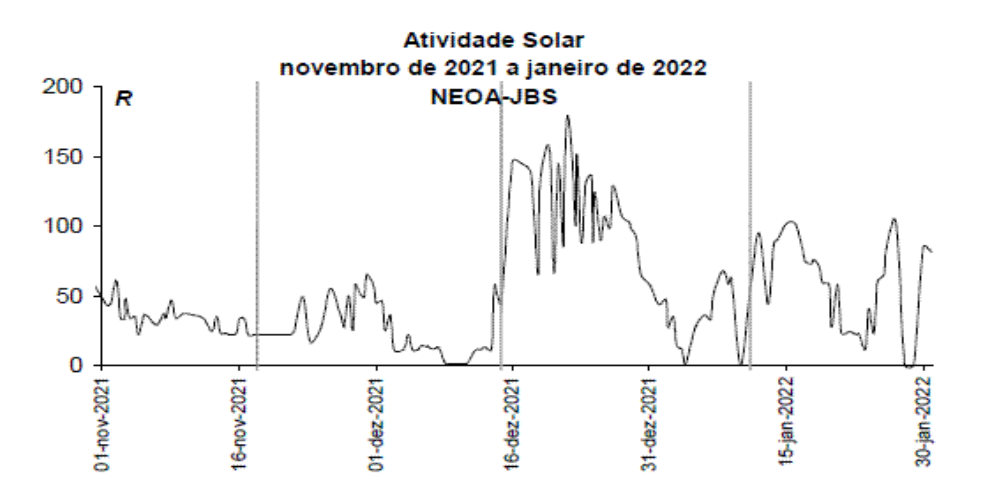

Cronometragens do diâmetro solar: 5 (A. Amorim). As medições e fotos foram realizadas na recente época do periélio da Terra e comparadas com aquelas obtidas no afélio de 2021:

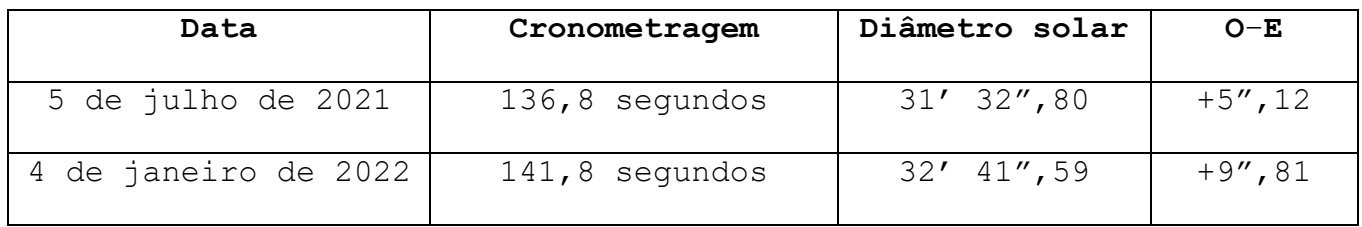

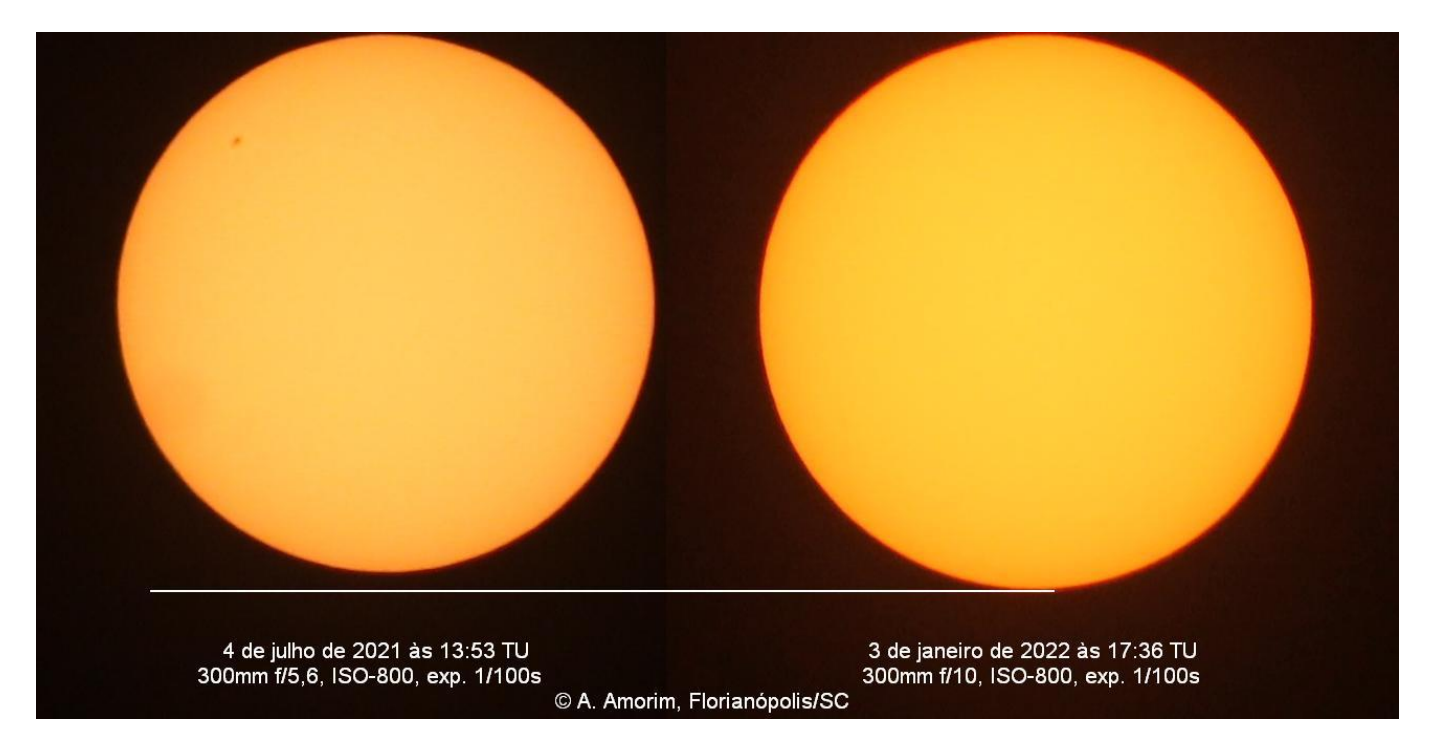

Cronometragens do diâmetro lunar: 15 (A. Amorim). Como a Lua Cheia ocorrida em 19 de dezembro de 2021 se deu próxima do apogeu, apresentamos a comparação com os resultados obtidos na anterior Lua Cheia de perigeu.

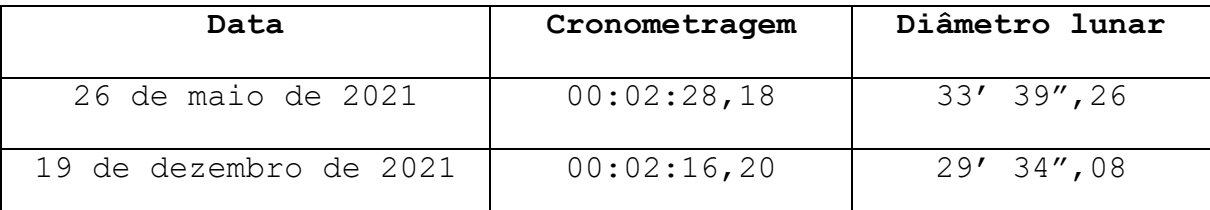

Notamos que houve uma diferença de 4'5" no diâmetro aparente da Lua que, por sua vez, é nitidamente visível nas imagens abaixo:

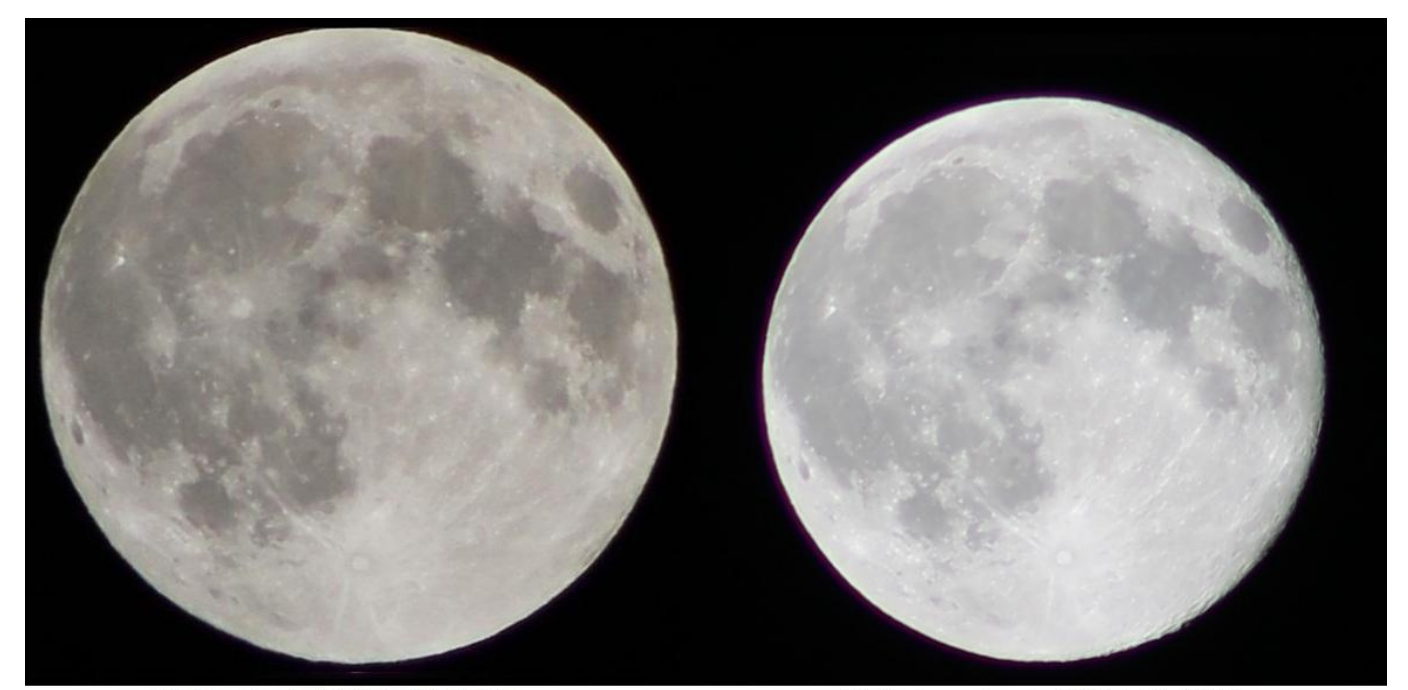

26 de maio de 2021 às 08:53 TU 20 de dezembro de 2021 à 01:16 TU Canon 1100D, 300mm f/5,6, ISO-100, exp. 1/400s Canon 1100D, 300mm f/5,6, ISO-100, exp. 1/200s © A. Amorim, Florianópolis/SC

Ocultações lunares: 2 (A. Amorim, envolvendo ε Cap e SAO 164528).

Contagem de meteoros: 4 (Riziele Corrêa da Silva, Leandro Paulo e Vitória Maria), na noite de 27-28 de dezembro de 2021.

Estimativas de estrelas variáveis: 340 (A. Amorim) e 31 (Adair Cardozo). Carlos Arlindo Adib compartilhou 565 observações.

Registros de cometas: 30 (A. Amorim), envolvendo os cometas 19P, 67P, C/2019 L3 e C/2021 A1. 2 (Lucas Camargo da Silva), envolvendo o cometa C/2021 A1. Ressaltamos que no que tange a esses objetos, uma vez que também coordenamos a Secção de Cometas/REA e a própria Comissão de Cometas/UBA, listamos apenas aqueles observadores diretamente ligados ao NEOA-JBS.

Registros de planeta anão: 11 (A. Amorim), envolvendo 1 Ceres.

Registros de asteroides: 17 (A. Amorim), envolvendo 7 Iris e o georrasante (7482) 1994 PC1. Apresentamos abaixo a curva de luz desse objeto: os pontos em cinza são observações no banco de dados do MPC enquanto que os pontos pretos são nossas observações visuais.

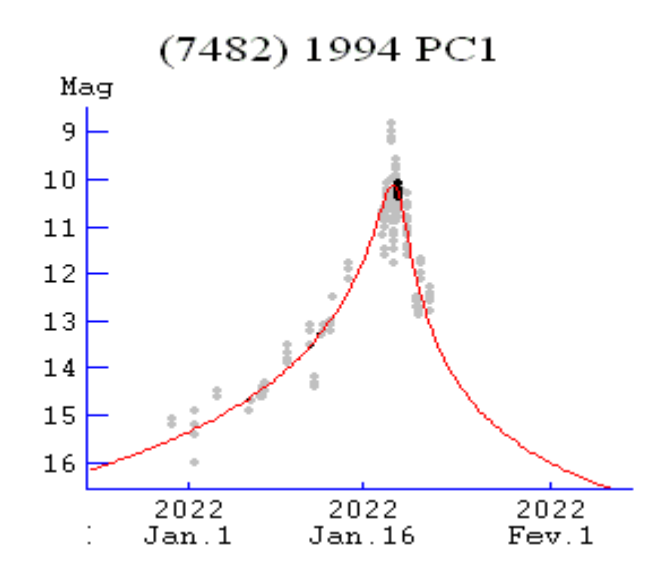

#### **Fontes consultadas:**

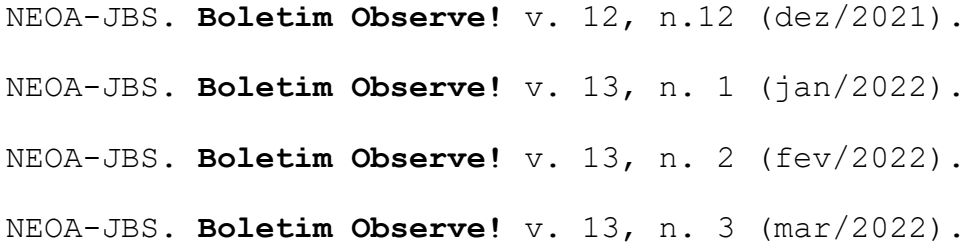

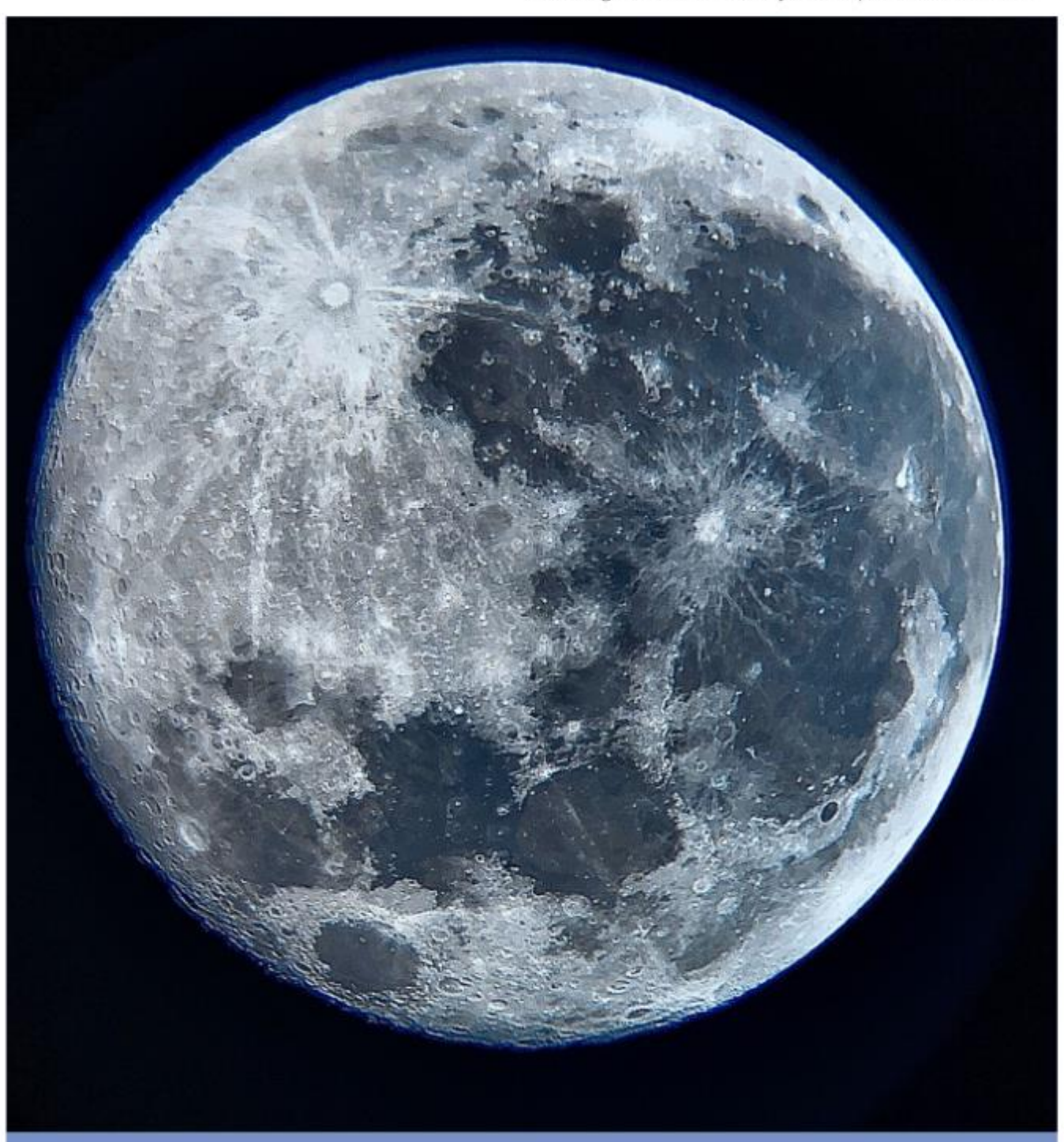

Lua - Tiago Teodoro dos Anjos, Sinop/MT, 27/04/2021.

SEÇÃO D<br>CONTEÚDOS DA COMISSÃO<br>DE ESTRATÉGIA E PLANEJAMENTO/<br>COMISSÃO DE REATIVAÇÃO DA U.B.A.

## **CRONOLOGIA DA REATIVAÇÃO DA UNIÃO BRASILEIRA DE ASTRONOMIA (CONTINUAÇÃO)**

#### **Saulo Machado**

[gaea.faleconosco@gmail.com](mailto:gaea.faleconosco@gmail.com)

#### **10/11/21** - Convocatória 02/21

A União Brasileira de Astronomia procura interessados para assumir os trabalhos de coordenação da Comissão Solar.

Exigências:

- (desejável) Ser representante de associação, observatório, projeto ou planetário;

- Produzir artigos tutoriais trimestrais para estimular a observação, registro e classificação de manchas solares;

- Produzir artigos tutoriais trimestrais para estimular a observação, registro e cronometragens de etapas de eclipses solares, quando houverem;

- Emitir alertas sobre ocorrências no Sol que mereçam atenção;

- Criar e estimular associações e equipamentos a realizarem atividades regulares de observação solar em mobilizações que tenham o Sol como foco principal;

- Divulgar ferramentas que auxiliam na observação segura do disco solar;

- Estar apto a cumprir rigorosamente todos os prazos para envio de publicações e registros observacionais;

Contrapartidas:

- Espaço irrestrito e gratuito nas publicações periódicas da UBA para divulgação de sua entidade astronômica;

- Prioridade na participação de promoções ligadas às mobilizações astronômicas nacionais e internacionais;

Atividade voluntária. Interessados contactar inbox ou no espaço para comentários.

Validade da convocatória: 15 DIAS, podendo ser prorrogado.

#### **30/11/21** - COMUNICADO

UBA - ESTATUTO / REGIMENTO INTERNO - ANTECIPAÇÃO

Informamos que o período de elaboração do Estatuto e Regimento Interno da UBA terá seu início antecipado para JANEIRO DE 2022.

Uma convocatória será emitida em dezembro para informar detalhes dos trabalhos.

A previsão de convocação para eleição da nova diretoria está mantida para o mês de maio até segunda ordem.

**03/12/21** - Convocatória 03/21 - (Convocatória Geral)

#### **ELABORAÇÃO DO ESTATUTO E REGIMENTO INTERNO**

A União Brasileira de Astronomia convoca instituições astronômicas situadas em território nacional, ativas e no mínimo com 90 (noventa) dias de funcionamento para a elaboração do Estatuto e Regimento Interno desta entidade.

Um representante legal da instituição interessada deverá cadastrar-se no formulário através dos links abaixo **até dia 15 de janeiro de 2022.**  Detalhes serão informados posteriormente através do e-mail cadastrado. <https://tinyurl.com/ESTATUTOUBA>

<https://bit.ly/31l4B9l>

**20/01/22 –** Começam os trabalhos de elaboração do Estatuto e Regimento Interno da U.B.A. Quase 40 pessoas de diversas instituições se inscreveram.

#### **16/02/22** - Resolução 01/22

A Comissão de Reativação da U.B.A. resolve:

- Nomeia-se o Sr. Carlos Ayres, representante do Clube de Astronomia do Rio de Janeiro (CARJ), como o novo coordenador da Comissão Lunar; - A vigência da coordenação será de 1 (um) ano a contar do dia 15 de fevereiro de 2022, podendo ser prorrogada conforme sua evolução e seus resultados;

- Interessados em participar dessa Comissão devem se reportar diretamente a ele ou no tópico criado especialmente para comunicação.

Constelação Cruzeiro do Sul - Rafael Cezar Firmino, Parnamirim/RN, 07/03/2022

# $SE\zeta\tilde{A}O$  E DADOS E ESTATÍSTICAS DAS COMISSÕES

### **LISTA DE COLABORADORES**

### **(posição até 05/03/22)**

#### **DIVISÃO DE OBSERVAÇÃO**

#### **COMISSÃO DE COMETAS:**

<https://uba-cometas.blogspot.com/>

ALEXANDRE AMORIM (Núcleo de Estudo e Observação Astronômica "José Brazilício de Souza") - coordenador FLORIANÓPOLIS/SC

Colaboradores:

- Edvaldo José Trevisan (Rede de Astronomia Observacional) SÃO PAULO/SP

- José Guilherme de Souza Aguiar CAMPINAS/SP

- Marco Antônio Coelho Goiato CAMPINAS/SP

- Willian Carlos de Souza SÃO PAULO/SP

#### **COMISSÃO DE ESTRELAS VARIÁVEIS:**

<https://uba-variaveis.blogspot.com/>

CLEDISON MARCOS DA SILVA (Observatório Serra das Luminárias) LUMINÁRIAS/MG - coordenador

Colaboradores:

- Edison Pires de Souza (Observatório Adhara) SOROCABA/SP

- José Eurimar Araújo (Clube de Astronomia Voyager) ACARAÚ/CE

- Lucas Drumond de Magalhães Cabral (Universidade Federal de Ouro Preto) ITABIRA/MG

- Luiz Antônio Reck de Araújo (Sociedade Astronômica Rio Grandense) PELOTAS/RS

- Maurício Baena (Observatório Astronômico de Diadema) DIADEMA/SP

- Niercey Charleaux Justino (Clube de Astronomia de São Paulo) SÃO VICENTE/SP

- Rodrigo Felipe Raffa (Clube de Astronomia Centauri de Itapetinga) ITAPETININGA/SP

- Ricardo Américo (Clube de Astronomia de São Paulo) SÃO PAULO/SP

- Jenivaldo Lisboa (Sociedade Astronômica Hipátia de Alexandria) CACIMBINHAS/AL

- Gabriel Resende Miranda (Universidade Federal da Bahia) SALVADOR/BA

- Wilsagan Azevedo Júnior (Estudantes do Macro e Micro Kosmos) CAÇAPAVA/SP

- Alexandre César Dourado Neves SÃO JOSÉ DO RIO PRETO/SP

- Vitória de Oliveira Lucas Silva

SÃO PAULO/SP

- Guilherme Martins Rueda SÃO PAULO/SP

- Odair Alves da Silva (Clube de Astronomia Centauri de Itapetinga) SÃO PAULO/SP

- Marcelo Martins (Grupo de Astronomia Nevoeiro) MATINHOS/PR

#### **COMISSÃO LUNAR**

<https://uba-lunar.blogspot.com/>

CARLOS AYRES (Clube de Astronomia do Rio de Janeiro) - coordenador RIO DE JANEIRO/RJ

Colaboradores: - Andrés Esteban dela Plaza (Clube de Astronomia do Rio de Janeiro) RIO DE JANEIRO/RJ

- Antônio Rosa Campos (Sky and Observers) BELO HORIZONTE/MG

- Carlos Alberto Palhares (Observatório Zênite) MONTE CARMELO/MG

- Conrado Seródio (Observatório Antares) SANTANA DE PARNAÍBA/SP

- Cristiano Ricardo Almeida Montenaro (Clube de Astronomia do Rio de Janeiro) RIO DE JANEIRO/RJ

- David Cavalcante Duarte (Centro de Estudos Astronômicos de Alagoas)

MACEIÓ/AL

- Fabrizzio Anunciato Montezzo (Grupo de Estudos Astronômicos de Rio Claro) RIO CLARO/SP

- Fernando Alves Rosa Junior (Observatório Bardus) SANTO ANDRÉ/SP

- Jadson Alves da Silva FORTALEZA/CE

- Jeane de Fátima (Instituto S do Saber / Clube de Astronomia do Rio de Janeiro) RIO DE JANEIRO/RJ

- Liza Bruna Reis Monteiro (Clube de Astronomia e Ciências de Rondônia) PORTO VELHO/RO

- Luís Avani Soares (Observatório Parsec) CANOAS/RS

- Marcelo Zurita (Associação Paraibana de Astronomia / Rede Brasileira de Observação de Meteoros) JOÃO PESSOA/PB

- Maren Krieger (Clube de Astronomia do Rio de Janeiro / Comissão Nacional Contra Poluição Luminosa / União Rio e São Paulo de Astronomia RIO DE JANEIRO/RJ

- Maurício Lobo (Comissão Nacional Contra Poluição Luminosa / União Rio e São Paulo de Astronomia / Universo Científico / Apaixonados por Astronomia / Observatório Albert Einstein) SÃO PAULO/SP

- Ricardo José Vaz Tolentino (Observatório Lunar Vaz Tolentino) BELO HORIZONTE/MG

- Salerno José Carlos (Comissão Nacional Contra Poluição Luminosa / União Rio e São Paulo de Astronomia / Astronomia Salerno PITANGUEIRAS/SP

- Wagner Luiz Sena (Clube de Astronomia do Rio de Janeiro / Projeto Céus de Cabo Frio) CABO FRIO/RJ

#### **COMISSÃO DE METEOROS**

<https://uba-meteoros.blogspot.com/>

DIEGO DE BASTIANI (EXOSS Citizen Science / Astronomia Chapecó) – coordenador CHAPECÓ/SC

Colaboradores:

- Cristian Madoglio (Associação Apontador de Estrelas) CHAPECÓ/SC

- David Duarte Cavalcante Pinto (Centro de Estudos Astronômicos de Alagoas) MACEIÓ/AL

- Jenivaldo Lisboa (Brazilian Meteor Observation Network) CACIMBINHAS/AL

- Lúcia Horta (Grupo de Astronomia Dr. Silva Mello) GUARAPARI/ES

- Marcelo Zurita (Associação Paraibana de Astronomia / Brazilian Meteor Observation Network) JOÃO PESSOA/PB

- Richard de Almeida Cardial (Galeria do Meteorito / EXOSS Citizen Science) SÃO PAULO/SP

- Robert Magno Siqueira (Associação Apontador de Estrelas / EXOSS Citizen Science) CHAPECÓ/SC

#### **DIVISÃO DE ENSINO E DIVULGAÇÃO:**

#### **CLUBE MESSIER POLMAN**

<https://uba-messierpolman.blogspot.com/>

JUNTA COORDENADORA:

Maria Lucivânia Souza dos Santos (Grupo de Estudos e Pesquisas sobre Educação em Astronomia Rubens de Azevedo) PEDRA LAVRADA/PB

Matias Alves Martins (Clube de Astronomia e Ciência M45) SENADOR POMPEU/CE

Tharcísio Alexandrino Caldeira (Clube de Astronomia do Sudeste de Minas) RIO POMBA/MG

MEMBRO(S) DE 4º GRAU DO CLUBE MESSIER-POLMAN DA UBA 1. Felipe Felix do Carmo (Fortaleza - CE)

MEMBRO(S) DE 3º GRAU DO CLUBE MESSIER-POLMAN DA UBA 1. Tharcisio Alexandrino Caldeira (Rio Pomba - MG) MEMBRO(S) DE 2º GRAU DO CLUBE MESSIER-POLMAN DA UBA

- 1. Maria Lucivânia Souza dos Santos (Pedra Lavrada PB)
- 2. Matias Alves Martins (Senador Pompeu CE)

MEMBRO(S) DE 1º GRAU DO CLUBE MESSIER-POLMAN DA UBA

- 1. Alexey Shevchenko (Buryn, Ucrânia)
- 2. Álvaro de Miranda Borges Filho (Rio de Janeiro RJ)
- 3. Evelyn da Silva Oliveira (Piripiri PI)
- 4. Lucielma de Souza Santos (Pedra Lavrada PB)
- 5. Vinicius Tadeu Soares Barbosa (Montes Claros MG)

#### COLABORADORES ATIVOS

1. Adriane Casteleira (Mandaguari - PR) 2. Anderson da Silva de Sousa (Arcos - MG) 3. Antônio Carlos Garcia Junior (Anchieta - ES) 4. Antonio Carlos Lepri Junior (Campinas - SP) 5. Brayan Gomes Bilhalva (São Lourenço do Sul – RS) 6. Bruna Cristina Bezerra Pardinho (São José do Rio Preto - SP) 7. Camila Rodrigues (Campinas - SP) 8. Carlos Alberto Pereira da Silva (Campina Grande - PB) 9. Carmen Jacques (Porto Alegre - RS) 10. Daniel Schwochow Blotta (Pelotas - RS) 11. Dejarem Dos Santos Alves (Porto Alegre - RS) 12. Douglas Aparecido da Silva Pereira (Goiânia – GO) 13. Eduardo José Loureiro Burichel (Recife - PE) 14. Edson Domingos Jequecene (Maputo, Moçambique) 15. Elisa Sesana (Maricá - RJ) 16. Ellêm Rayssa da Silva Claudino (Rosário do Catete - SE) 17. Eneida Passos Pereira (João Pessoa - PB) 18. Estanislau Correia Almeida Júnior (Uberlândia – MG) 19. Erika Gracyele da Silva (Recife - PE) 20. Fabio Duarte Araújo (Paraupebas - PA) 21. Fabio Poquiviqui de Oliveira (Cuibá - MT) 22. Flávio Ferreira Ferro (São Lourenço da Mata - PE) 23. Gilmar Lopes dos Santos (Lençóis- BA) 24. Gilson Geraldino dos Santos (Vitória de Santo Antão - PE)

25. Guilherme Martins Rueda (São Paulo - SP) 26. Jan Naftulin (San Francisco, EUA) 27. João Vitor Fernandes Brito (Senador Canedo - GO) 28. José Carlos Salerno (Pitangueiras - SP) 29. José Mauro de Oliveira Junior (Presidente Prudente - SP) 30. José Vianney Mendonça de Alencastro Junior (Recife - PE) 31. Larissa Santos Silva (Goiânia - GO) 32. Leonardo Rataieski Soares (Ponta Grossa - PR) 33. Lorraine Helena Fuculo De Souza (Canguçu - RS) 34. Lorrane Olivlet Araujo (Belo Horizonte - MG) 35. Lucas José de Mendonça dos Santos (Cabo de Santo Agostinho - PE) 36. Luciano da Silveira (Belo Horizonte - MG) 37. Luiz Augusto Pereira Lemke (Recife - PE) 38. Luis Gustavo Cardoso (Mineiros do Tietê – SP) 39. Marcelo Herbert Pereira de Oliveira (Fortaleza - CE) 40. Maria Larissa Pereira Paiva (Pires Ferreira - CE) 41. Maria Luiza Santos Pereira (Pedra Lavrada - PB) 42. Neno Vrhovec (Novska, Sisacko-Moslavacka, Croácia) 43. Nicole Oliveira de Lima Semião (Fortaleza - CE) 44. Rangel Perez Sardinha (Ribeirão Preto - SP) 45. Renan Fasolin Medeiros (Serra Negra - SP) 46. Ricardo Américo Lopes de Sousa (São Paulo - SP) 47. Rodrigo Camargo de Carvalho Bruno (Sumaré - SP) 48. Sérgio Magarão de Figueirêdo Júnior (Lauro de Freitas - BA) 49. Suellen de Góes Camilo (Cândido Mota - SP) 50. Suely Martins Servilha (Belo Horizonte - MG) 51. Tamiris Luczynski (Cruz Machado - PR) 52. Teresinha Souza (Rio Paranaiba - MG) 53. Thalisson Reinaldo Pereira Lima (Piripiri - PI) 54. Thiago José Bezerra De Lima (Caruaru - PE) 55. Vinicius de Aquino Bruno (Leópolis - PR) 56. Vinicius Ribeiro Sardinha (Ribeirão Preto - SP) 57. Vinicius Tadeu Soares Barbosa (Montes Claros - MG) 58. Vitor Heleno Holanda Santos (Taperoá - PB)

## **ERRATA DA EDIÇÃO ANTERIOR**

- O artigo "DE STELLA NOVA: UMA BREVE HISTÓRIA DA OBSERVAÇÃO DA SUPERNOVA DE KEPLER EM 1604" de Felipe Sérvulo Maciel Costa foi publicado com a numeração de ordem incorreta das figuras.

Onde se lê: "Figura 8", leia-se "Figura 1";

Onde se lê: "Figura 9", leia-se "Figura 2"

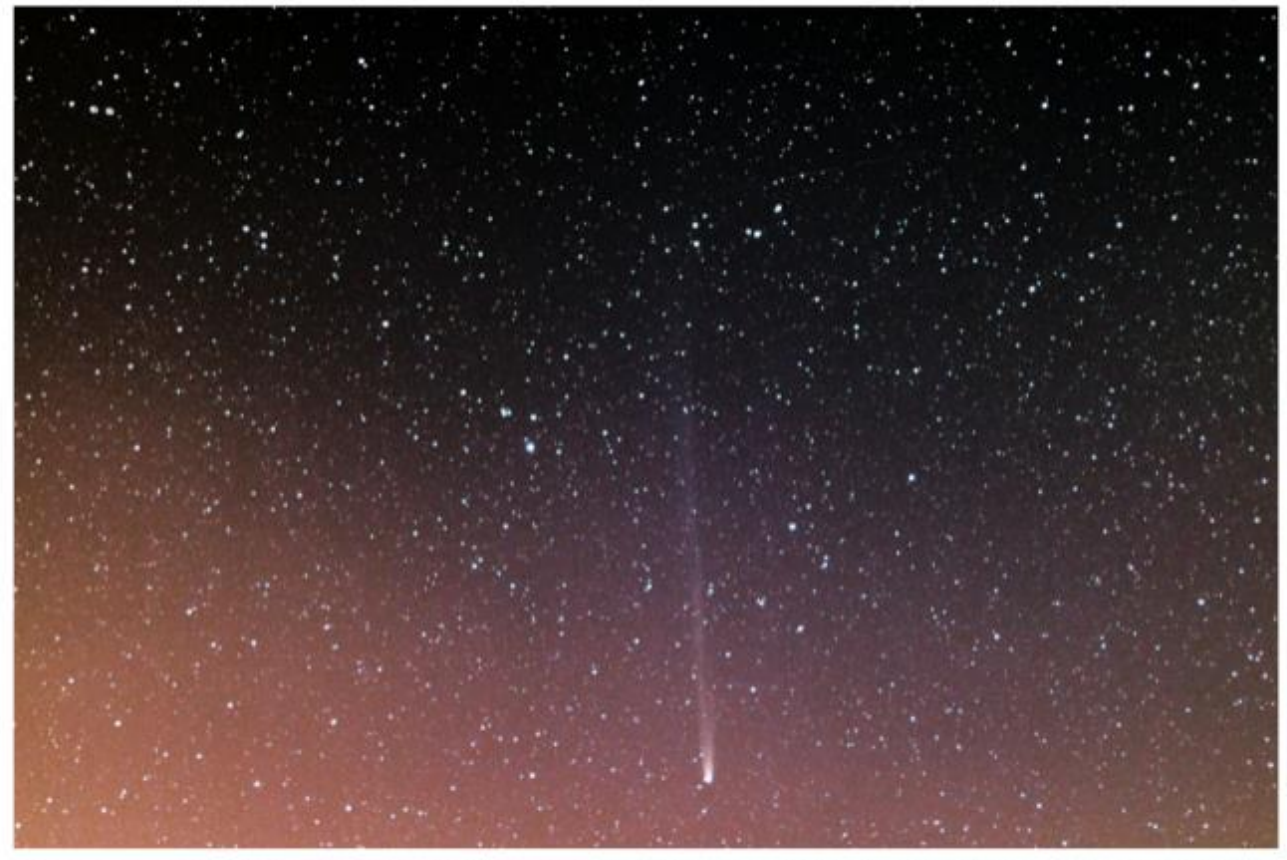

C2021 A1 (Leonard) - Heliomarzio Moreira - Observatório Hildebrando Pompeu, Paramoti/CE, 28/12/2021.

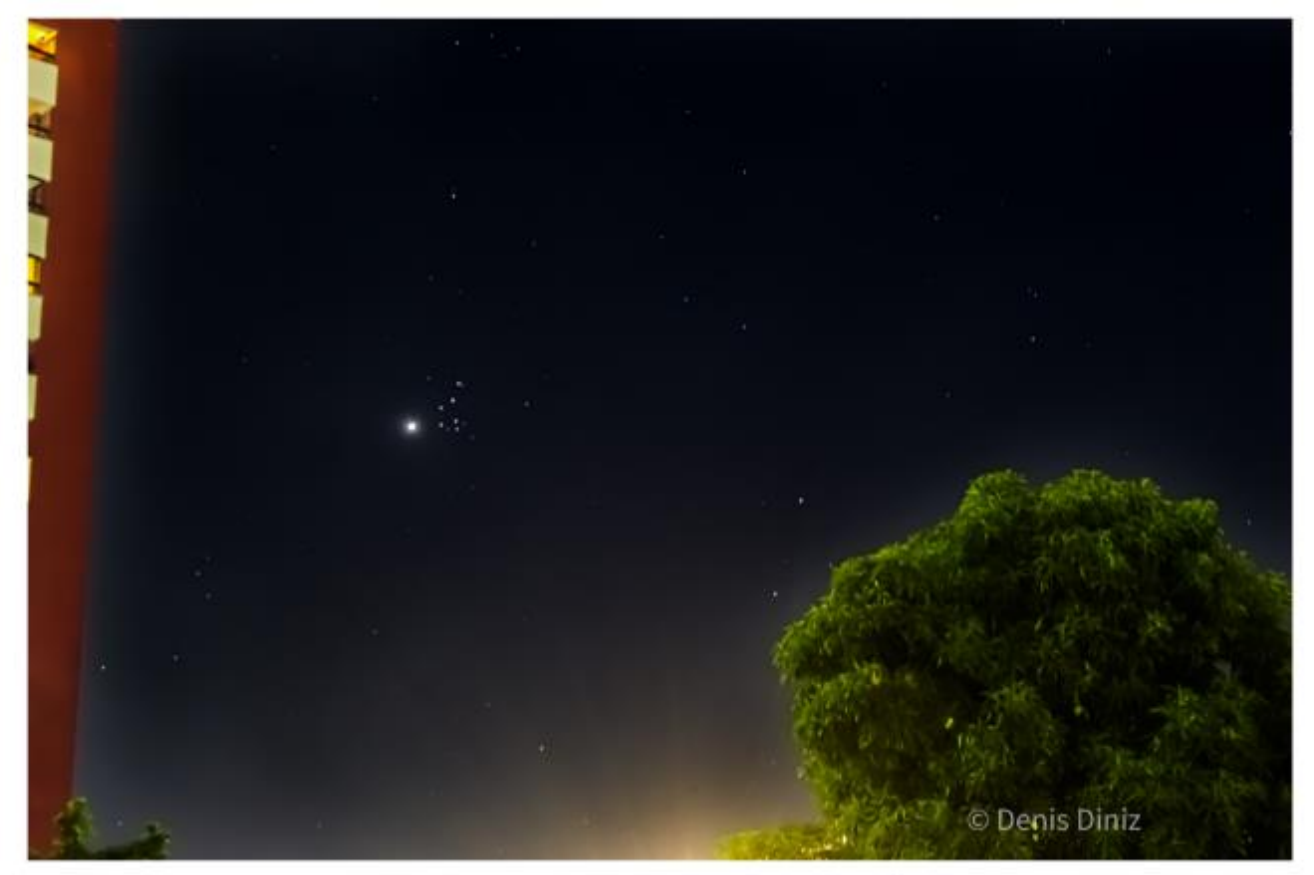

Conjunção Plêiades e Vênus - Denis Diniz, Salvador/BA, 02/04/2020.

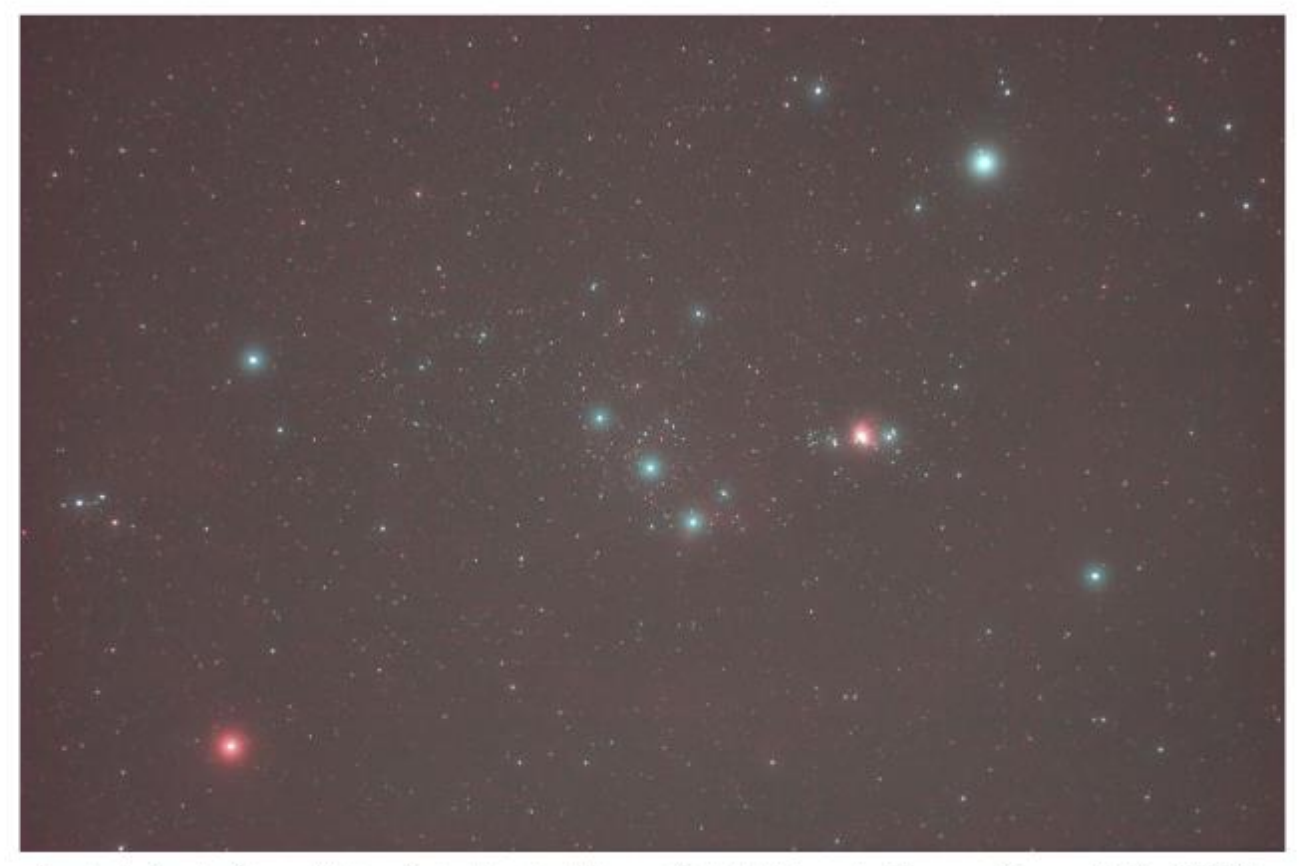

Constelação de Órion - Heliomárzio Moreira, Observatório Hildebrando Pompeu, Paramoti/CE, 12/2021.

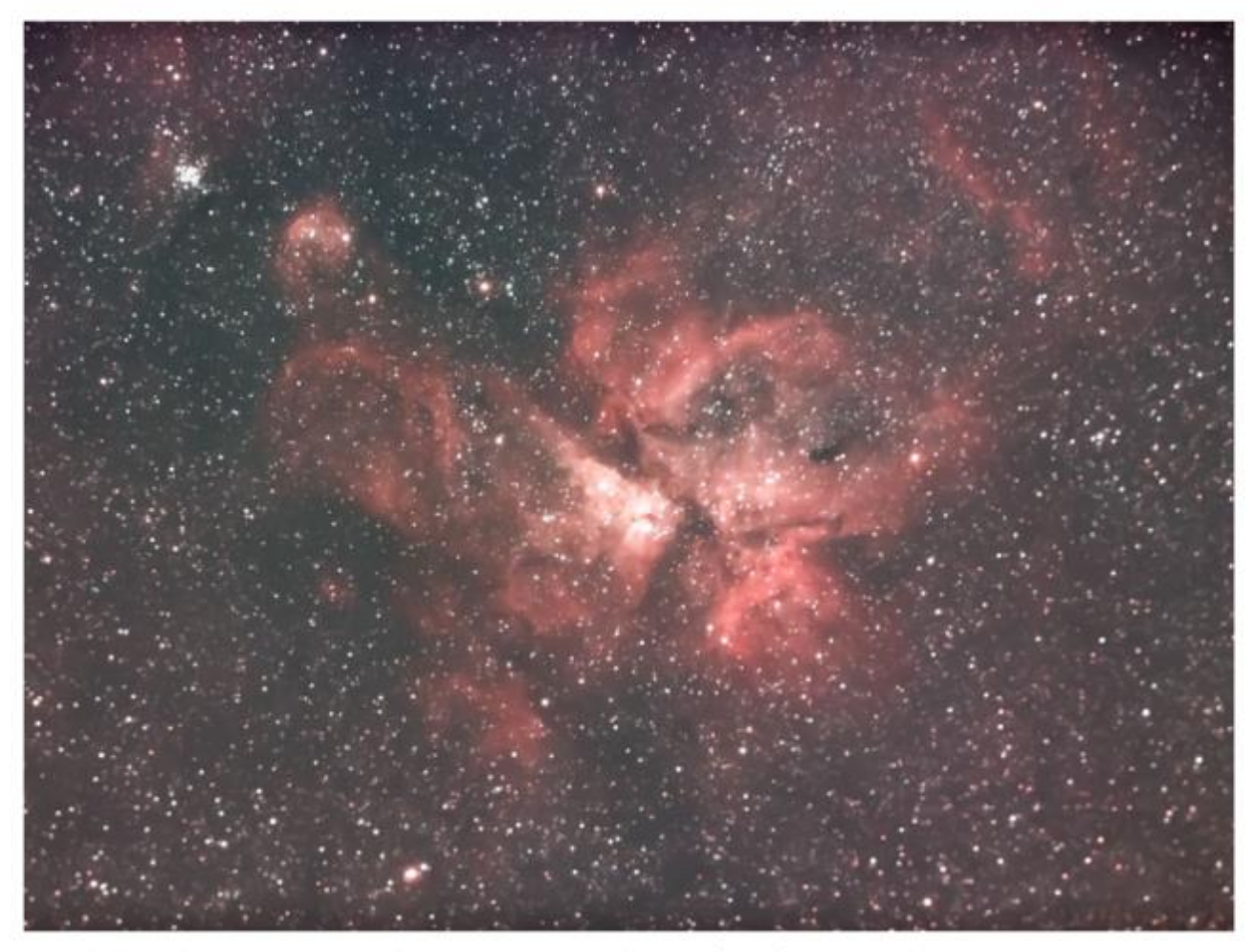

Nebulosa de Eta Carinae - Eudson Ramos Lima, Observatório Aifos, Lauro de Freitas/BA, 31/01/2022.

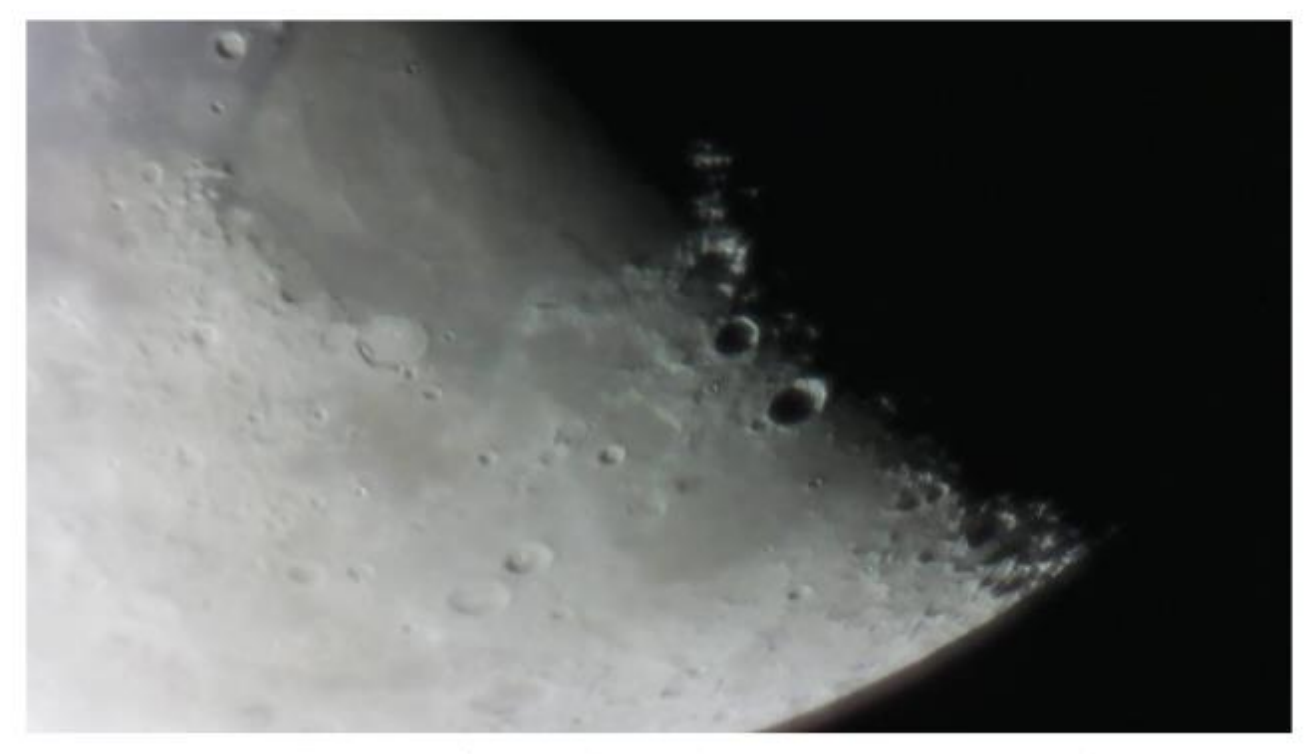

Lua (detalhe região próxima Mar da Serenidade) - João Augusto Kaiser Gossler, Manchinha, Três de Maio/RS, 10/02/2022.

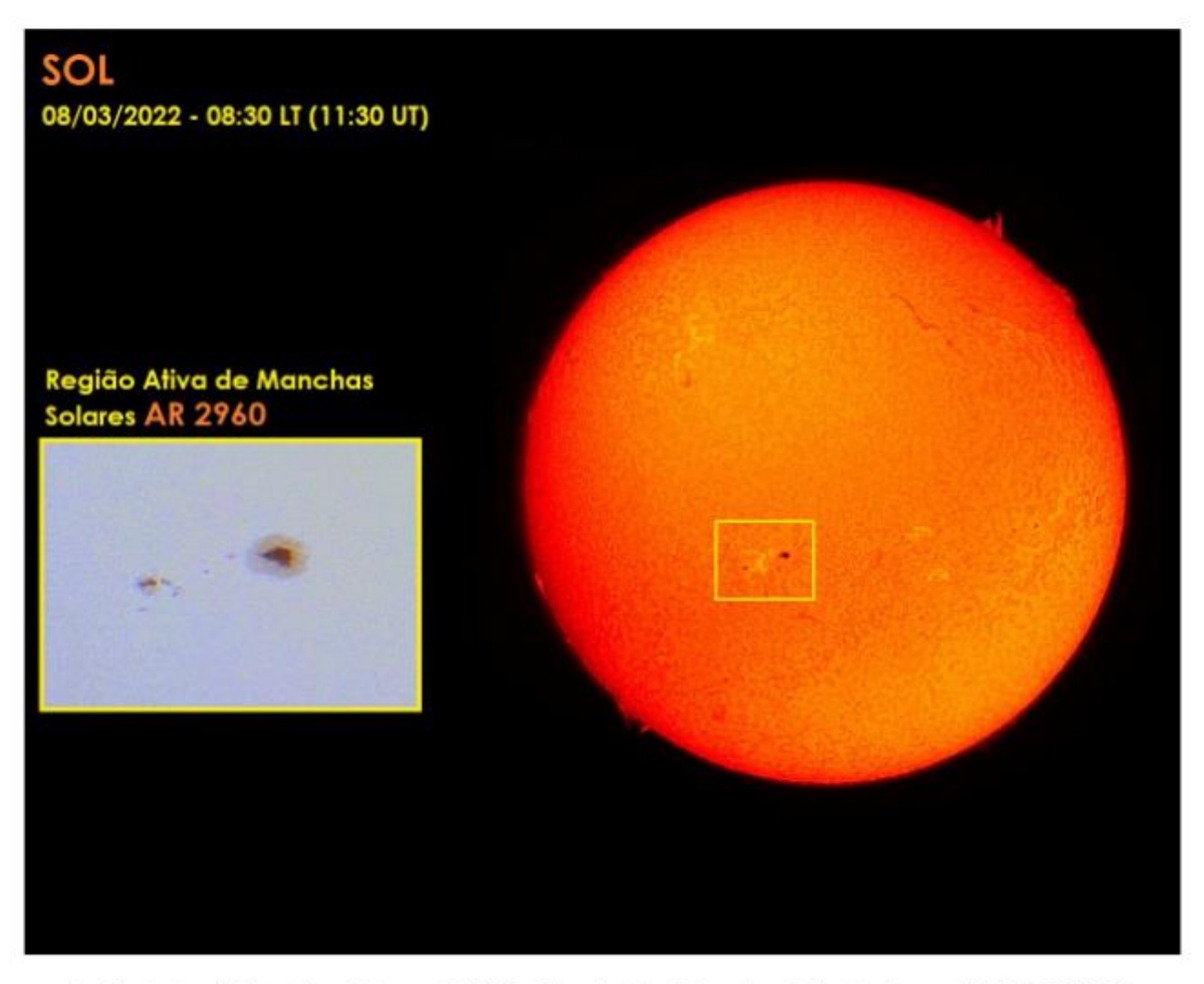

Região Ativa de Manchas Solares AR 2960 - Ricardo Vaz Tolentino, Belo Horizonte/MG, 08/03/2022 (08:30 LT / 11:30 UT).